# **Dr. Hildegard Urban - Woldron**

# **Der Einsatz des TI92 im Physikunterricht**

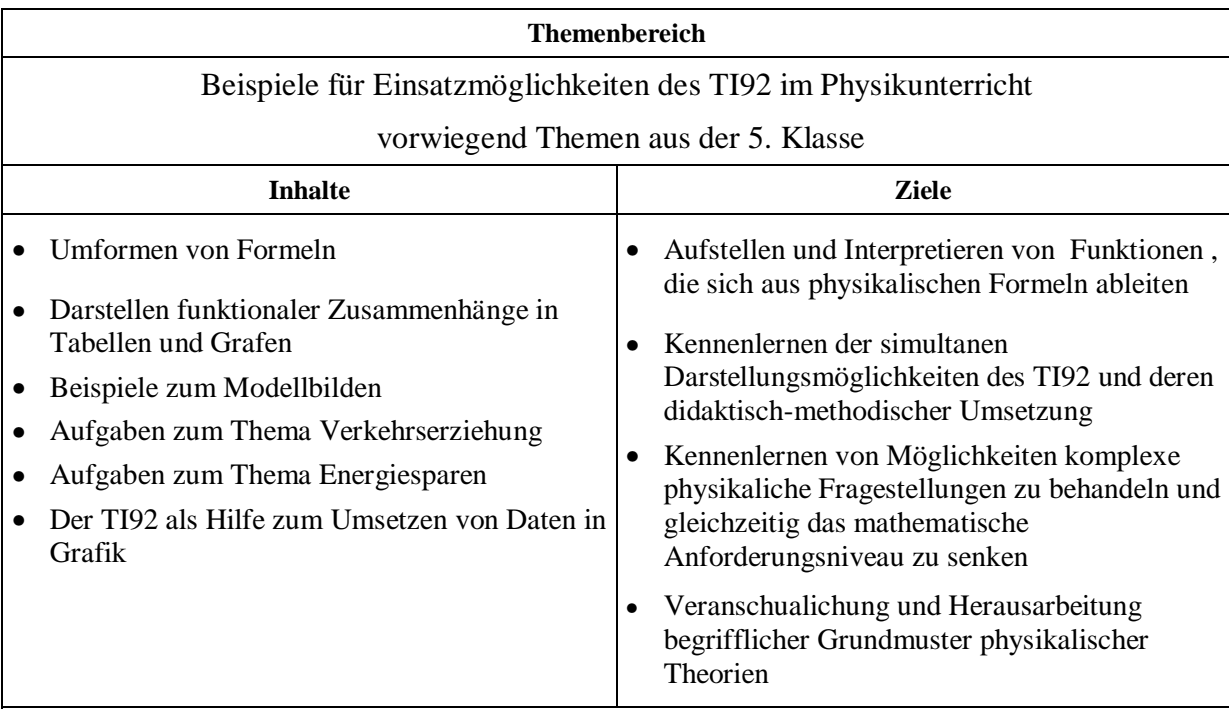

Die vorliegende Beispielsammlung enthält Anregungen wie durch den Einsatz des TI92 der Physikunterricht um interessante Phänomene bereichert werden kann und wie die Eigentätigkeit der Schüler gefördert werden kann, indem ihre eigenständigen Ideen und Lösungsansätze zu Problemfragen aus ihrer Lebenswelt aufgegriffen werden und sie ihre Vermutungen rasch austesten können. Es werden alle Darstellungsmöglichkeiten und Editoren des TI92 verwendet. Bei der Modellbildung liegt der Schwerpunkt auf den einfachen physikalischen Prinzipien – konkrete Fälle sind ohne besonderen mathematischen Aufwand berechenbar. Die analytische Betrachtung führt zu tieferen Einsichten über die funktionalen Zusammenhänge der vorkommenden Größen.

# **1. Einleitung**

Im Schuljahr 1997/98 nahm ich mit einer fünften Klasse Realgymnasium des Gymnasiums Sacre Coeur in Pressbaum als Projektklasse an einer österreichweiten Felduntersuchung mit dem TI92, den Mathematikunterricht im Zeitalter der Informationstechnologie betreffend, teil. Da ich diese Klasse auch im Gegenstand Physik unterrichtete, lag es nahe, den TI92 auch im Physikunterricht einzusetzen. In der folgenden Beispielsammlung sind einige umgesetzte Ideen aus dem Lehrstoff der fünften Klasse zusammengestellt. Zusätzlich habe ich einige Beispiele, die ich schon früher – ohne TI92, aber fächerübergreifend mit Informatik (Excel und Pascal) – im Physikunterricht verwendet habe, angeführt und in Hinblick auf den vorgesehenen Einsatz des TI92 auch in der sechsten und den weiteren Klassen adaptiert.

# **2. Der TI92 als Hilfe beim Umformen von Formeln**

Bei den Lösung von Aufgaben zur gleichmässig beschleunigten Bewegung muss eine (odere mehrere) der Grössen a,v,s und t durch je zwei der anderen ausgedrückt werden.

Es sind z.B. v und s gegeben und a und t sind gesucht( $v_0 = 0$ , s<sub>0</sub> = 0):

- Aus  $a = v/t$  folgt  $t = v/a$ .
- In s =  $\frac{1}{2}$  a t<sup>2</sup> eingesetzt ergibt dies s = v<sup>2</sup>/2a und somit a = v<sup>2</sup>/2s.
- Mit dem TI92 geht es einfacher:

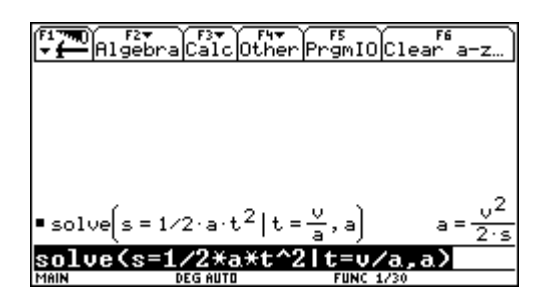

Vervollständige nun die die folgende Tabelle

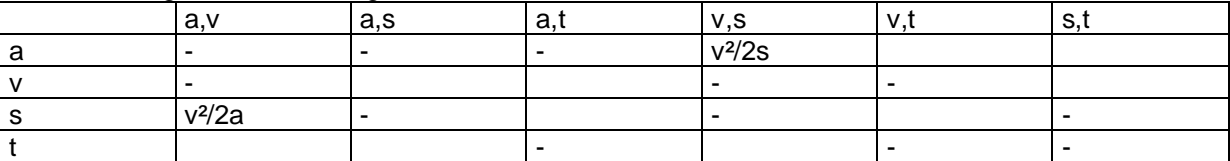

Lege den Formeln die Anfangsbedingungen wie oben zugrunde!

# **3. Der TI92 hilft beim Begreifen funktionaler Zusammenhänge**

Stelle die einzelnen Formeln aus der obigen Tabelle für die gleichmässig beschleunigte Bewegung durch entsprechende Funktionen dar, die du in der tabellarischen sowie grafischen Darstellung am TI92 betrachtest, und interpretiere diese, wie z.B.: s(a,t) = ½ a t<sup>2</sup> ergibt für gleichbleibende Beschleunigung a  $= 4$ m/s<sup>2</sup> S<sub>a=4</sub>(t) = 2.t<sup>2</sup> ,d.h. der zurückgelegte Weg steigt mit dem Quadrat der verstrichenen Zeit – das kann mit Hilfe der Tabelle oder mit dem Grafen oder einfach mit der Funktionsgleichung im HOME-SCREEN überprüft werden.

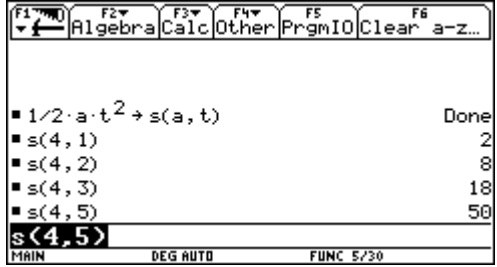

Ebenso ergibt sich eine Funktion s(a,5)=12,5 . a. Jedem a wird ein s zugeordnet, mit der physikalischen Bedeutung, dass dadurch der Weg angegeben wird, der von einem mit a gleichmässig beschleunigten Körper in 5 Sekunden zurückgelegt wird. Schon aus dem Grafen erkennen wir einen eine direkte Proportionalität (vgl. y=k.x) zwischen a und s, d.h. bei doppelter Beschleunigung ist der in der gleichen Zeit zurückgelegte Weg doppelt so gross, in der dreifachen Zeit dreimal so gross, usw. Auch der Umgang mit tabellarischen Darstellungen kann an diesem Beispiel weiter geübt werden und damit soll wieder ein tieferes Verständnis für die physikalischen Zusammenhänge erreicht werden.

Übertrage sämtliche Funktionsgrafen in dein Heft, achte auf den charakteristischen Funktionsverlauf und gib die funktionalen Abhängigkeiten und ihre physikalische Relevanz in kurzer schriftlicher Darstellung wieder.

# **4. Der TI92 als Schlüssel zum Verstehen von Grafen**

**Beisp.1**:Ein gleichmässig beschleunigtes Fahrzeug erreicht aus der Ruhe heraus nach 10s seine Endgeschwindigkeit von 20m/s. Welchen Weg hat das Fahrzeug in dieser Zeit zurückgelegt? Nach welcher Zeit hätte es bei doppelter Beschleunigung die angegebene Geschwindigkeit erreicht? Stelle den Zusammenhang zwischen der Fahrzeugbeschleunigung und der in 10s erreichten Geschwindigkeit zeichnerisch dar.

Skizziere ein Diagramm, das bei gleichmässig beschleunigter Bewegung den Zusammenhang zwischen dem zurückgelegten Weg und der erreichten Geschwindigkeit wiedergibt. Begründe deine Antwort!

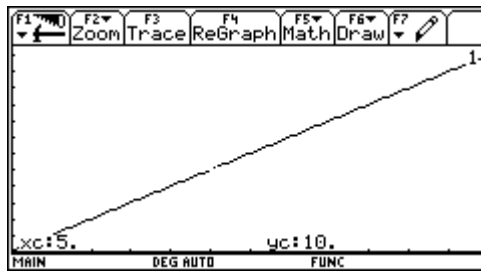

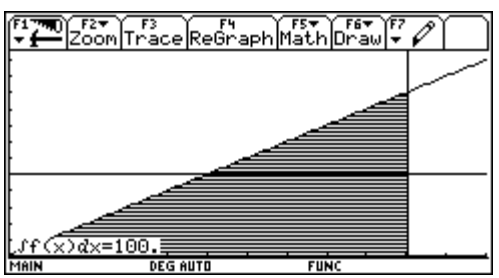

Aus a =  $\Delta v / \Delta t = 20 \text{m/s} / 10 \text{s} = 2 \text{m/s}^2$  und v(0s) = 0 m/s erhalten wir

mit  $y1(x) = 2x$  das v – t – Diagramm; daraus erkennen wir z.B., dass die Geschwindigkeit nach 5s 10m/s beträgt, also halb so gross ist, wie am Ende unseres betrachteten Zeinintervalls.

Das Fahrzeug hat also in den ersten 10s den gleichen Weg zurückgelegt als hätte es sich mit der halben Endgeschwindigkeit die vollen 10s gleichförmig bewegt; dieser Zusammenhang wird aus der Deutung der Fläche unterhalb des v – t –Grafen deutlich.

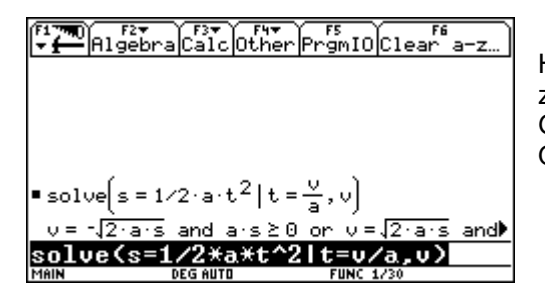

Hier wird deutlich, wie der algebraische Zusammenhang zwischen dem zurückgelegten Weg s und der erreichten Geschwindigkeit v gewonnen wird und dass v prop. zur Quadratwurzel aus s ist.

**Beisp.2:** Gegeben ist das folgende v-t-Diagramm Welche physikalische Bedeutung hat im Diagramm die Geradensteigung und wie gross ist sie?

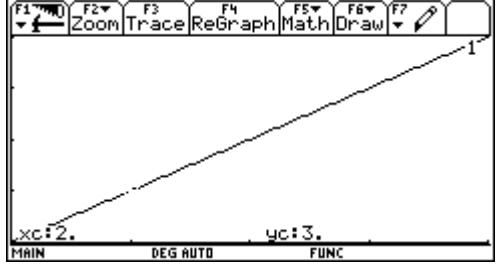

Es handelt sich um das v-t-Diagramm eines gleichmässig beschleunigten Massenpunktes; die Steigung der Geraden lässt sich aus der Grafik

ELTER (ELTER PROPERTY ) FET (FET ) F2 P <u>rf & dx=15.</u> **DEG AUTO** MAIN

ermitteln und bedeutet physikalisch die Beschleunigung des Massenpunktes.

Welche Bedeutung hat der schraffierte Flächeninhalt?

Allgemein ist bekannt, dass die Fläche unter der Kurve im v-t-Diagramm einer Bewegung zwischen den Zeitpunkten t1 und t2 den in der Zeit t2-t1 zurückgelegten Weg repräsentiert.

**Beisp.3**: Gegeben ist das nachfolgende idealisierte Ort-Zeit-Diagramm der Bewegung eines im Ursprung abfahrenden Autos (Die Zeit ist in Stunden, der Weg in km aufgetragen)

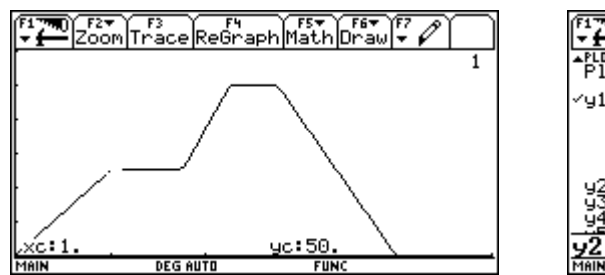

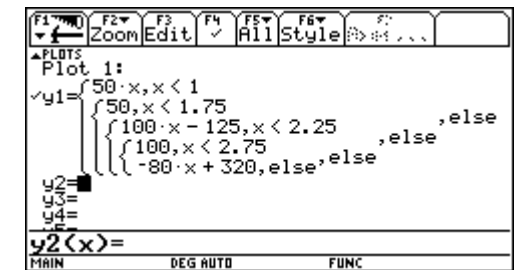

Beschreibe möglichst genau die Bewegung des Autos

Zeichne auf einem Blatt Papier das zugehörige Geschwindigkeits-Zeit-Diagramm Was versteht man unter der Durchschnittsgeschwindigkeit eines Körpers?Ermittle die Durchschnittsgeschwindigkeit des Fahrzeugs während der ersten 2 ¼ Stunden. Wie gross ist die Durchschnittsgeschwindigkeit während der gesamten Fahrt?

Zum Zeitpunkt t = 1,5 h startet 150 km vom Ursprung entfernt ein zweites Fahrzeug und bewegt sich mit 80km/h nach 0. Ergänze des obige Ort-Zeit-Diagramm im TI92 durch die Kurve für dieses Fahrzeug und lies ab, wann und wo sich beide Fahrzeuge begegnen.

Kannst du den Zeitpunkt und den Ort der Begegnung auch berechnen?

**Beisp.4**: Das idealisierte Geschwindigkeits-Zeit-Diagramm eines geradlinig bewegten Körpers hat folgendes Aussehen( Zeit in s, v in m/s):

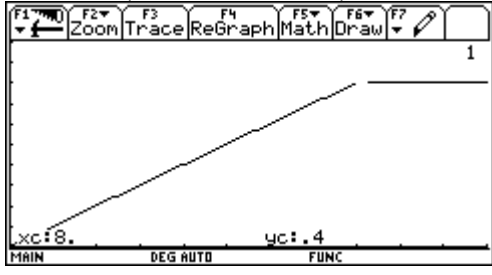

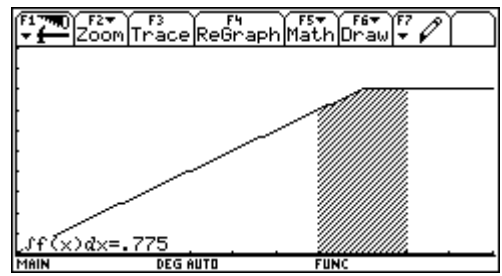

Welchen Weg hat dieser Körper in den ersten 6 bzw. 10 Sekunden zurückgelegt?

Wie weit kommt der Körper in der 6. bzw. in der 10. Sekunde?

Zeichne das zur Bewegung gehörende Weg-Zeit-Diagramm und erläutere, wie man aus diesem Diagramm die Momentangeschwindigkeit zu einem beliebigen Zeitpunkt zeichnerisch ermitteln kann.

Wie lässt sich aus der s(t)-Funktion die Momentangeschwindigkeit rechnerisch ermitteln? Welche physikalische Bedeutung hat die im v-t-Diagramm schraffierte Fläche?

Veranschauliche dies auch im s-t-Diagramm!

Untersuche die Richtigkeit der folgenden Behauptung: Bei einer gleichmässig beschleunigten Bewegung eines Körpers aus der Ruhe heraus besteht zwischen der Geschwindigkeit v und der zurückgelegten Wegstrecke s zum Zeitpunkt t die Beziehung v = 2s/t.

**Beisp.5**: Die Aktivität A eines radioaktiven Präparates Bi(210,83) wird über eine längere Zeit gemessen. Man erhält nach Abzug des Nulleffekts die folgende Tabelle:

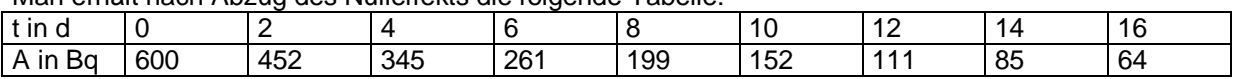

Zeichne das zugehörige Diagramm und entnimm daraus die Halbwertszeit des Präparates.

Kennst du eine Funktion, die den Aktivitätsverlauf beschreibst? Experimentiere mit dem TI92.

Welcher Prozentsatz der Bi-Kerne ist nach 15 Tagen noch unzerfallen?

Welcher Prozentsatz ist nach 30 Tagen zerfallen?

Zu welchem Zeitpunkt war die Aktivität des Präparates viermal so gross?

Wann werden weniger als 0,1% der Bi-Kerne vorhanden sein?

**Beisp.6**: Ein Massenpunkt kann reibungsfrei und aus der Ruhe heraus eine hinreichend lange schiefe Ebene hinuntergleiten. Ein Beobachter registriert den zur Zeit t jeweils zurückgelegten Weg s und erhält:

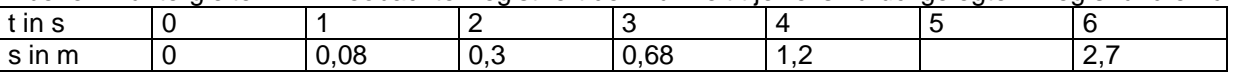

Zeige, dass der Massenpunkt eine gleichmässig beschleunigte Bewegung ausführt.

Wie weit ist der Körper nach 5s gekommen?

Zu welchem Zeitpunkt hat er den Weg 4m zurückgelegt?

Welche Geschwindigkeit hat der Körper nach 4s?

Zu welchem Zeitpunkt hat er die Geschwindigkeit 1,2m/s?

Es gibt ein Zeitintervall ∆t = 1 s, in dem der Körper die Wegstrecke ∆s = 75 cm zurücklegt. Bestimme dieses Zeitintervall!

**Beisp.7**: Eine lotrecht aufgehängte Schraubenfeder wird durch die Masse m = 2 kg um 0.10m verlängert. Welche Arbeit wird dabei verrichtet?

Welcher Prozentsatz dieser Arbeit ist erforderlich, um die Feder nur halb so weit zu verlängern? Welche Arbeit muss an der Feder verrichtet werden, um diese von 0,10m auf 0,20m zu verlängern?

# **5. Modellbilden im Physikunterricht mit dem TI92**

Die numerische Lösung der Grundgleichung der Mechanik

# **5.1. für eine konstante Kraft**

Bei bekannter Kraft lässt sich aus der Grundgleichung der Mechanik F = m . a die Position und die Geschwindigkeit eines Körpers berechnen. Nur in sehr wenigen, einfachen Fällen ist es möglich diese Rechnung exakt mit Formeln durchzuführen, wie z.B. beim freien Fall.

Bei einem Großteil der realistischen Fälle (z.B. freier Fall mit Luftwiderstand) kann man nur die auftretenden Kräfte angeben, die Grundgleichung aber nicht mehr exakt lösen.

Um die Bewegung des Körpers dennoch bestimmen zu können, bedient man sich numerischer Methoden. Es wird dabei von den Definitionen der Geschwindigkeit und der Beschleunigung ausgegangen. Aus v =  $\Delta S/\Delta t = (s_1-s_0)/(t_1-t_0)$  folgt, dass  $s_1 = s_0 + v$ .  $\Delta t$  ist, d.h. der Weg zum Zeitpunkt t<sub>1</sub> ist gegeben durch den Weg s<sub>0</sub> zum Zeitpunkt t<sub>0</sub> plus dem Produkt aus Geschwindigkeit v und Zeitdifferenz ∆t, wenn wir davon ausgehen, dass während des Zeitintervalls ∆t die Geschwindigkeit v konstant bleibt.

Genauso kann man die Geschwindigkeit  $v_1$  aus der Beschleunigung a errechnen:

Aus a = ∆v/∆t = (v<sub>1</sub>-v<sub>0</sub>)/(t1-t<sub>0</sub>) folgt, dass v<sub>1</sub> = v<sub>0</sub>+ a. ∆t ist, d.h. die Geschwindigkeit zum Zeitpunkt t<sub>1</sub> ist gegeben durch die Geschwindigkeit v<sub>0</sub> zum Zeitpunkt t<sub>0</sub> plus dem Produkt aus Beschleunigung a und Zeitdifferenz ∆t, wenn wir davon ausgehen, dass während des Zeitintervalls ∆t die Beschleunigung a konstant bleibt.

Die Beschleunigung a = F/m ist durch die Grundgleichung der Mechanik gegeben. Daraus folgt, dass wir bei Kenntnis des Kraftgesetzes, des Ortes und der Geschwindigkeit zum Zeitpunkt t<sub>0</sub> die Geschwindigkeit und den Ort des Körpers zum Zeitpunkt  $t_1$  bestimmen können; genauso lassen sich dann – ausgehend vom Zeitpunkt t<sub>1</sub>- Ort und Geschwindigkeit zum Zeitpunkt t<sub>2</sub> errechnen, usw.

Eingabe: Masse des Körpers (Materialkonstanten) Eingabe:  $t_0, s_0, v_0$  (Anfangsbedingungen) Eingabe: ∆t (Zeitschritt)  $t \leftarrow t_0$  $v \leftarrow v_0$  $S \leftarrow S_0$  $F \leftarrow$  Kraftgesetz (z.B. für den freien Fall F = m . g)  $a \leftarrow F/m$  $t \leftarrow t + \Delta t$  $v \leftarrow v + a^{\top} \Delta t$  $s \leftarrow s + v \Delta t$ 

Das lässt sich einfach programmieren:

NEWTON1

Aus den Grössen t, v und s, deren Ausgabe beim TI92 für jeden Zeitpunkt in einer Matrix erfolgt, können beliebige grafische Darstellungen der gleichmäßig beschleunigten Bewegung festgelegt und untersucht werden. Als Sonderfall ergibt sich für F = 0 die gleichförmige Bewegung.

An geeigneten Beispielen soll dem Schüler auch der Vektorcharakter der einzelnen Größen bewusst gemacht werden.

# 5.1.1 Freier Fall ohne Luftwiderstand

Beisp.1:

- Berechne mit diesem Rechenprogramm (NEWTON1) den freien Fall eines Körpers ohne Luftwiderstand. Vergleiche dabei das mit dem Programm erzielte Resultat mit der exakten Formel.
- Probiere durch Änderung des Zeitschrittes ∆t ein möglichst genaues Ergebnis zu erzielen und versuche das Verhalten deines Programmes bei Variation des Zeitschritts zu erklären.

#### Beisp.2:

Ein Stein fällt von einem hohen Turm im freien Fall (ohne Luftwiderstand) herunter.

- Wie gross ist die Geschwindigkeit nach zwei Sekunden?
- Welchen Weg fällt der Stein zwischen der dritten und der vierten Sekunde?
- Wie lange braucht der Stein , um eine Geschwindigkeit von 30m/s zu erreichen?
- Gibt es eine maximale Geschwindigkeit?
- Untersuche, wie sich die Geschwindigkeit eines Regentropfens, der aus einer Wolke in 1 km Höhe stammt, entwickelt! Schätze die Geschwindigkeit vorher ab. Mit welcher Geschwindigkeit würde ein Tropfen aus einer doppelt so hohen bzw. in 3km Höhe liegenden Wolke auf der Erdoberfläche auftreffen?

# 5.1.2 Lotrechter Wurf nach oben

Ein Körper wird mit einer Anfangsgeschwindigkeit von 10m/s senkrecht nach oben geschossen. Mache die Berechnungen exakt und mit deinem Computerprogramm (NEWTON1).

- Wie hoch fliegt er?
- Nach wievielen Sekunden schlägt er wieder am Boden auf?
- Welche Geschwindigkeit hat er beim Aufprall?
- Welche Ergebnisse würdest du erhalten, wenn du diesen Versuch auf der Mondoberfläche ( Fallbeschleunigung = 1,6 m/s²) durchführen könntest?

# 5.1.3 Reibungsbehaftete Bewegung

Ein Körper mit der Masse m = 6 kg wir auf einer horizontalen Unterlage mit einer Beschleunigung von 3m/s²gezogen.

- Berechne Weg und Geschwindigkeit nach 5, 10 , 20 Sekunden exakt und mit dem Computerprogramm (NEWTON1).
- Wie wirkt sich eine gleichzeitig wirkende Reibungskraft mit einer Reibungskonstanten  $\mu = 0.1$  auf den Weg und die Geschwindigkeit nach 5, 10 und 20 Sekunden aus?
- Wie ändern sich die Ergebnisse, wenn der Körper die doppelte, die dreifache oder die vierfache Masse besitzt? Kannst du durch Variation des Reibungsparameters u im Programm eine Bewegung mit konstanter Geschwindigkeit herstellen und das Ergebnis auch rechnerisch aus der Grundgleichung der Mechanik wiedergeben?

# **5.2. für eine veränderliche Kraft**

Da der Luftwiderstand von der Geschwindigkeit des Körpers abhängt und keine Konstante wie etwa die Reibungskraft ist, muss für seine Berücksichtigung das Programm abgeändert werden. Die Kraft müssen wir innerhalb der Wiederholungsschleife setzen, da sich die Geschwindigkeit und damit auch der Luftwiderstand mit jedem Zeitschritt ändern. Auch die Eingabe der Materialkonstanten gestaltet sich etwas umfangreicher.

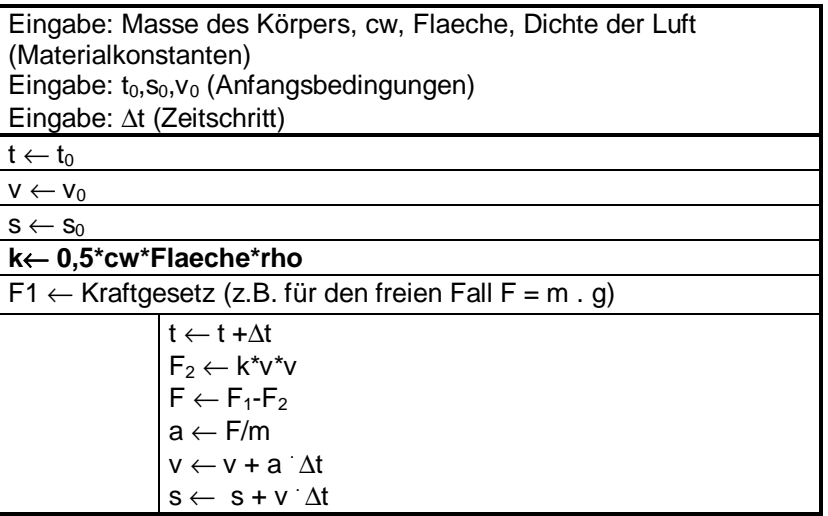

NEWTON2

# 5.2.1. Freier Fall mit Berücksichtigung des Luftwiderstandes

#### Beisp.1:

Ein Fallschirmspringer lässt sich aus dem Flugzeug fallen.

- Berechne mit dem TI92, ob der Fallschirmspringer bei normalem Luftwiderstand ( $c_w = 0.8$ ) eine konstante Geschwindigkeit erreicht, und wenn ja, nach welcher Zeit diese erreicht ist (m = 70kg, A =  $1m<sup>2</sup>, ρ<sub>Luft</sub> = 1,3kq/m<sup>3</sup>).$
- Wie gross ist diese Endgeschwindigkeit?
- Was bedeutet das Ergebnis physikalisch?
- Um wieviel ändert sich die Endgeschwindigkeit, wenn sich der Springer möglichst klein macht (A = 0,5m²)? Wird sie grösser oder kleiner? Gib eine Erläuterung dazu!

#### Beisp.2:

Ein Fallschirmspringer steigt in 3km Höhe aus dem Flugzeug (m = 70kg, A = 1m<sup>2</sup>, c<sub>w</sub> = 0,8,0 Luft = 1,3kg/m<sup>3</sup>). Nach 10 Sekunden öffnet er den Schirm und erhöht damit seine Querschnittsfläche auf 10m<sup>2</sup> und seinen Widerstandsbeiwert auf  $c_w = 1.4$ .

- Wieviele Sekunden nach seinem Ausstieg ist der Springer am Boden?
- Mit welcher Geschwindigkeit kommt er am Boden an?

# 5.2.1. Reibungsbehaftete Bewegung auf der schiefen Ebene

Kann ein Schifahrer schneller sein als ein Mensch im freien Fall?

Der Schifahrer gleitet an einem Hang mit dem Neigungswinkel α. Die Gewichtskraft F = m . g kann in eine Komponente in Bewegungsrichtung und in eine Normalkomponente zerlegt werden.

Damit wirkt in Bewegungsrichtung die Antriebskraft **F<sub>A</sub>** = **F sin(α)**.

**Dagegen wirken die Reibungskraft F<sub>R</sub>= μ F · cos(α)** und die Luftwiderstandskraft F<sub>L</sub>= 1/<sub>2</sub> · c<sub>w</sub> · ρ · A · ν<sup>2</sup>. Die Bewegungsgleichung lautet daher m  $a = F_A - F_R - F_L$ .

Die Reibungskonstante kann je nach Schneebeschaffenheit und Schiwachs zwischen  $\mu = 0.04$  und 0.2 sein. Der Widerstandsbeiwert cw kann zwischen 0,1 (sehr windschlüpfrige Kleidung) und 1 (Normalkleidung) variieren.

Nimm folgende realistische Daten:

 $m = 80$ kg,  $\mu = 0.03$  (gut gewachst),  $\alpha = 15^{\circ}$ (Mittelwert von schwierigen Abfahrtsstrecken), A = 0,3m<sup>2</sup> (tiefe Abfahrtshocke),  $c_w = 0.7$  (Rennanzug),  $\rho_{Luth} = 1.3$ kg/m<sup>3</sup>.

- Ab welcher Hangneigung kann ein Schifahrer in Idealhocke schneller sein als ein frei fallender Mensch in ausgestreckter Lage?
- Was ist größer der Reibungswiderstand  $F_R$  oder der Luftwiderstand  $F_L$ ? Wie hängen diese beiden Kräfte mit der Geschwindigkeit v zusammen?
- Die Hahnenkammabfahrt in Kitzbühel hat eine Streckenlänge von 3510m und weist eine Höhendifferenz von 860m auf. Berechne die maximale Geschwindigkeit, wenn du die Neigung als konstant annimmst!
- Wenn der Fahrer die errechnete maximale Geschwindigkeit vom Start bis ins Ziel fahren könnte, wie würde die Siegerzeit lauten? Woran liegt es, dass diese Zeit bisher noch nicht erreicht wurde?
- Ein Läufer hat zu wenig Kondition, d.h. seine Hocke ist 10% höher als die oben angegebene. Wie ändert sich seine Höchstgeschwindigkeit, wie gross ist sein Zeitverlust im Ziel?
- Ein Läufer hat schlecht gewachst und sein Reibungskoeffizient ist um 10% grösser. Wie gross sind nun Höchstgeschwindigkeit und Zeitverlust?

Welche Rolle spielt die Masse des Schifahrers?

- Sind schwerere Läufer bessere Abfahrer?
- Berechne für die Hahnenkammabfahrt die Endgeschwindigkeit und den Zeitgewinn, wenn der Läufer 10% schwerer ist!

# **5.3. Bewegung in zwei Dimensionen**

Viele Aufgaben lassen sich nicht in einer Dimension lösen, da sich der Körper in zwei Dimensionen bewegt (z.B. bei Wurfbewegungen).Hier müssen Anfangsbedingungen und Kraftkomponenten für jede Dimension extra eingegeben werden und auch in der Zeitschleife jede Dimension extra berechnet werden. Es handelt sich hier um eine zusammengesetzte Bewegung – wir können die Bahn des Körpers durch vektorielle Addition zweier Bewegungen zusammensetzen. So lässt sich etwa die Bahn einer auf einer schiefen Ebene senkrecht zur Falllinie abgestossenen Kugel mit Hilfe der Grundgleichung der Mechanik stückweise, näherungsweise berechnen:

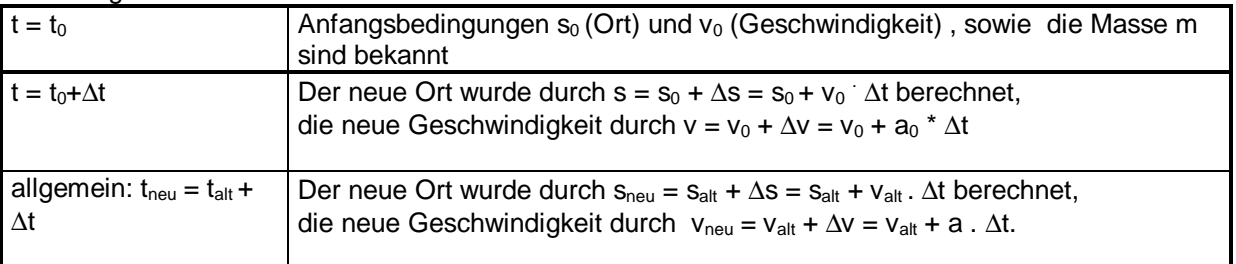

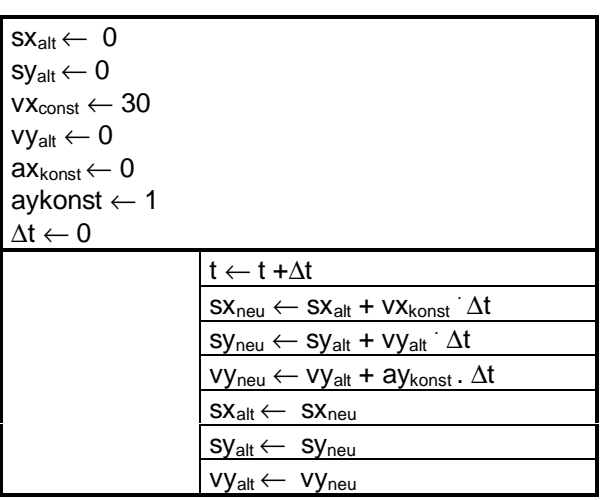

NEWTON3

## 5.3.1. Der Acapulco-Springer

Acapulco-Springer hechten von einem 36m hohen Kliff ins Meer. Allerdings ragt knapp vor der Wasseroberfläche ein Felsvorsprung 7m weit hinaus.

- Bestimme mit dem Programm NEWTON3, mit welcher Horizontalgeschwindigkeit der Springer mindestens wegspringen muss, um nicht den Felsvorsprung zu streifen.
- Wie ändert sich diese minimale Horizontalgeschwindigkeit, wenn das Kliff noch höher ist? Kannst du einen funktionalen Zusammenhang zwischen diesen beiden Größen angeben?
- Lässt sich die Aufgabe auch durch exakte Berechnung (also ohne TI92) lösen?

# 5.3.2. Beispiele aus dem Sport

## 5.3.2.1. Der horizontale Wurf – Tennis

Ein Ball fliegt mit v = 1,5m/s horizontal über das Tennisnetz (Höhe 91cm).

• In welcher Entfernung vom Netz schlägt er auf?

Die **waagrechte Bewegung** ist gleichförmig – wenn wir vom Luftwiderstand absehen. In gleichen Zeiten werden daher gleiche Wege zurückgelegt.

Die **lotrechte Bewegung** ist die gleichmäßig beschleunigte Fallbewegung.

Erst die Zusammensetzung der beiden Bewegungen ergibt die **gekrümmte Wurfbahn** (Wurfparabel).

Es gilt  $x(t) = v$  it für die Bewegung des Körpers in x-Richtung und  $y(t) = \frac{1}{2}$  ig it<sup>2</sup> für die Fallbewegung in y-Richtung .

Wenn wir aus den beiden Gleichungen die Variable t eliminieren, so ergibt sich mit  $t = x/v - e$ ingesetzt in y(t)  $-y = \frac{1}{2}$ . g/v<sup>2</sup>. x<sup>2</sup> - also eine Parabelgleichung von der Form y = c.x<sup>2</sup>

- Berechne mit dem Programm NEWTON3 den Ort des Balles nach jeweils 0,05s und lies die Fallweite aus der Zeichung ab.
- Kannst du die Fallweite auch berechnen?
- Untersuche, ob und wie die Fallzeit von der Horizontalgeschwindigkeit abhängt? Wie hängt die Fallweite von der Horizontalgeschwindigkeit ab?
- Transferiere deine Erkenntnis auf die Realsituation beim Tennisspiel. Folgt aus deinen Berechnungen, dass ein Tennisball genauso schnell zu Boden fällt, wenn er als Stoppball unmittelbar hinter dem Netz herabfällt, wie wenn er als Grundlinienball die vollen 12m einer Spielfeldhälfte zurücklegt? Wie gross ist jeweils die Fallzeit und woraus ergibt sie sich? Welche physikalische Grösse bestimmt die Zeitskala beim Tennisspiel?
- Welche typischen Geschwindigkeiten treten beim Tennissport auf, wenn du annimmst, dass der Ball das Netz horizontal passiert? Lassen sich diese Überlegungen auch auf das Tischtennis übertragen? Bei welcher der beiden Sportarten treten höhere Ballgeschwindigkeiten auf?

# 5.3.2.2. Schiefer Wurf nach oben – Kugelstossen

Die Bahn einer schief nach oben abgestossenen Kugel lässt sich ebenfalls durch vektorielle Addition aus einer gleichförmigen waagrechten Bewegung (a<sub>x</sub> = 0, v<sub>x</sub> = v<sub>x0</sub>, s<sub>x</sub> = v<sub>x</sub> t) und der gleichmäßig beschleunigten lotrechten Bewegung ( $a_v = 10$ m/s<sup>2</sup>,  $v_v = v_{v0} - 10$ .  $t^2$ ,  $s_v = v_{v0}$ .  $t - 5.$ t<sup>2</sup>) zusammensetzen. Beisp.1:

Eine Kugel wird mit einer Geschwindigkeit von 14m/s unter einem Winkel von 45° schräg nach oben abgestossen. Die Luftreibung soll vorerst vernachlässigt werden. Überlege, warum das in diesem Fall durchaus zulässig ist!

Die Bahn der Kugel lässt sich durch komponentenweise Zusammensetzung aus den beiden Bewegungen gewinnen. Die beiden Geschwindigkeitskomponenten v<sub>x</sub> und v<sub>y</sub> musst du aus dem Geschwindigkeitsvektor v mit Hilfe des Winkels α vorher konstruktiv bestimmen.

- Bestimme mit dem Programm NEWTON3 die Bahn der Kugel und stelle sie auf dem TI92 grafisch dar.
- Wann und wo erreicht die Kugel den höchsten Punkt?
- Wie lange dauert es bis sie wieder am Boden ist?
- Wie weit fliegt sie?
- Versuche auch eine rechnerische Lösung des Aufschlagpunktes!

In diese komponentenweise Berechnung der Bewegung lassen sich etwa auch **verschiedene Abwurf- und Aufprallhöhen** einbauen.

## Beisp. 2:

Ein Kugelstosser wirft die Kugel ( m = 7,26 kg) aus einer Höhe von 1,75 m mit einer Anfangsgeschwindigkeit  $v_0$  = 10m/s unter einem bestimmten Winkel α ab. Die äußere Kraft hat nur eine y-Komponente F<sub>y</sub> = - m  $\cdot$  g. Die Anfangsgeschwindigkeit muss in die einzelnen Komponenten zerlegt werden, die vom Abwurfwinkel abhängen (Ermittle diese Komponenten entweder konstruktiv oder mit den Formeln v $_x$  = v $_0^\circ$  cos( $\alpha$ ) und v $_y$  =  $v_0$  sin( $\alpha$ )).

- Berechne mit dem Programm NEWTON3, bei welchem Abwurfwinkel die maximale Wurfweite erzielt werden kann! Hängt dieser Winkel von der Abwurfhöhe ab?
- Wie gross muss die Anfangsgeschwindigkeit v<sub>0</sub> sein, um bei optimalem Winkel an den Weltrekord (über 23m ) heranzukommen?

Welche Vorteile hat ein Athlet, der grösser ist als sein sonst "gleichwertiger" Konkurrent? Die Abwurfhöhe des einen Athleten soll 1,85m, die des anderen 1,75m betragen. Nimm optimale Abwurfwinkel und eine Abwurfgeschwindigkeit von 10m/s an.

Steigt die Kugel (oder ein anders Objekt) beim schiefen Wurf zur Höhe H auf, so wird dazu die Gesamtzeit t = 2 (2H/g)  $^{\prime\!\times}$  benötigt, die unabhängig von der Wurfweite ist. Aus der Zeit, die beispielsweise ein Ausschuss beim Fussball braucht, damit der Ball wieder den Boden berührt, kann man daher näherungsweise die Schusshöhe berechnen. Aus den beiden Komponenten der Anfangsgeschwindigkeit v<sub>x</sub> = v<sub>0</sub> cos(α) und v<sub>y</sub> = v<sub>0</sub> sin(α) ergeben sich Wurfhöhe H und Wurfweite L zu: H( $\alpha$ ) = v<sub>y</sub><sup>2</sup>/2g = v<sub>0</sub><sup>2</sup>/2g · sin<sup>2</sup>( $\alpha$ ) und L( $\alpha$ ) = v<sub>x</sub> · t = v<sub>0</sub><sup>2</sup>/g · sin (2 $\alpha$ ). Daraus folgt das bekannte Ergebnis, dass die grösste Wurfweite für  $\alpha = 45^{\circ}$  erreicht wird.

Am TI92 lässt sich diese Lösung ohne Differentialrechnung ermitteln – aus der grafischen Darstellung der Funktion  $L(\alpha)$ 

# 5.3.2.3. Weit – und Hochsprung

Wendet man diese physikalischen Erkenntnisse auf die beiden Sportarten Weitsprung und Hochsprung an und setzt die typische Höchstgeschwindigkeit eines Läufers mit v = 10m/s ein, so folgt für Höchstleistungen bei Weit- und Hochsprung L <=10m und H<=5m. Während sich also tatsächlich die korrekte Größenordnung für den Weitsprung ergibt, wird die angegebene Höhe nur beim Stabhochsprung erreicht. Ergibt sich hier ein Widerspruch zur Schulphysik?

Wir müssen die Gründe dafür untersuchen:

Beim Weitsprung mit einem Sprungwinkel von 45° sollte eine maximale Höhe von 2,5m Höhe erreicht werden. Das ist aber offensichtlich in der Praxis nicht der Fall! Der Auftreffpunkt liegt auch hier – ebenso wie beim Kugelstossen - nicht in der gleichen Höhe mit dem Absprungpunkt. Der Schwerpunkt des Körpers, dessen Bahn ja berechnet wird, befindet sich beim Absprung in etwa h=1m Höhe. In diesem Fall ergeben sich der beste Wurfwinkel und die maximale Wurfweite zu cot( $\alpha_{\text{max}}$ ) = (1+2gh/v<sup>2) 1/2</sup> und L<sub>max</sub> = v<sup>2</sup>/g cot(α<sub>max</sub>).Für h=1m ergibt sich ein bester Sprungwinkel von  $\alpha = 42^\circ$ . Praktisch sind die Absprungwinkel jedoch wesentlich geringer.

- Untersuche, wie die Sprungweite dadurch beeinflusst wird.
- Beschreibe den Einfluss des Sprungwinkels in der Umgebung des Maximums. Wie ändert sich dort die Sprungweite bei einer Änderung des Absprungswinkels?
- Wie hängt die Sprungweite von der Anlaufgeschwindigkeit ab? Ist der Zusammenhang quadratisch oder linear?

In der Praxis sind die erzielten Absprungwinkel allerdings weit vom Maximum entfernt, weil die notwendige Vertikalgeschwindigkeit vy für eine Optimierung des Winkels nicht erreicht wird.Die vertikale Höchstgeschwindigkeit beträgt etwa  $v_y = 3m/s$ , woraus sich bei einer Anlaufgeschwindigkeit von 10m/s ein Absprungwinkel von sin( $\alpha$ ) = v<sub>v</sub>/v = 0,3 und daraus  $\alpha$  = 18° ergibt. Die dafür erzielte Sprungweite von 8,5m kann vom Springer noch dadurch vergrößert werden, dass er die Beine nach vorne streckt.

Ein Weitspringer der Weltklasse erreicht beim Absprung eine Horizontalgeschwindigkeit von etwa 9,5m/s und eine Vertikalgeschwindigkeit von 3m/s.

• Berechne mit dem Programm NEWTON3, wie weit der Athlet springt. Achte darauf, dass der Schwerpunkt des Körpers beim Absprung in etwa 1m Höhe liegt.

# 5.3.2.4. Auch Sportler leben nicht im Vakuum

Die Mechanik der Schule bewegt sich üblicherweise in einem idealisierten, reibungslosen Raum, in dem Bewegungen nach dem Trägheitsprinzip ewig andauern.

Die "ballistischen Kurven", die sich bei Berücksichtigung des Luftwiderstandes ergeben, sind im allgemeinen wesentlich komplizierter zu berechnen, als die einfache Wurfparabel. Die Fallbewegung läuft nicht mehr ungestört von der horizontalen Abwurfbewegung ab.Wir können jetzt nicht mehr die "vorgefertigten" Weg-Zeit- und Geschwindigkeits-Zeit-Gesetze für die horizontale und vertikale Bewegung zusammenfügen. Wir müssen vielmehr in jedem Augenblick aus den momentan wirkenden Kräften die resultierende Kraft und mit ihr die Momentanbeschleunigung berechnen, da sich die Luftwiderstandskräfte mit der Geschwindigkeit ändern, also in jedem Augenblick einen anderen Wert haben.Mit der sich dabei ändernden Beschleunigung lässt sich die Geschwindigkeitsänderung von Zeitintervall zu Zeitintervall bestimmen- dazu sind Computersimulationen notwendig.

Gerade im Sport hat der Widerstand der Luft in verschiedenen Disziplinen Einfluss auf den Ablauf der Bewegungen.

Bei den Bewegungsformen, die im Sport auftreten, kann der Widerstand in Luft durch das quadratische Gesetz

 $F<sub>L</sub> = ½<sup>-</sup> c<sub>w</sub>$  ρ A v<sup>2</sup> beschrieben werden, wobei A die angeströmte Querschnittsfläche des Körpers, ρ=1,3kg/m³ die Dichte der Luft und cw der Luftwiderstandsbeiwert ist.

So spielt etwa beim Schlagballwerfen der Luftwiderstand und ein möglicher Rücken- oder Gegenwind eine grosse Rolle. Er ist dem Quadrat der Geschwindigkeit proportional und wirkt gegen die Richtung der Bewegung.Es muss also auch der Luftwiderstand in x-und y-Komponenten zerlegt werden, wobei sich gemäss dem Geschwindigkeits- und Kraftdiagramm ergibt:

 $\overline{F}_{wx} = -c \cdot v^2$   $v_x/v = -c \cdot v \cdot v_x$  and  $F_{wy} = -c \cdot v^2$   $v_y/v = -c \cdot v \cdot vy$  mit  $c = \frac{1}{2}$   $c_w$ .  $\rho$ . A. Die Masse des Balles beträgt 0,1kg und die Abwurfhöhe 2m. Rücken- bzw. Gegenwind blase nur in horizontaler Richtung; d.h. bei der Berechnung des Luftwiderstandes muss der konstante Wert vwind bei jedem Zeitschritt zur jeweiligen x-Komponente der Ballgeschwindigkeit addiert (Gegenwind) bzw. subtrahiert (Rückenwind) werden.

- Berechne für die Abwurfgeschwindigkeit von 20m/s den Abwurfwinkel, bei dem eine maximale Wurfweite erzielt wird.
- Berechne für verschiedene Windgeschwindigkeiten (Gegenwind: vwind = 5, 10 und 20m/s) den Abwurfwinkel, bei dem maximale Werte erzielt werden.
- Zeichne Bahnkurven für einen Abwurfwinkel von 30°, eine Abwurfgeschwindigkeit von 20m/s und für einen Gegen- bzw. Rückenwind von je 10m/s Geschwindigkeit bzw. für Windstille.

# 5.3.2.5. Physik beim Golfspielen

Bei einem guten Golfschlag sind Abschlaggeschwindigkeiten von v<sub>0</sub>=60m/s keine Seltenheit.

- Wie weit wird der Golfball bei Abschusswinkeln von α=10°, 30°, 50° fliegen, wenn kein Luftwiderstand wirkt?
- Wie weit fliegt der Ball unter Einbeziehung des Luftwiderstandes? ( $c = 0.0004$  kg/m)

Beim Schlag mit dem Golfschläger wird dem Ball ein grosser **Drall** mitgegeben (zwischen 2000 und 4000 Umdrehungen pro Minute). Durch diese Rotation erhält der Ball eine zusätzliche Kraftwirkung nach oben. Dieser Auftrieb kommt durch den sogenannten **Magnuseffekt** zustande, der auch von der Ballgeschwindigkeit abhängt: F<sub>M</sub> = k v, wobei die Richtung dieser Kraft senkrecht zur Bewegungsrichtung zeigt. Damit ergeben sich die folgenden Grundgleichungen für die Kraft- und damit für die

Beschleunigungskomponenten:

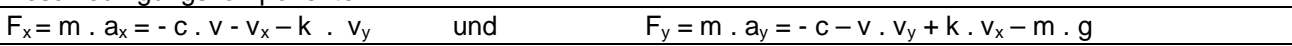

- Berechne mit diesen Gleichungen die Reichweite bei den oben angegebenen Abschlagwinkeln für k=0,0175kg/s.
- Ermittle jene Abschlagwinkel, mit denen bei den verschiedenen Gegebenheiten( kein Luftwiderstand, mit Luftwiderstand und mit zusätzlichem Magnuseffekt) maximale Weiten erzielt werden.
- Zeichne die Bahnkurven für die Maximalweiten in den einzelnen Berechnungssituationen und versuche die Resultate zu interpretieren.

# 5.3.2.6. Die Angst des Tormanns vor dem Elfmeter

Wie gross sind die Kräfte,die z.B. auf den Fussball oder auf den Tormann beim Fangen eines Balles wirken? Wird ein Ball abgebremst, so wird die kinetische Energie E<sub>kin</sub> des Balles in elastische Energie oder andere Energieformen umgewandelt. Dieser Vorgang geschieht während der Bremsstrecke d, die Energie errechnet sich aus W = F · d . Damit erhalten wir für die Bremskraft F = m · v<sup>2</sup>/2d und für die Bremsbeschleunigung a = v²/2d.

Beim Aufprall eines Balles gegen eine mehr oder weniger starke Wand sind die charakteristischen Stoppdistanzen (soweit wird der Ball zusammengepresst bzw. die Wand deformiert) von der Grössenordnung d≅1cm ... 10cm.

- Welche Ballbeschleunigungen treten bei üblichen Ballgeschwindigkeiten von 30m/s auf?
- Definiere eine entsprechende Funktion und stelle sie in einer Tabelle und grafisch mit dem TI92 dar!
- Welche Kraft wirkt auf einen Tormann, der einen Elfmeterball (v=30m/s) über eine Distanz von 0,3m stoppt?
- Verstehst du nun, warum der Torhüter normalerweise sorgfältig vermeidet, vom Ball getroffen zu werden?
- Hat der Tormann eine reelle Chance, den Ball bewusst zu fangen?

# **5.4. Der TI92 als Hilfe zum Ableiten physikalischer Gesetze und Formeln**

# 5.4.1. für die gleichförmige, geradlinige Bewegung

Experiment:

Ein elektrisch betriebener Experimentierwagen bewegt sich gleichförmig auf einer geradlinigen Fahrbahn. Über einen Zeitmarkengeber erhalten wir alle 0,1 Sekunden auf einem Registrierstreifen Brandmarken. Wir entnehmen im Rahmen der Messgenauigkeit die Werte von dem Streifen und tragen diese im DataMatrixEditor des TI92 ein um sie anschließend auszuwerten:

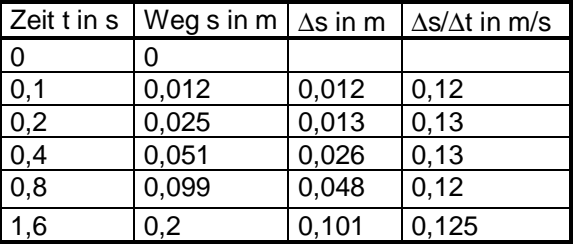

Aus der erweiterten Tabelle lesen wir ab, dass in gleichen Zeitabschnitten ∆t gleiche Wegstrecken ∆s zurückgelegt werden; in doppelt so grossen Zeitintervallen ist der zurückgelegte Weg ebenfalls doppelt so gross.

Aus der grafischen Umsetzung der Tabelle erkennen wir ebenso, dass s und t sind zueinander direkt proportional sind; die Proportionalitätskonstante ergibt sich als Steigung der Halbgeraden, die durch den Ursprung geht und vom TI92 als Ausgleichsgerade ermittelt wurde, zu 0,12 und das bedeutet physikalisch, dass der Experimentierwagen eine Geschwindigkeit von etwa 0,12m/s hat, dass er sich also in 1 Sekunde 12cm weiterbewegt.

Die Steigung der Geraden im s-t-Diagramm ist also ein Mass für die Geschwindigkeit; je grösser die Geschwindigkeit, desto steiler die Gerade.

Fragen, wie -

- Wie weit ist der Wagen nach 2 Sekunden?
- Wann hat der Wagen 15cm zurückgelegt?
- Welchen Weg hat der Wagen in der ersten halben Sekunde zurückgelegt, welchen in der zweiten halben Sekunde und was bedeutet dieses Ergebnis?

- sind mit Hilfe des TI92 durch einfache Ablesungen aus dem Grafen oder der Tabelle der Funktion  $s(t)=0.12$ .t bzw. y1(x)=0,12x zu beantworten oder einfach im HomeScreen zu berechnen

Es handelt sich bei dem Grafen der Funktion s=v.t um eine homogene lineare Funktion (vgl. y=k.x); der konstante Quotient ergibt sich mit k=∆y/∆x zu v=∆s/∆t. Daraus erhalten wir weiter ∆s = v. ∆t und damit lassen sich die obigen Aufgaben auch rein rechnerisch lösen. Mit Hilfe des Trace-Modus im Grafikfenster des TI92 verstehen wir die Definitionsgleichung ∆s = v. ∆t. Die Schrittweite ∆t stellen wir im TableSet ein und können uns dann im Grafikfenster(im TraceModus mit der Taste F3 und den CursorTasten) in Schritten von ∆t auf der Kurve weiterbewegen und die Wegänderung ∆s ermitteln.

# 5.4.2. für die gleichmässig beschleunigte Bewegung auf geradliniger Bahn

# Experiment:

Wir lassen einen Fahrbahnwagen durch ein Wägestück über Rolle und Faden auf einer Fahrbahn beschleunigt fahren. Im Registrierstreifen wird über einen Zeitmarkengeber wird dieser Vorgang in Stücke der Dauer 0,1 Sekunden zerhackt.

Aus den Messdaten sehen wir, dass es sich hier nicht um eine gleichförmige Bewegung handelt – in gleichen Zeiten werden verschieden große Wegstücke zurückgelegt, d.h. die Geschwindigkeit bleibt nicht konstant. In den ersten 0,5s hat der Körper eine Strecke von 125mm zurückgelegt, seine Durchschnittsgeschwindigkeit beträgt demnach 0,25m/s.

Wie gehst du nun vor, wenn du die Momentangeschwindigkeit zu einem bestimmten Zeitpunkt (z.B. nach 0,5s) wissen willst? Im Physikbuch findest du die folgende Definition: v = lim (∆s/∆t) für ∆t geht gegen Null. Wir bilden die Quotienten (∆s/∆t) für ∆t = -0,5s; -0,4s; -0,3s; -0,2s;-0,1s; 0,1s;0,2s;0,3s und 0,4s und sehen, dass die Werte für v<sub>Mittel</sub> grösser werden, wenn wir uns von links dem Wert  $t = 0.5s$  nähern und kleiner werden, wenn wir uns von rechts dem Wert t = 0,5s nähern.

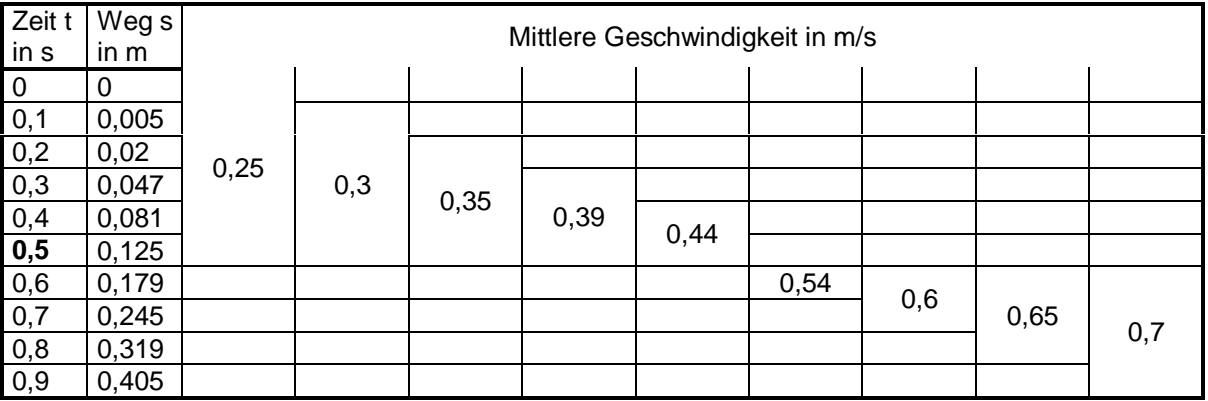

Wir erstellen nun im DataMatrixEditor aus den Zeitintervallen und den mittleren Geschwindigkeiten die folgende Wertetabelle

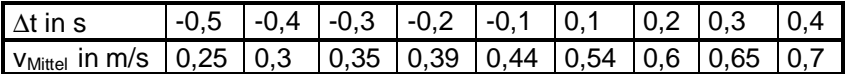

und stellen danach diesen Zusammenhang auch grafisch dar mit

- F<sub>2</sub>/PLOTSetup
- F<sub>1</sub>/Define
- Plot Type .... Scatter
- $x = c1(1)$ . Spalte/ $\Delta t$  in s) und y = c2 (2. Spalte/  $v_{\text{Mittel}}$  in m/s)
- Window-Einstellungen: xmin=-0,5; xmax=0,5; xscl=0,1; ymin=0,2; ymax=0,8; yscl=0,1

und erhalten die folgende Darstellung

- Die dargestellten Punkte liegen nahezu auf einer Gerade
- Mit dem Cursor können wir im Trace-Modus die einzelnen Datenpunkte ansteuern und die zugehörigen Werte am unteren Bildschirmrand ablesen.
- Das kleinstmögliche Zeitintervall ist durch die vorgegebenen Messdaten mit 0,1s relativ gross: Der Datenpunkt P(-0,1/0,44) bedeutet, dass die mittlere Geschwindigkeit zwischen  $t_1 = 0.4$ s und  $t_2 = 0.5$ s den Wert 0,44m/s hat.
- Wenn wir den Trace-Modus ausschalten, können wir mit dem Cursor jenen Punkt auf der y-Achse (das entspricht dem Zeitpunkt t = 0,5s) ansteuern, wo eine durch die Datenpunkte gedachte Linie die y-Achse schneiden würde.Es ergibt sich der Punkt Q(0/0,494) , d.h. die Momentangeschwindigkeit beträgt zum Zeitpunkt  $t = 0.5$ s etwa  $0.5$ m/s.
- Symmetrisch zum Punkt P bezüglich des Punktes Q liegt der Punkt R(0,1/0,54) (die mittlere Geschwindigkeit in dem Zeitintervall  $t_2 (=0.6s) - t_1 (=0.5s)$  beträgt 0,54m/s); das bedeutet, dass man die Momentangeschwindigkeit auch ohne Grenzwertbildung erhalten kann, wenn man ein zum gesuchten Zeitpunkt t symmetrisch liegendes Zeitintervall betrachtet und den Mittelwert aus den Durchschnittsgeschwindigkeiten (0,44m/s + 0,54m/s)/2 bestimmt – dieser ergibt dann die Momentangeschwindigkeit zum Zeitpunkt t.

Es handelt sich also in diesem Beispiel um eine beschleunigte Bewegung. Es stellt sich jetzt die Frage, ob es eine Gesetzmässigkeit gibt, nach der die mittlere Geschwindigkeit grösser wird?

- Mit APPS/6/1 verlassen wir den Grafik-Modus und kehren in den DataMatrixEditor zurück.
- Wir können nun mit F5/Calculation Type=LinReg eine Ausgleichsgerade durch die Datenpunkte legen; es ergibt sich y=0,5x+0,497.
- Geben wir nun diese Gerade als Funktion y1(x)=0,5x+0,497 im Y-Editor ein, so erhalten wir im Grafik-Bildschirm die Ausgleichsgerade zusätzlich eingezeichnet und können sie mit beliebiger Schrittweite tabellieren und die Grenzwertbildung (∆t geht gegen Null nicht nur ausführen, sondern auch verstehen).

• Was bedeutet nun der Wert 0,5 als Steigung der Geraden? Auf der x-Achse ist ∆t in s aufgetragen, auf der y-Achse die mittlere Geschwindigkeit in m/s; die Steigung k=0,5 gibt an, dass sich die mittlere Geschwindigkeit um 0,5m/s vergrössert, wenn ∆t um 1s anwächst – d.h. ∆v/∆t=0,5m/s² und das entpricht der Beschleunigung; es handelt sich also bei diesem Beispiel um eine gleichmässig beschleunigte Bewegung; die Geschwindigkeit ändert sich pro Sekunde um 0,5m/s.

Mit dem TI92 können wir aber auch rasch aus den Rohdaten ein s-t-Diagramm erstellen und eine Ausgleichskurve durch die Messpunkte legen.

- Es ergibt sich eine quadratische Funktion y=0,497x²+0,002x+0,0002, wobei der Koeffizient von x und die Konstante vernächlässigbar sind. Daher gilt: s ist prop. zu t², der Proportionalitätsfaktor ergibt sich zu etwa 0,5.
- Damit erstellen wir die Funktion s(t)=0,5.t² als y1(x)=0,5x².
- Weiters definieren wir v(t2,t1) =  $(s(t2)-s(t1))/t(2-t1)$ als mittlere Geschwindigkeit in einem bestimmten Zeitintervall, damit bedeutet v(0,5;0,4) die mittlere Geschwindigkeit in der fünften Zehntelsekunde; v(0,7;0,6) die mittlere Geschwindigkeit in der siebenten Zehntelsekunde.
- Jetzt können wir das Zeitintervall ∆t beliebig klein machen, also gegen Null gehen lassen; z.B: gibt und v(0,5;0,499) die mittlere Geschwindigkeit zwischen t<sub>1</sub> = 0,499s und t<sub>2</sub> = 0,5s an, was einem ∆t = 0,001s entspricht – die angegebene mittlere Geschwindigkeit unterscheidet sich kaum mehr von der Momentangeschwindigkeit.

Vertiefend könnte man an dieser Stelle auch schon die geometrische Interpretation von mittlerer Geschwindigkeit und Momentangeschwindigkeit als Steigungen von Sekanten bzw. Tangenten im s-t-Diagramm anbieten, zumal der TI92 die Möglichkeit bietet, mit F5/A in beliebigen Punkten an eine Kurve Tangenten zu legen, die Gleichung dieser Tangenten ausgibt und man aus der Steigung die jeweilige Geschwindigkeit ablesen kann.

# 5.4.3. für die Federkraft

#### Experiment:

Wir hängen zwei Federn lotrecht auf und dehnen sie mit Hilfe entsprechender Massestücke:

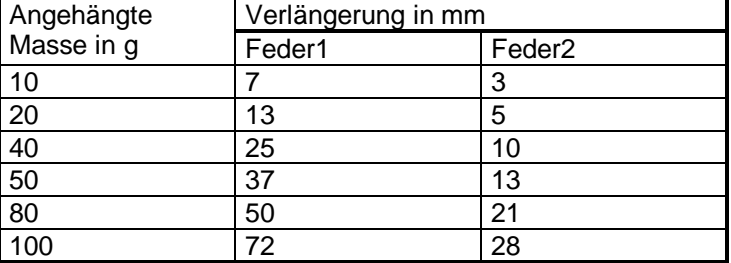

Den einzelnen Massestücken entsprechen Gewichtskräfte, denen entsprechende Verlängerungen der Federn zugeordnet sind; diesen verformenden Kräften wirken die Federkräfte entgegen, sodass sich Gleichgewicht einstellt.

- Die Tabellenwerte sind nun mit Hilfe des TI92 für jede Feder in jeweils einem F-s-Diagramm darzustellen.
- Wir erkennen, dass die Messpunkte auf einer Geraden liegen, die im Ursprung beginnt; d.h.die Verlängerung s der Feder und die auftretende Gewichtskraft F der Massestücke sind direkt proportional, also gilt  $F$  prop.s oder  $F = k.s$
- Über den Data-MatrixEditor kann die Steigung k der entstehenden Halbgeraden bestimmt werden.Der Quotient k = F/s heisst Federkonstante oder auch Federhärte.
- Wir stellen weiter fest, dass sich die beiden Federn Feder1 und Feder2 durch ihre Federhärte unterscheiden.Die Federkonstante ist für härtere Federn grösser als für weichere und für eine bestimmte Feder konstant.
- Einer härteren Feder entspricht im F-s-Diagramm (s auf der x-Achse) eine steilere Gerade.

# 5.4.4. für die Grundgleichung der Mechanik F = m . a

#### Experiment 1:

Auf der Fahrbahnschiene steht ein Wagen mit Wägestücken mit der Gesamtmasse M = 400g. Er wird durch 2 Wägestücke mit einer Gesamtmasse m = 20g beschleunigt. Die gesamte beschleunigte Masse beträgt somit 420g.

Nach  $t_1 = 1,76s$  hat der Wagen den Weg  $s_1 = 75cm$  zurückgelegt. Die Beschleunigung ist daher  $a_1 = 2s_1/t_1^2 = 1,5/1,76^2 = 0,484$ m/s<sup>2</sup>.

Nun soll auf den Wagen nur die halbe Kraft wirken. Wir nehmen ein Wägestück weg und legen es auf den Wagen. Damit ist die beschleunigte Masse gleichgeblieben.

Für 75cm Anfahrweg braucht der Zug jetzt  $t_2 = 2,51$ s. Seine Beschleunigung ist auf  $a_2 = 1,5/2,52^2 =$ 0,238m/s<sup>2</sup> gesunken, das ist etwa die Hälfte von  $a_1$  – Die halbe Kraft gibt dem Wagen demnach nur die halbe Beschleunigung.

Wenn wir nun weitere Wägestücke zur Beschleunigung (m=10g bis 50g bei gleichbleibender beschleunigter Gesamtmasse von 420g) verwenden, können wir die Vermutung bestätigen, dass a und F **direkt proportional** sind. Die erhaltenen Messergebnisse werden mit dem TI92 ausgewertet; es ergibt sich eine Ausgleichsgerade im F-a-Diagramm. Welche Bedeutung hat nun die Steigung dieser Geraden? Das wird in einer weiteren Versuchsreihe ermittelt:

Experiment2:

Wir gehen davon aus, dass die zum Beschleunigen notwendige Kraft auch von der Gewichtskraft M.g des Wagens abhängen muss.Nun verkleinern wir die Masse M des Wagens, indem wir z.B. 20 Wägestücke entfernen, d.h. M=200g. Die beschleunigende Masse beträgt für diese Messreihe m=10g bis 50g; die gesamte beschleunigte Masse soll 210g betragen , also um die Hälfte weniger als bei Experiment 1.Aus den Messdaten wird wieder mit Hilfe des TI92 die Ausgleichsgerade berechnet; es zeigt sich, dass die Steigung der Geraden etwas mit der beschleunigten Masse zu tun hat.

Je grösser die zu beschleunigende Masse ist, desto steiler ist die Gerade im F-a-Diagramm; wir erkennen sogar, dass die Steigungen der Ausgleichsgeraden genau den Massen entsprechen und daher **F = m . a** gelten muss.

# **6. Anwendungsaufgaben zum Thema Verkehrserziehung**

Anhand einiger einfacher Beispiele kann im Physikunterricht aufgezeigt werden, wie die Gesetze der Physik das Verkehrsgeschehen auf unseren Straßen bestimmen und damit ein wichtiger Beitrag zur Verkehrserziehung und Verkehrssicherheit geleistet werden - und der TI92 kann diese Aufgabe erleichtern. Wir sind auf die heutigen Verhältnisse im Straßenverkehr von Natur aus äußerst schlecht vorbereitet. Der Begriff "GESCHWINDIGKEIT" löst bei vielen Menschen starke Gefühlsbewegungen aus, die von Angst über Faszination bis hin zum Geschwindigkeitsrausch reichen. Einzelne Autofirmen argumentieren mit hohen Spitzengeschwindigkeiten und horrenden PS-Zahlen für den Kauf eines Autos und auch die Zubehörwerbung ist nicht selten sehr aggressiv. Diese Art der Werbung kritisch zu hinterfragen und Scheinargumente aufzudecken, ist sicher auch eine Aufgabe verkehrserzieherischer Tätigkeit in der Schule, als allgemeines Unterrichtsziel im Lehrplan vorgesehen, und kann, wie ich meine, nicht früh genug begonnen werden. Der menschliche Körper ist leicht verletzlich und es fehlt vor allem den jungen Menschen an Erfahrung im Umgang mit der Geschwindigkeit und der Bewegungsenergie.

Die meisten unserer Schüler sind in einer Altersklasse, wo sie schon erhebliches Interesse am Auto haben , ein solches aber selber noch nicht lenken dürfen. Sie erleben also das Verkehrsgeschehen aktiv als Fußgänger, Fahrradlenker, Mopedlenker oder zumeist passiv aus der Beifahrer- bzw. Rücksitz-Perspektive. Ich halte daher die Gelegenheit, die sich dem Physik-Lehrer in seinem Unterricht bietet, die Schülerinnen und Schüler auf die Gegebenheiten und die damit die Gefahren im Straßenverkehr aufmerksam zu machen, für sehr günstig und in diesem Sinne sind die folgenden Beispiele als Anregung und Diskussionsgrundlage für den eigenen Unterricht gedacht. Sie sollen helfen, die Schülerinnen und Schüler zumindest nachdenklich zu machen, und es bleibt zu hoffen, daß sie sich dann, wenn sie sich als aktive Autolenker, d.h. mit hohen bzw. höheren Geschwindigkeiten, ins Verkehrsgeschehen einschalten, an das eine oder andere Fallbeispiel zurückerinnern werden und diese Gedanken mit einer Reduktion des Druckes auf das Gaspedal verknüpfen.

Die Schülerinnen und Schüler sollten auch immer wieder dazu angehalten werden, Tabellen und Diagramme selbst zu erstellen und diese zu interpretieren bzw. zur Beantwortung verschiedener Fragen heranzuziehen. Die Bearbeitungen der einzelnen Aufgaben und Fragestellungen sollen die Schülerinnen und Schüler nicht nur zu einer Auseinandersetzung mit den errechneten Zahlenwerten, sondern auch zu einer Reflexion der einzelnen Fallbeispiele und ihrer Konsequenzen im Straßenverkehr bewegen und motivieren. Dieses Ziel kann - wie ich meine und auch in meiner Unterrichtstätigkeit erfahren habe - sehr gut durch das Anlegen und Besprechen von Diagrammen abgedeckt werden.

Die folgenden Beispiele wurden in einer 5.Klasse RG im Physik - und Mathematikunterricht bearbeitet. Durch diese fächerübergreifende Arbeitsweise wurde den Schülern bewusst, dass man mathematische Inhalte auch praktisch anwenden kann; dieser Umstand hat zu einer weitaus höheren Akzeptanz der Lernangebote geführt wie auch der oftmalige Einsatz des TI92 das Lernklima im Physikunterricht der 5.Klasse – wo ja über weite Strecken eine relativ trockene Materie zu behandeln ist – im Vergleich zu früheren Jahren auf jeden Fall verbessert hat.

Zu den ersten Beispielen habe ich Arbeitsblätter, wie ich sie in den früheren Jahren auch schon in den vierten Klassen oder im Rahmen von Projekten verwendet habe, jetzt aber auf den TI92-Einsatz adaptiert, angeschlossen.

# **6.1. Die gleichförmige Bewegung**

Beispiel 1: Gefahrloses Überqueren einer Straße vor einem herannahenden Auto

Ein Fußgänger will eine Straße vor einem Auto überqueren, das mit einer Geschwindigkeit von 50 km/h fährt.

Wie weit muß das Auto mindestens vom Fußgänger entfernt sein, wenn dieser die Überquerung beginnt, und er mindestens die Straßenmitte erreichen soll?

Der Autofahrer soll nicht zu einer Abbremsung seines Fahrzeuges veranlaßt werden, d.h. wir nehmen als Bewegungsform eine gleichförmige Bewegung auf einer geradlinigen Bahn an.

- Die notwendige Entfernung sollte zuerst abgeschätzt und erst
- dann berechnet werden, wobei die Geschwindigkeit des Fußgängers  $v_F$  und die halbe Straßenbreite bs als Parameter in die Rechnung eingehen und
- im dritten Schritt sollte das Ergebnis und die Wirkung der verschiedenen Einflußfaktoren ausführlich diskutiert und interpretiert werden.

Die Geschwindigkeit eines Fußgängers kann aus Beobachtungsaufgaben ermittelt werden: Die Schülerinnen und Schüler sollen Fußgänger verschiedener Altersstufen beim Überqueren einer Straße beobachten und aus der dafür benötigten Zeit und dem zurückgelegten Weg die mittlere Geschwindigkeit abschätzen.

Es lassen sich dann Schranken für die notwendige Mindestentfernung des PKW angeben.

Zuerst soll der Einfluß der Gehgeschwindigkeit aufgezeigt und bewußt gemacht werden. Für unser Beispiel ist eine Gehgeschwindigkeit von 1,6 m/s angenommen und eine halbe Straßenbreite von 3,2 m. Unter der Annahme, daß sich Fußgänger und Autofahrer gleichförmig bewegen, können wir die vorgegebene Situation folgendermaßen physikalisch analysieren: Die gesuchte Mindestentfernung des PKW ist iene Strecke, die das Auto in der Zeit t⊧, die der Fußgänger braucht, um die Straßenmitte zu erreichen, zurücklegt.

Aus der Formel zurückgelegter Weg gleich Geschwindigkeit mal verstrichene Zeit erhalten wir: Gehzeit des Fußgängers bis zur Straßenmitte  $t_F$  gleich halbe Straßenbreite bs durch Geschwindigkeit des Fußgängers v $F$ . Diese Zeit (in unserem Beispiel sind das 2 Sekunden) hat der PKW zum Durchfahren der Entfernung s<sub>P</sub> zur Verfügung.

Wir müssen also nur mehr jene Strecke ausrechnen, die das Auto bei einer Geschwindigkeit von 50 km/h in 2 s zurücklegt. Wieder wenden wir die Formel für die gleichförmige Bewegung an: s<sub>P</sub> =  $v_p$  t<sub>F</sub>. (Mindestentfernung des PKW gleich Geschwindigkeit des PKW mal Gehzeit des Fußgängers bis zur Straßenmitte).Die Geschwindigkeit des Autos müssen wir zuerst in m/s umrechnen: 50 km/h = 50/3,6 m/s = 13,9 m/s. Durch Einsetzen der Zahlenwerte in die entsprechende Formel erhalten wir für die Mindestentfernung des PKW für die angenommenen Parameter 13,9 m/s . 2 s = 27,8 m. Dieser errechnete Wert soll nun mit den Schätzwerten verglichen und anschließend auch veranschaulicht werden (z.B.- wie viele Autolängen sind das?, oder- wie oft ist die Länge des Klassenzimmers darin enthalten?).

Anschließend könnte man untersuchen lassen, wie sich diese Mindestentfernung ändert, wenn das Auto mit 60 km/h, 100 km/h oder noch schneller fährt, bzw. wie sich eine kleinere Geschwindigkeit des Fußgängers (Kleinkind oder älterer Fußgänger) auf das Ergebnis auswirkt!

Man kann die Schülerinnen und Schüler auch entsprechende Diagramme anfertigen lassen, mit deren Hilfe sie dann -ohne Rechnung- das Beispiel für unterschiedliche Parameterwerte durcharbeiten und aus diesen Simulationen erkennen sollen, in welchem Maße die verschiedenen Parameter das Endergebnis beeinflussen. Es ist zu hoffen, daß sie sich, wenn sie einmal mit der Situation konfrontiert sind, diese Einflußfaktoren in Erinnerung rufen.

Mit dem TI-92 könnte eine mögliche Lösung so aussehen:

Aus der Grundformel für die gleichförmige Bewegung s = v . t entwickeln wir:

 $t_F = b_S/v_F$  und daraus  $s_p = v_P$  i  $t_F = v_P$  i  $b_S/v_F$ . und damit definieren wir im HOME-SCREEN die entsprechende Funktion.

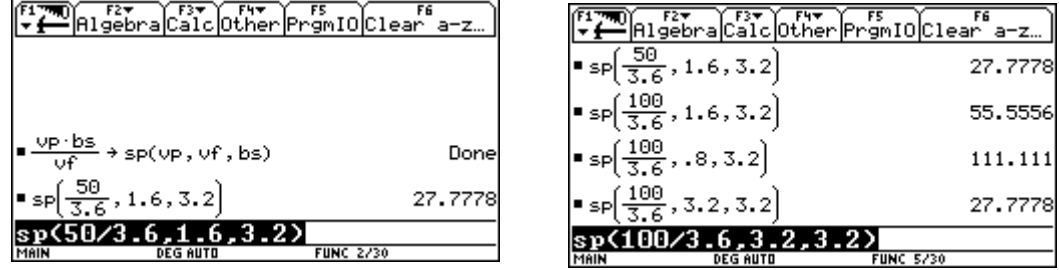

Ohne großen Aufwand können nun die verschiedensten Parameterstudien durchgeführt werden und die Aufmerksamkeit der Schülerinnen und Schüler auf die Resultate und deren Interpretation und nicht auf die Bewältigung der Berechnungen gelegt werden.

 Noch deutlicher werden die Zusammenhänge, wenn wir die Funktionen auch tabellarisch und grafisch darstellen. Dazu definieren wir drei Funktionen:

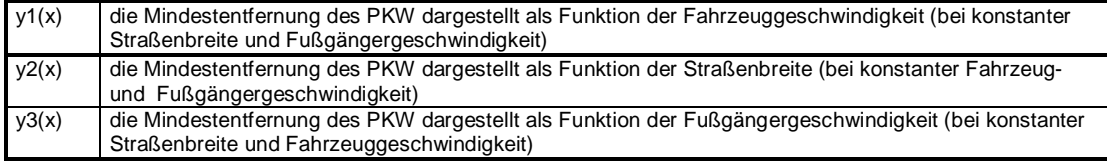

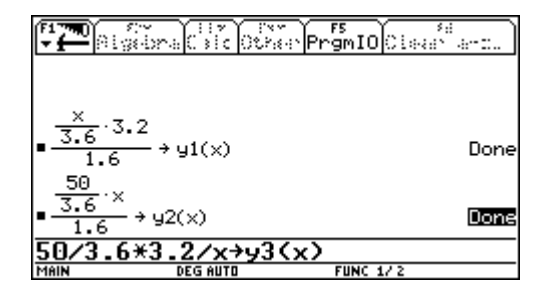

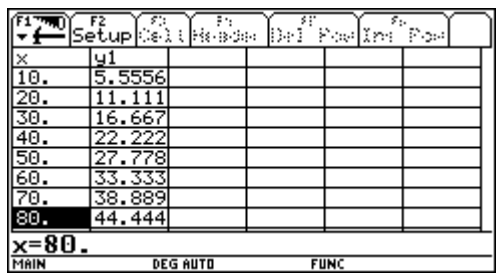

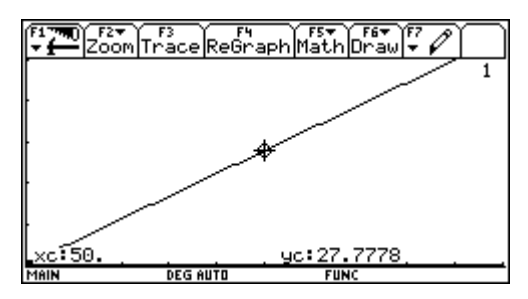

Mit den passenden Einstellungen im WINDOW-Fenster erhält man im Grafikfenster den linearen

Zusammenhang zwischen notwendiger Mindestentfernung (in m) und Fahrzeuggeschwindigkeit (in km/h ) zeichnerisch veranschaulicht, woraus hervorgeht, dass

die beiden Größen zueinander direkt proportional sind. Im

Trace-Modus kann man sich auf der Geraden bewegen und zu jeder Geschwindigkeit die Entfernung ablesen.

Analog verfahren wir bei den beiden anderen Funktionen. Es sollte auch immer die Querverbindung zur Mathematik thematisiert werden. Die Funktion y3(x) ist etwa ein Beispiel für einen indirekt proportionalen Zusammenhang. Umgekehrt lässt sich an diesem konkreten Beispiel physikalisch erläutern, was es bedeutet, wenn zwei Größen zueinander indirekt proportional sind, und wie eine derartige Abhängigkeit grafisch dargestellt wird.

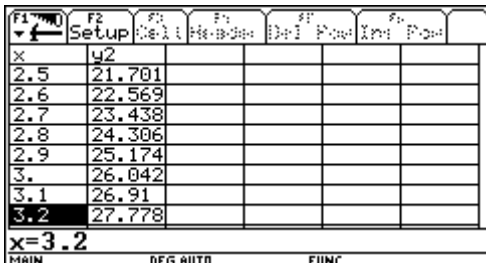

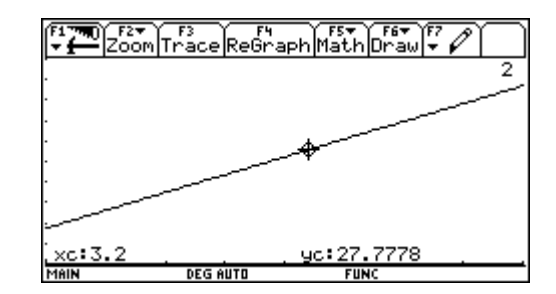

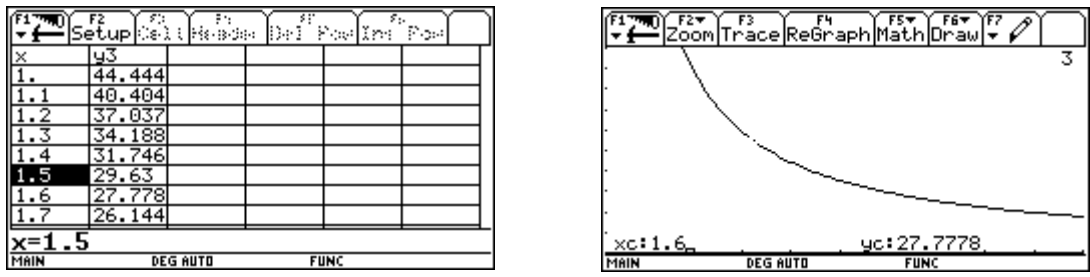

Arbeitsblatt zum Beispiel 1:

Ein Fußgänger will eine Straße vor einem herannahenden Auto überqueren, das mit einer Geschwindigkeit von 50 km/h fährt.

Wie weit muß das Auto mindestens vom Fußgänger entfernt sein, wenn dieser die Überquerung beginnt, und er mindestens die Straßenmitte erreichen soll? Das Auto fährt dabei mit gleichbleibender Geschwindigkeit weiter.

- Schätze zuerst die notwendige Entfernung des Autos;
- vergleiche das Schätzergebnis mit dem Deiner Klassenkameraden und
- analysiere erst dann die Situation physikalisch!

Für unsere Berechnungen wollen wir folgende Symbole verwenden:

vF ...... Geschwindigkeit des Fußgängers in m/s

- v<sub>P</sub> ...... Geschwindigkeit des PKW in m/s
- $b_s$  ...... halbe Straßenbreite in m
- t<sub>F</sub> ....... Gehzeit des Fußgängers bis zur Straßenmitte in s

s<sub>P</sub> ...... Mindestentfernung des PKW in m

Du mußt die Formel für die gleichförmige Bewegung :

Geschwindigkeit =  $\frac{\text{zurückgeleger Weg}}{2}$ zweimal anwenden:<br>dafür benötigte Zeit

1. Berechne aus der Geschwindigkeit des Fußgängers und aus der halben Straßenbreite die Gehzeit des Fußgängers bis zur Straßenmitte mit der Formel:

> $t_F = \frac{\text{halbe Straßenbreite}}{\text{A}}$ Geschwindigkeit des Fußgä ngers

2.Die mindestens notwendige Entfernung des PKW hängt nun von dieser Gehzeit und der Geschwindigkeit des PKW ab:

$$
s_P = v_P \text{ t}_F \text{ oder } s_P = v_P \frac{b_s}{v_F}
$$

Die Mindestentfernung des PKW hängt also von drei Faktoren ab:

- von der Geschwindigkeit des ..........................................
- von der Geschwindigkeit des ......................................... und
- von der ................... der Straße.

Den Einfluß dieser drei Faktoren auf die Mindestentfernung wollen wir nun genauer untersuchen: Nimm für die folgenden Berechnungen eine halbe Straßenbreite von 3,2 m an.

1. Einfluß der Geschwindigkeit des Fußgängers:

• Stelle Dir verschiedene Fußgänger vor(Geschwindigkeiten von 0,8; 1; 1,6; 2 und 3 m/s ) und berechne die entsprechenden Gehzeiten.

- Trage die entsprechenden Wertepaare in einer Tabelle ein.
- Veranschauliche die berechneten Wertepaare in einem Geschwindigkeits-Zeit-Diagramm.

#### Daraus erkennst Du:

Die Geschwindigkeit des Fußgängers und seine Gehzeit sind zueinander (direkt/indirekt) .................................. proportional;wenn der Fußgänger schneller geht, braucht er (mehr/weniger) .......................... Zeit;d.h.wenn der Fußgänger z.B. doppelt so schnell geht, braucht er die (doppelte/halbe) ........................................... Zeit.

- Nimm jetzt an, daß ein bestimmtes Auto mit 50 km/h fährt
- Berechne für unsere verschiedenen Fußgänger (Geschwindigkeiten von 0,8; 1; 1,6; 2 und 3 m/s) die notwendigen Mindestentfernungen.
- Trage die berechneten Werte wieder in eine Tabelle ein und
- Veranschauliche die Aufgabe in einem Zeit-Weg-Diagramm.

#### Daraus erkennst Du:

Die notwendige Mindestentfernung ist zur Gehzeit des Fußgängers (direkt/indirekt) ............................ proportional,d.h. je langsamer der Fußgänger die Straße überquert, desto ....................... muß die Entfernung des PKW sein.

2.Einfluß der Geschwindigkeit des PKW:

Betrachte jetzt für einen bestimmten Fußgänger ( $v_F = 1.6$  m/s) die Abhängigkeit der notwendigen Mindestentfernung des PKW von der Geschwindigkeit des PKW, indem Du z.B. folgendene verschiedenen<br>PKW-Geschwindigkeiten betrachtest: (v = 50km/h; 30 km/h; 60 km/h; 80 km/h und 100 km/h) PKW-Geschwindigkeiten betrachtest: $(v = 50$ km/h;

- Überlege, wie lange der Fußgänger bis zur Straßenmitte braucht
- Berechne aus dieser Gehzeiten und den verschiedenen PKW-Geschwindigkeiten die erforderliche Mindestentfernung
- Trage die berechneten Wertepaare (d.h. PKW-Geschwindigkeit und notwendige Mindestentfernung) in eine Tabelle ein und
- Setze diese Daten dann in einer geeigneten Graphik(Geschwindigkeits-Weg-Diagramm) um.
- Interpretiere Deine Graphik und versuche den funktionalen Zusammenhang zwischen den beiden Größen herauszufinden

Du erkennst:

Die notwendige Mindestentfernung für denselben Fußgänger und eine gleich breite Straße ist umso größer, je (schneller/langsamer)............................................ der PKW fährt.

Wenn du nun diese beiden Einflußfaktoren (bei konstanter Straßenbreite) gemeinsam betrachtest, so zeigt sich:

Die kleinste Mindestentfernung erhalten wir bei einem (schnellen/langsamen).................................. Fußgänger und einem (schnellen/langsamen) ..................................... Auto; die größte Mindestentfernung bei einem ...................................Fußgänger und einem ........................... Auto.

#### Zusammenfassend stellen wir also fest:

Die erforderliche Mindestentfernung eines Fahrzeuges von einem Fußgänger, der eine Straße überqueren will, ist umso größer,

- je (schneller/langsamer)....................................... das Fahrzeug fährt,
- je (schneller/langsamer)....................................... der Fußgänger unterwegs ist, und
- je (breiter/schmäler)..................... ....................... die Straße ist.

#### Beispiel 2: Zeitersparnis durch erhöhte Geschwindigkeit?

Ein Schüler legt seinen Schulweg von 8 km mit dem Moped normalerweise mit einer mittleren Geschwindigkeit von 20 km/h zurück. Heute hat er verschlafen und fährt um 10 Minuten später von zu Hause weg.

1. Kann er diese Verspätung wettmachen, wenn er mit einer mittleren Geschwindigkeit von 30 km/h fährt?

2. Wie schnell müßte er fahren, um zur gewohnten Zeit in der Schule zu sein?

3. Wie schnell müßte er fahren, um auf dem Nachhause-Weg noch weitere 5 Minuten - bezogen auf die Fahrzeit bei 20 km/h- einzubringen?

Diese einfachen Fragestellungen lassen sich bereits mit dem quantitativen Geschwindigkeitsbegriff lösen:

• seine normale Fahrzeit beträgt 8 km/(20 km/h) =  $0.4$  h =  $24$  min;

• er kann eine Verspätung von 10 min nicht wettmachen, wenn er mit 30 km/h fährt, denn er müßte mit fast 35 km/h fahren, damit seine Fahrzeit nur 14 min beträgt;

• um noch weitere 5 min einzusparen, müßte er mit mehr als 53 km/h fahren; das würde mehr als die 2,5fache Normalgeschwindigkeit bedeuten!

Die Schülerinnen und Schüler sollen diese Aufgabe einerseits rein rechnerisch und andrerseits durch sinnvolles Verwenden entsprechender Funktion und deren grafischer Darstellungen am TI92 lösen. Vorher sollen wieder Abschätzungen und im Anschluß an die Bearbeitung des Beispiels Veranschaulichungen und Interpretationen der Ergebnisse vorgenommen werden.

(1) Wir lösen mit SOLVE die Grundgleichung der gleichförmigen Bewegung nach v bzw. t auf

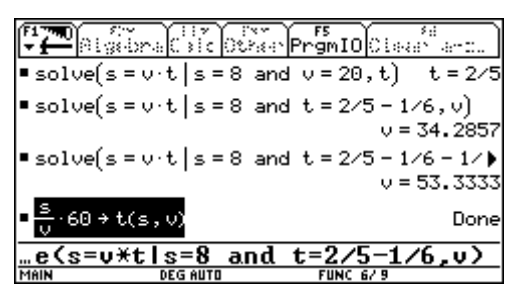

(2) Wir definieren entsprechende Funktionen t(s,v) und v(s,t) so, dass wir die Zeit t in Minuten eingeben können bzw. als Lösung erhalten.

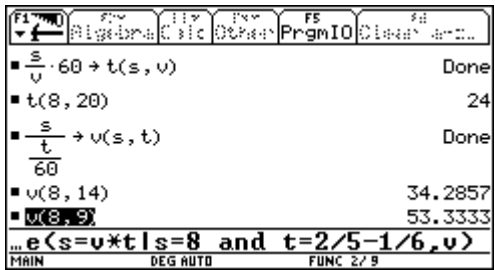

(3) Wir geben entsprechende Funktionen  $y1(x) = 8/x$  60 (Fahrzeit in Minuten als Funktion der Geschwindigkeit in km/h) und y2(x) =  $8/(x/60)$  (Geschwindigkeit in km/h als Funktion der Fahrzeit in Minuten) ein und erforschen die Grafen bzw. die Tabellen im Hinblick auf die Fragestellungen.

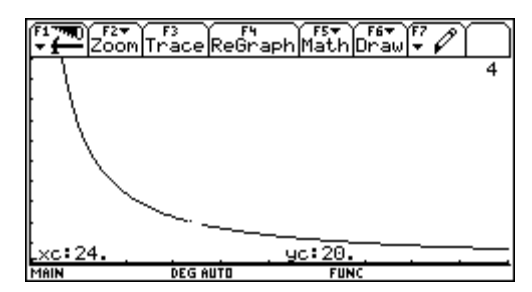

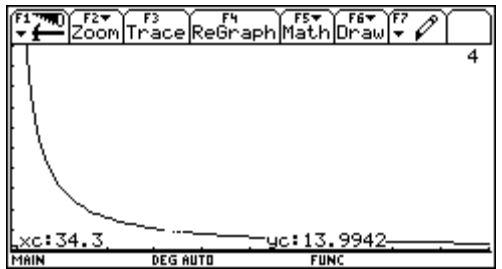

#### **Variationen dieses Beispiels:**

Erstelle mit dem TI92 Funktionen, die dir die Fahrzeit in Minuten für bestimmte Streckenlängen bei verschiedenen Geschwindigkeiten angeben. Du kannst dann an Hand der Tabellen oder der Grafen die folgenden Aufgaben lösen:

1. Ein PKW-Fahrer legt die Strecke vom Ort A zum 10km entfernten Ort B normalerweise mit einer mittleren Geschwindigkeit von 40km/h zurück. Da er diesmal mit Verspätung wegfährt, fährt er diesmal mit durchschnittlich 60km/h, um die verlorene Zeit wettzumachen.

• Wieviel Zeit gewinnt er dadurch?

Bei der Heimfahrt möchte unser Autofahrer noch weitere 5 Minuten Zeit gewinnen. Er muss also noch schneller fahren!

- Mit welcher Geschwindigkeit muss er nun fahren?
- 2. Ein Radfahrer fährt mit 10km/h eine Strecke von 10km.
- Wieviel Zeit gewinnt er, wenn er mit 20km/h fährt?

3. Ein Mopedfahrer fährt eine Strecke von 20km mit 30km/h.

• Um wieviel Minuten ist er schneller am Ziel, wenn er seine Geschwindigkeit auf 40km/h erhöht?

4. Ein PKW fährt auf der Autobahn von Wien nach Salzburg ( ca. 300km) mit der erlaubten Höchstgeschindigkeit von 130km/h.

• Wie viele Minuten ist er länger unterwegs, wenn er mit 100km/h fährt? (geringere Umweltbelastung, geringerer Treibstoffverbrauch)

5. Ermittle den Zeitgewinn aus den Diagrammen und aus den entsprechenden Tabellen und versuche herauszuarbeiten, wann sich kleine bzw. große Zeitersparnisse ergeben, wenn man

- bei einer Strecke von 10km statt mit 20 km/h mit 40 km/h fährt
- bei einer Strecke von 50km statt mit 40 km/h mit 60 km/h fährt
- bei einer Strecke von 20km statt mit 80 km/h mit 100 km/h fährt

# **6.2. Der Bremsvorgang**

## 6.2.1. Reaktionsweg, Bremsweg und Anhalteweg

Eine Erweiterung dieses praktisorientierten Beispiels, das zeigt welche großen Geschwindigkeitserhöhungen für relativ kleine Zeitgewinne in Kauf genommen werden müssen, wäre die Analyse der Brems-und Anhaltewege bei den verschiedenen Geschwindigkeiten.

Dazu sind allerdings schon mehr Vorkenntnisse bei den Schülerinnen und Schülern erforderlich. Den gesamten zurückgelegten Weg vom Erkennen der Bremsnotwendigkeit bis zum Stillstand des Fahrzeuges nennt man die Anhaltestrecke s<sub>A</sub>. Diese setzt sich aus der Vorbremsstrecke s<sub>V</sub> und der Bremsstrecke  $s_B$  zusammen. Wenn wir in erster Näherung die Bremsverzögerung a als konstant ansehen, können wir zur rechnerischen Behandlung des Bremsvorganges die Gesetze der gleichmässig beschleunigten Bewegung heranziehen. Wir erhalten dann

 $s_A = v^{-t}$ r,  $v^2/(2a)$ , d.h. die Anhaltestrecke hängt ab von

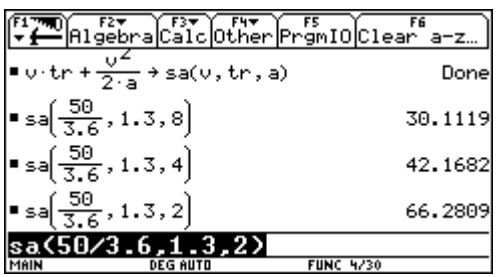

der Fahrzeuggeschwindigkeit v der Reaktionszeit des Fahrers tR der Bremsverzögerung a

Wir definieren die Funktion  $s_A(v, t_R, a)$  im Home-Screen des TI92 und ermitteln durch Parameterstudien, wie sich eine Änderung der einzelnen Parameter auf den Anhalteweg auswirkt. So stellen wir z.B. fest, dass eine Verringerung der Bremsverzögerung eine Vergrößerung des Anhalteweges hervorruft; wir erkennen aber auch dass die beiden Größen

keineswegs direkt proportional zueinander sind. Das wollen wir genauer untersuchen, indem wir Reaktionsweg und Bremsweg extra berechnen:

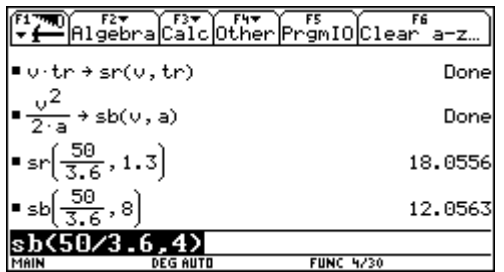

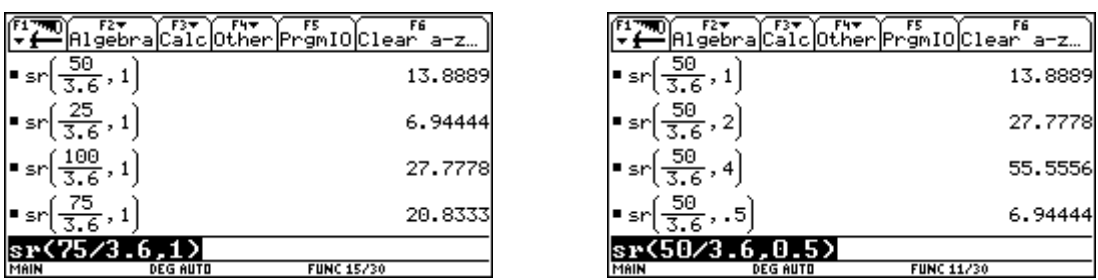

Der Reaktionsweg ist bei gleichbleibender Geschwindigkeit direkt proprotional zur Reaktionszeit und bei gleicher Reaktionszeit direkt proportional zur Geschwindigkeit. Der Bremsweg ist bei gleicher Geschwindigkeit indirekt proportional zur Bremsverzögerung, d.h. soll der Bremsweg möglichst klein sein, so muss darauf geachtet werden, dass a möglichst gross wird.

Wie aber hängt nun der Bremsweg von der Geschwindigkeit ab?

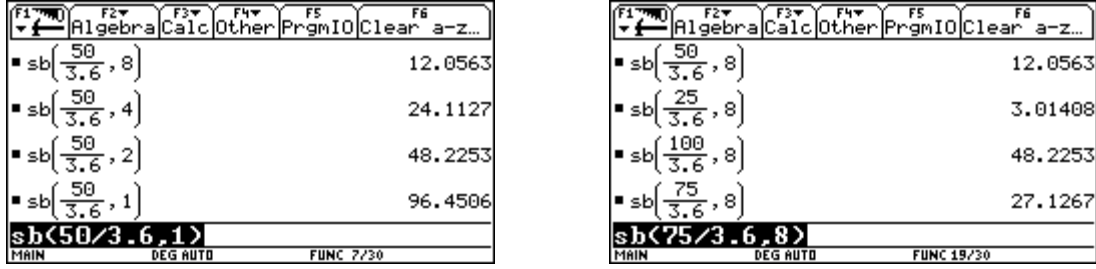

Halbieren wir die Geschwindigkeit, so können wir den Bremsweg auf ein Viertel des ursprünglichen Wertes reduzieren; fahren wir hingegen mit doppelter Geschwindigkeit, so erhöht sich der Bremsweg auf das Vierfache, bei dreifacher Geschwindigkeit auf das Neunfache, ...., bei n-facher Geschwindigkeit auf das n² fache; d.h. der Bremsweg nimmt mit dem Quadrat der Geschwindigkeit zu.

# 6.2.2. Drängelei auf der Straße

## Aufgabenstellung:

Zwei PKW-Fahrer  $P_1$  und  $P_2$  ( $P_1$  vor  $P_2$ ) fahren mit "Tempo 108"

( $v = 30$  m/s) hintereinander. Der Abstand betrage  $4$  m. Zum Zeitpunkt

t = 0 muss  $P_1$  plötzlich voll bremsen.  $P_2$  nimmt sofort das Bremslicht wahr und nach einer Reaktionszeit t<sub>R2</sub> setzt bei  $P_2$  die volle Abbremsung ein. Was wird geschehen?

Wovon hängt das weitere Geschehen ab?

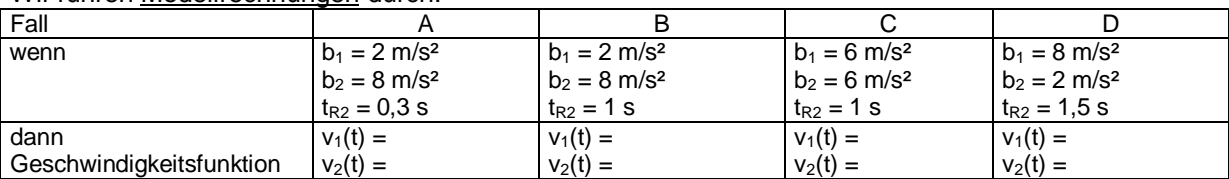

Wir führen Modellrechnungen durch:

(1) Stelle jeweils beide Bremsvorgänge in einem Zeit-Geschwindigkeits-Diagramm dar (auch auf dem Papier)!

(2) Führe den Übergang von den Geschwindigkeitsfunktionen zu denen der Wege und Distanzen geometrisch durch ( beim TI-92 mit F5,7)!

- (3) Welche Situation tritt ein? ( Auffahrunfall oder nicht?)
- (4) Falls ein Auffahrunfall passiert; nach welcher Zeit und mit welcher Relativgeschwindigkeit?
- (5) Welche vereinfachenden Maßnahmen liegen dieser Modellrechnung zugrunde?
- (6) Wie realistisch sind die Annahmen für die einzelnen Größen?
- (7) Welche Botschaft vermittelt Dir die Simulation dieses Abbremsvorganges?

Wiederholung: Übliches Bremsfahrtmodell

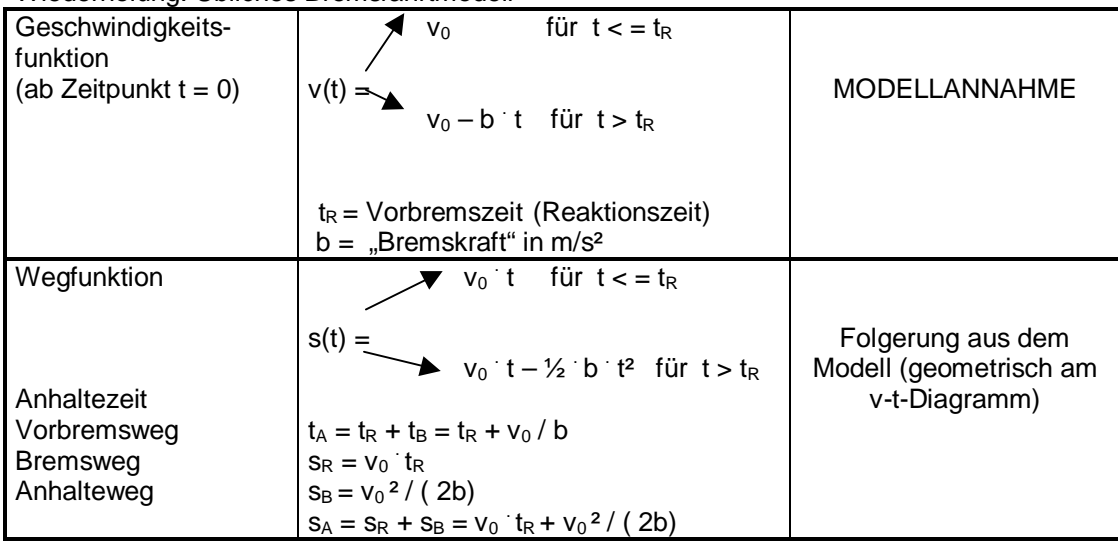

Wollen wir den Bremsvorgang in einem Geschwindigkeits-Zeit-Diagramm darstellen, so definieren wir die folgende Funktion stückweise (für eine Reaktionszeit von einer Sekunde und eine maximale Bremsverzögerung von 8m/s²) mit

WHEN ( x < 1, 50/3.6, 50/3.6-8(x-1)) und speichern diese Anweisung unter y1(x) ab; im Y-Editor bzw. im Grafik-Fenster erhalten wir dann:

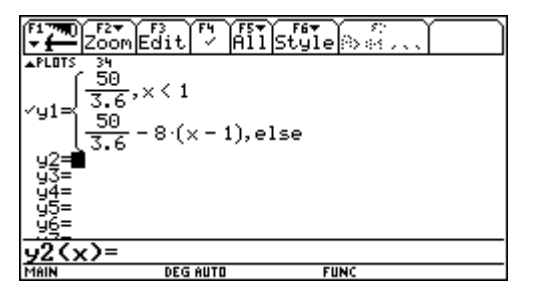

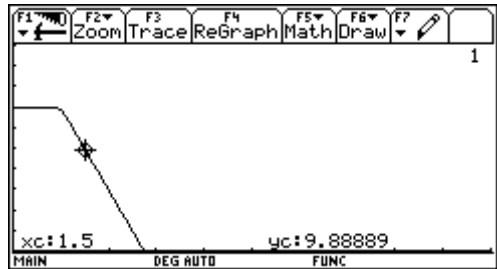

Analog definieren wir weitere Funktionen für andere Reaktionszeiten und Bremsverzögerungen und führen damit entsprechende Parameterstudien durch. Dabei soll beachtet werden, dass das Fahrzeug während der Reaktionszeit (Vorbremszeit) ungebremst eine entsprechend große Strecke zurücklegt. Erst dann wird der Bremsvorgang eingeleitet, der das Fahrzeug verzögert. Der Schüler soll auch erarbeiten, wie sich eine grössere oder geringere Geschwindigkeit bzw. eine kleinere Bremsverzögerung auf die Gestalt des Grafen und damit auf den Bremsweg auswirkt, weil wir mit dem TI92 den Reaktionsweg, Bremsweg und Anhalteweg erhalten als Flächeninhalt unter der Kurve erhalten können und der Schüler damit diesen Zusammenhang begreifen kann.

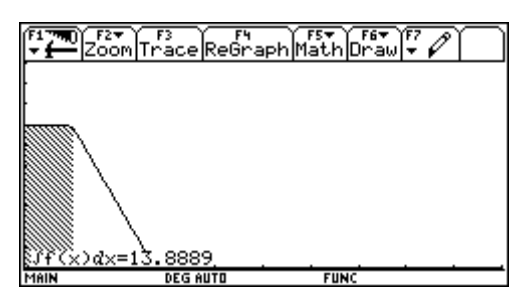

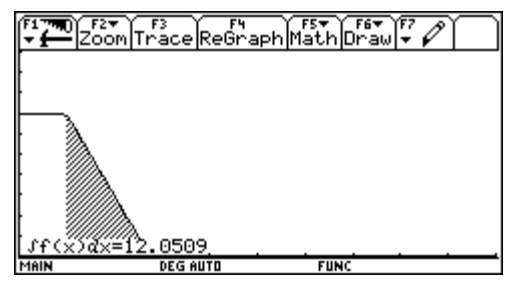

Wollen wir den Anhalteweg als Funktion der Geschwindigkeit ( wobei die Reaktionszeit und die Bremsverzögerung konstant angenommen werden) grafisch bzw. tabellarisch darstellen, so müssen wir die Funktion wieder stückweise definieren:

Den Reaktionsweg (multipliziert mit (-1), damit der Reaktionsweg in m als Funktion der Geschwindigkeit in km/h unterhalb der v-Achse abgetragen wird) speichern wir unter y1(x) ab, den Bremsweg unter y2(x); im Y-Editor bzw. im Grafik-Fenster erhalten wir dann:

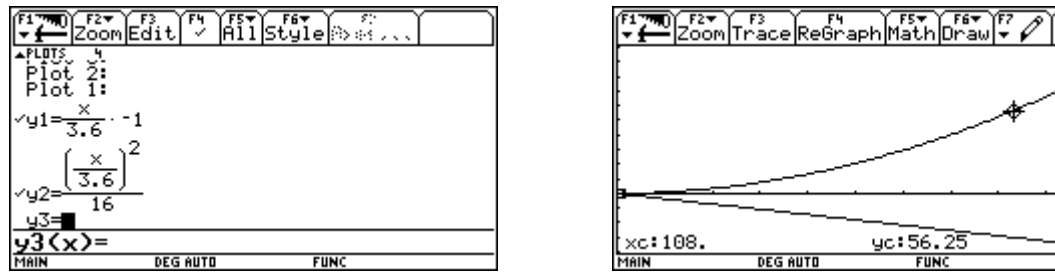

Damit zeigt das Diagramm oberhalb der v-Achse die Bremsstrecke als Funktion der Geschwindigkeit v für die Bremsverzögerung a = 1m/s² und unterhalb der v-Achse ist der Reaktionsweg in Abhängigkeit von der Geschwindigkeit für eine Reaktionszeit von einer Sekunde aufgetragen. Die Addition der beiden Wegstrecken liefert die Anhaltestrecke bei der entsprechenden Geschwindigkeit.

Eine gute Näherung erhalten wir aber auch mit den Faustformeln, die in der Fahrschule verwendet werden:

Reaktionsweg in m gleich (Geschwindigkeit in km/h dividiert durch 10) multipliziert mit der Zahl 3 Bremsweg in m gleich (Geschwindigkeit in km/h dividiert durch 10) hoch 2

Wenn wir diese Formeln mit den exakten physikalischen Formeln für den Reaktionsweg  $s_R$  und den Bremsweg s<sub>B</sub> vergleichen, nämlich s<sub>R</sub> = v  $\frac{1}{k}$  (v in m/s, Reaktionszeit t<sub>R</sub> in s), und s<sub>B</sub> = v<sup>2</sup>/(2 a) (v in m/s, Bremsverzögerung a in m/s²), so fällt auf, daß den Faustformeln folgende Annahmen zugrunde liegen:

- eine Reaktionszeit von etwa einer Sekunde und
- eine Bremsverzögerung von etwa 4 m/s<sup>2</sup>.

Bezogen auf die Zahlen in unserem Beispiel könnten wir die Frage stellen, wie sich die "notwendigen" Geschwindigkeitserhöhungen jeweils auf den Anhalteweg auswirken. Der Schüler sollte erkennen, daß eine Verdopplung der Fahrgeschwindigkeit eine Verdopplung des Reaktionsweges und eine Vervierfachung des Bremsweges mit sich bringt - bei sonst konstanten Voraussetzungen und er sollte sich bewußt machen, wieviel mehr Gefahren ein paar Minuten Geschwindigkeitsgewinn schon bei relativ kleinen Geschwindigkeiten bedeuten.

Noch drastischer wird die Situation, wenn Sie dieses Beispiel für einen Autolenker modifizieren:

Vorgaben: Eine Strecke von 40 km wird normalerweise mit einer Geschwindigkeit von 60 km/h zurückgelegt.

Fragestellungen:

- Reichen 20 km/h Geschwindigkeitserhöhung , um 15 min einzusparen? (nein)
- Wie schnell muß man fahren, um 15 min einzusparen?(96 km/h)

• Wie sieht die Situation bei den verschiedenen Geschwindigkeiten aus ,falls sich eine Gefahrensituation ergibt, die den Autolenker zum Anhalten zwingt?(nach den Faustformeln: Der Anhalteweg erhöht sich um ca. 35 m bei 20 km/h Geschwindigkeitserhöhung und um fast 50 m, wenn der Lenker 15 min einsparen will!)

Arbeitsblatt zum Beispiel 2:

Ein Schüler hat einen Schulweg von 8 km und legt diesen Weg mit dem Moped normalerweise mit einer mittleren Geschwindigkeit von 20 km/h zurück.

Heute hat er verschlafen, und fährt um 10 min später von zu Hause weg.Da er nicht zu spät zur Schule kommen will, erhöht er seine mittlere Geschwindigkeit um 10 km/h. Glaubst Du, daß er damit seine Verspätung einbringen kann?

Lösen wir das Beispiel rechnerisch oder nütze deinen TI92:

s......... Schulweg in km

v......... mittlere Fahrgeschwindigkeit in km/h

t.......... die für den Schulweg nötige Zeit in s

#### 1. Schritt:

.<br>Aus der Formel s = v⊺t erhältst Du durch Umformen: t =  $\frac{...........}{...}$ ......... und nachdem Du die Zahlenwerte für s

und v eingesetzt hast, ergibt sich t =............ h = ............. min.

#### 2.Schritt:

Heute darf der Schüler aber nur ............. min für seine Fahrt zur Schule brauchen.

- Verwende zur Berechnung der nötigen Geschwindigkeit wieder die Formel  $s = v$  t;
- forme dieses Mal nach v um und
- setze wieder die Zahlenwerte ein.

Er müßte mit ................ km/h fahren; das wäre das .......... -fache der ursprünglichen Geschwindigkeit!

#### 3.Schritt:

Auf der Fahrt nach Hause möchte er noch einmal 5 min einsparen. Berechne wieder wie im Schritt 2 die notwendige Geschwindigkeit. Sie beträgt .......... km/h. Kann bzw. darf ein Mopedfahrer überhaupt so schnell fahren?

Lösen wir das Beispiel graphisch mit Hilfe eines geeigneten Grafen oder einer Tabelle:

Du musst also zuerst für eine Strecke von 8 km die Fahrzeit als Funktion der Geschwindigkeit darstellen.

• Du kannst also z.B. zur Geschwindigkeit 20 km/h die Fahrzeit von ...............min ablesen.

• Umgekehrt kann Du zu einer um 10 min bzw. 15 min kleineren Fahrzeit die erforderliche Geschwindigkeit von ................km/h bzw ....................km/h aus dem Diagramm ermitteln.

Wie wirken sich nun diese Geschwindigkeitserhöhungen in einer Gefahrensituation aus?

Überall und jederzeit kann plötzlich für einen Fahrzeuglenker ein Hindernis auftauchen! Er muß dann versuchen, sein Fahrzeug möglichst rechtzeitig zum Stillstand zu bringen. Den Weg, den ein Fahrzeuglenker vom Erkennen eines Hindernisses bis zum Stillstand zurücklegt, bezeichnen wir als ANHALTEWEG.

Er setzt sich aus dem Reaktionsweg  $s_R$  und dem Bremsweg  $s_B$  zusammen.

Du hast im Physikunterricht für beide Größen die entsprechenden Formeln gelernt:

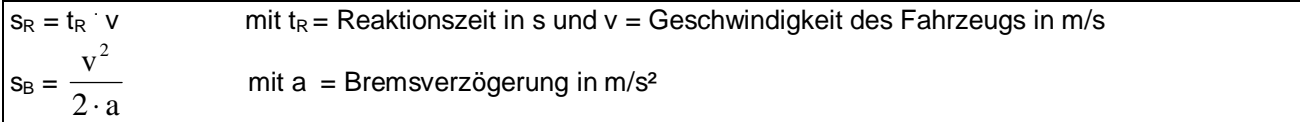

In der Fahrschule wirst Du einfachere Faustformeln kennenlernen, die auf einer Geschwindigkeitsangabe in km/h beruhen:

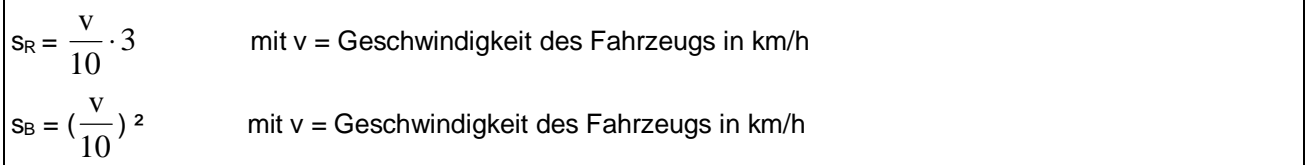

• Versuche herauszufinden, welche Parameterwerte für die Reaktionszeit und die Bremsverzögerung diesen Faustformeln zugrunde gelegt sind und begründe daraus ihre Plausibilität!

• Berechne daraus die Reaktions-und die Bremswege für die drei in Deinem Beispiel vorkommenden Geschwindigkeiten und verwende dazu deinen TI92.

• Stelle sowohl die Reaktions- als auch die Bremswege in Geschwindigkeits-Weg-Diagrammen dar und versuche daraus den funktionalen Zusammenhang zwischen Geschwindigkeit und zurückgelegtem Weg anzugeben!

#### Du erkennst daraus:

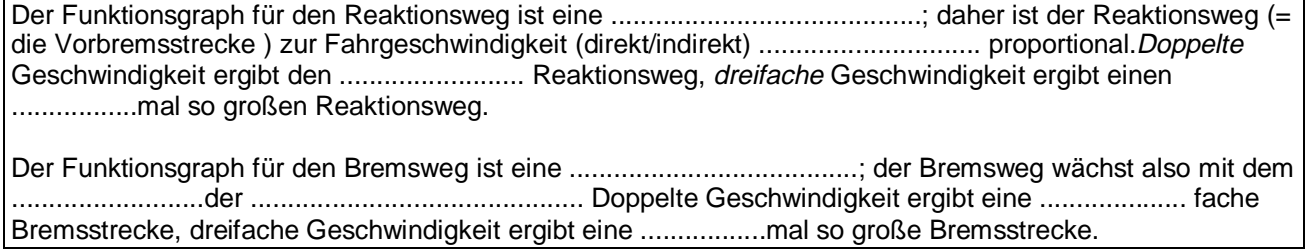

#### Merke Dir daher:

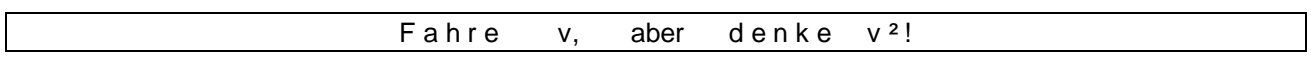

# 6.2.3. Es ist gerade noch gutgegangen

Ein Autofahrer, der in einem Wohngebiet mit 30 km/h gefahren ist, hat es gerade noch geschafft, sein Fahrzeug vor einem plötzlich auftauchenden Kind zum Stillstand zu bringen. Die Straße war trocken und griffig. Wenn er schneller gefahren wäre, hätte er das Kind überfahren. Mit welcher Geschwindigkeit hätte er das Kind getroffen, wenn er mit 40 km/h oder mit 50 km/h gefahren wäre?

Das Beispiel kann auf verschiedene Arten gelöst werden:

- Die einfachste Lösung ist die über die Faustformeln für den Reaktionsweg und den Bremsweg.
- Eine andere Möglichkeit wäre über die Berechnung des Reaktionsweges unter Berücksichtigung der Reaktionszeit und die Berechnung des Bremsweges über physikalische Formeln unter Berücksichtigung des jeweiligen Reibbeiwertes.
- Die dritte Lösungsmöglichkeit wäre wieder eine graphische Methode durch Verwenden des TI92.

#### Hier soll die Lösung über die Berechnung des Reaktionsweges und des Bremsweges erörtert werden:

Aus den Formeln Reaktionsweg s<sub>R</sub> = v · t<sub>R</sub> und Bremsweg s<sub>B</sub> = v<sup>2</sup>/(2 a) ergeben sich bei v = 30 km/h, t<sub>R</sub> = 1,1 s und a = 7,9 m/s<sup>2</sup> für s<sub>R</sub> etwa 9 m und für s<sub>B</sub> etwa 4,5 m. Damit erhalten wir für den Anhalteweg 13,5 m.Der Fahrzeuglenker war daher 13,5m vom Kind entfernt.

Wie sieht die Situation für eine Fahrgeschwindigkeit von 40 km/h aus?

Wir erhalten:  $s_R = 12$  m und  $s_B = 8$  m;

Dem Fahrer steht aber nur eine Strecke von 13,5 m ( = Anhalteweg bei 30 km/h) zur Verfügung, als das Kind vor seinem Fahrzeug auftaucht.

Von den vorhandenen 13,5 m werden bereits 12 m als Reaktionsweg aufgebraucht, wobei das Fahrzeug diese Strecke mit unverminderter Geschwindigkeit zurücklegt. Zum Zeitpunkt, wo er mit dem Bremsen beginnt, ist er nur noch 1,5 m vom Hindernis entfernt. Ihm stehen daher von den benötigten

8 m Bremsweg nur noch 1,5 m zur Verfügung, um die Geschwindigkeit seines Fahrzeuges vor dem Aufprall zu verringern.

Die Geschwindigkeit nimmt während des Bremsvorganges nicht linear, sondern im Sinne einer Parabelkurve ab, wie die folgende Abbildung zeigt. Hier sind die Fahrzeuggeschwindigkeiten in km/h als Funktionen der zurückgelegten Bremswege für den Fall a= 8 m/s² und die Ausgangsgeschwindigkeiten 50km/h und 40km/h dargestellt.

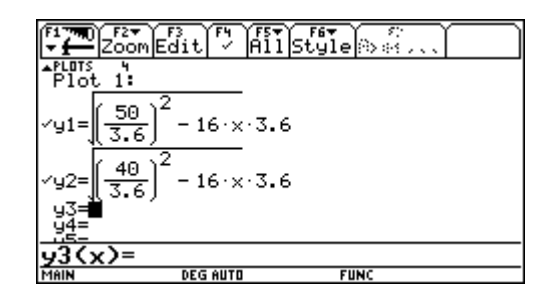

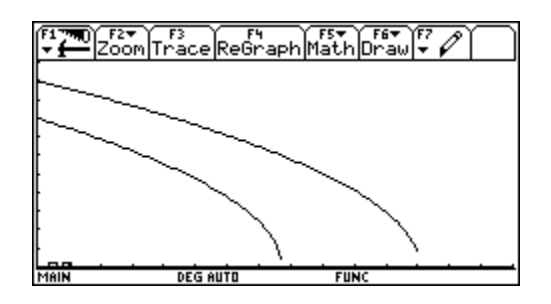

Nach 1,5 m Bremsweg erfolgt daher der Aufprall mit kaum reduzierter Geschwindigkeit (36 km/h). Aus diesem Diagramm kann man z.B. auch ablesen, daß selbst nach 6 m Bremsweg- wo also nur mehr 2 m fehlen- noch die Hälfte der Ausgangsgeschwindigkeit vorhanden ist.

Wenn Sie nicht mit dem Diagramm arbeiten wollen, können Sie die Restgeschwindigkeit v<sub>Rest</sub> auch aus der umgeformten Bremswegformel v<sub>Rest</sub> 2 = s<sub>f</sub> (2 a) erhalten, wobei Sie jetzt für s<sub>f</sub> den fehlenden Bremsweg (hier: 6,5m) einsetzen müssen.

Für eine Fahrgeschwindigkeit von 50 km/h sieht die Situation noch drastischer aus:

Jetzt beträgt nämlich der Reaktionsweg bereits 15 m, d.h. die Strecke bis zum Hindernis oder --- anders ausgedrückt- der mögliche Anhalteweg ist kürzer als der bei 50 km/h erforderliche Reaktionsweg.Daher erfolgt der Aufprall bevor ein Bremsmanöver einsetzen kann mit unveränderter Geschwindigkeit von 50 km/h ( das entspricht einem freien Fall aus etwa 10 m Höhe!).

Dieses Fallbeispiel greift eine Problematik auf, die für jeden Fahrzeuglenker tagtäglich akut werden kann: Die meist bei weitem unterschätzte Auswirkung zunehmender Geschwindigkeit auf den Anhalteweg. Die normalerweise als gering empfundene Erhöhung der Geschwindigkeit von 30 km/h auf 40 km/h bzw. auf 50 km/h hat, wie am Beispiel dargelegt wurde, enorme Auswirkungen auf den Anhalteweg und damit auf das Unfallgeschehen. Während es im ersten Fall gerade noch gelingt, das Fahrzeug rechtzeitig zum Stillstand zu bringen und damit einen Unfall zu vermeiden, ist dies in den beiden anderen Situationen nicht mehr möglich. Der Aufprall erfolgt mit kaum bzw. nicht veränderter Geschwindigkeit. Die Folgen sind sicher entsprechend hoch.

Das dargestellte Beispiel kann auch aus der Sicht eines Mopedlenkers oder Motorradfahrers besprochen werden. Hier kommt neben einer kleineren Bremsverzögerung (etwa von 4 bis 6 m/s<sup>2</sup> als Maximum bei besten Bedingungen) und einem damit vergrößerten Bremsweg noch die Tatsache hinzu, daß der Körper eines Mopedfahrers bei einem möglichen Zusammenstoß im Vergleich zu einem Autolenker doch relativ ungeschützt ist.

Anstelle des herauslaufenden Kindes könnte man sich auch einen plötzlich herausfahrenden LKW vorstellen.

## 6.2.4. Geschwindigkeitsübertretung im Ortsgebiet bzw. der "kleine Tempounterschied"

Im Anschluß an das Beispiel 3 könnte man weitere Varianten und Fragestellungen erörtern:

(1) Nehmen wir eine verkehrsberuhigte Zone mit 30 km/h-Beschränkung:

• Was schätzen Sie, wieviel Meter mehr Anhalteweg 15 km/h Geschwindigkeitsunterschied eigentlich ausmachen? Wieviel Autolängen sind das?

• Mit welcher Geschwindigkeit bewegt sich das schnellere Fahrzeug noch, wenn das langsamere schon zum Stillstand gekommen ist? Ist das noch die unveränderte Geschwindigkeit?

• Um wieviel mehr Zeit braucht man, um das Fahrzeug zum Stillstand zu bringen?

• Was bedeutet dieser größere Anhalteweg in einer Situation, wo plötzlich ein spielendes Kind hinter einem geparkten Auto hervorspringt oder ein schwerer LKW aus einer Seitenstraße kommt?

Je nach globalen Parametern, die sie ihren Berechnungen zugrunde legen, erhalten Sie für den Unterschied der Anhaltewege Werte um etwa 10 m. Das klingt nicht viel, aber sind das nicht mehr als 2 Autolängen, oder in vielen Fällen mehr als eine Kreuzung breit ist? Gerade im verbauten Gebiet, wo Hindernisse oft spät erkennbar sind, oder plötzlich auftauchen, ist meist jeder gewonnene Meter wichtig!

(2) 70 km/h statt 50 km/h zu fahren ist eine durchaus übliche Übertretung im Ortsgebiet:

- Mit welcher Restgeschwindigkeit bewegt sich das schnellere Fahrzeug noch, wenn das langsamere Fahrzeug bereits zur Ruhe gekommen ist?(etwa 60 km/h)
- Um wieviel Autolängen mehr würde das langsamere Fahrzeug brauchen, um anzuhalten?
- Wieviel Meter mehr Anhalteweg ergeben sich und welche Auswirkungen in verschiedenen Unfallsituationen können wir uns vorstellen?(Unterschied beim Anhalteweg etwa 18 m)

# 6.2.5. Wetter, was macht das schon?

Bei allen Straßenverhältnissen und Witterungsbedingungen bleibt der Einfluß der Geschwindigkeit auf den Bremsweg der gleiche. Dazu kommt nun die unterschiedliche Bremsverzögerung durch die geänderten Bedingungen. Geschwindigkeitsreduzierung ist das einzige Mittel und auch die einzige Größe, die der Fahrer unmittelbar beeinflussen kann, um Bremswege auch bei schlechten Witterungsbedingungen (nasse Straßen, Schnee und Eis) in vernünftigem Rahmen zu halten. (1) Schlechtes Wetter - gleiches Tempo

Stellen Sie sich vor, Sie geraten im Winter von mäßig nasser Fahrbahn in einem Waldstück plötzlich auf Schneefahrbahn, ohne das Tempo zu reduzieren. Wie ändert sich nun der Bremsweg? Sie fahren auf einer trockenen Straße mit einer bestimmten Geschwindigkeit. Es beginnt zu regnen; sie aber reduzieren ihre Geschwindigkeit nicht. Wie wirkt sich das auf ihren Bremsweg aus?

#### (2)Situationsangepaßte Geschwindigkeit

Was schätzen Sie: Wie sehr müssen Sie das Tempo reduzieren, um bei unterschiedlichen Bedingungen den gleichen Bremsweg zu haben?

Wir erhalten z.B. einen Bremsweg von 50 m bei:

- 100 km/h auf trockener Fahrbahn  $(a = 8 \text{ m/s}^2)$
- 75 km/h auf nasser Fahrbahn  $(a = 4 \text{ m/s}^2)$
- 50 km/h auf Schneefahrbahn  $(a = 2 \text{ m/s}^2)$
- 35 m/h auf Glatteis  $(a = 1m/s<sup>2</sup>)$

Welche Erkenntnisse kann man aus diesen Überlegungen gewinnen?

Nicht das Wetter paßt sich an Ihre Geschwindigkeit an, sondern Sie müssen Ihre Geschwindigkeit dem Wetter anpassen! An einem Unfall ist nicht das Wetter schuld, es ist Ihr eigener Fehler!

# 6.2.6. Der fahrbare Untersatz

Immer wieder hört man das Argument, daß Vergleiche von Geschwindigkeiten problematisch seien, weil ja auch auf Art und Zustand des Fahrzeuges Rücksicht genommen werden müsse. Das stimmt auch!

Wie wirken sich nun z.B. abgefahrene Reifen, schlechte Stoßdämpfer oder schlechte Bremsen auf den Anhalteweg aus?

Betrachten Sie zwei Fahrzeuge, die mit gleicher Geschwindigkeit fahren, aber aufgrund unterschiedlicher Ausrüstung eine andere Bremsverzögerung aufweisen.Die Bremswege verhalten sich umgekehrt proportional zu den Bremsverzögerungen,d.h. der halbe Wert bei der Bremsverzögerung ergibt den doppelten Bremsweg. Im Extremfall kann also ein schlechter ausgerüstetes Fahrzeug trotz einer geringeren Geschwindigkeit sogar einen längeren Anhalteweg haben!

# 6.2.7. Gleiten statt Hetzen

Kann bessere Reaktion eine höhere Geschwindigkeit ausgleichen?

Betrachten wir zwei Fahrzeuge auf der Autobahn:

- Fahrer 1 mit 100 km/h und durchschnittlich konzentriert ( $t_R = 1.3$  s) und
- Fahrer 2 mit 140 km/h und wie er behauptet- besser konzentriert ( $t_R = 0.8$  s)

Ist das Argument "Ich kann schneller fahren, weil ich mich besser konzentriere!" haltbar? Nein, denn nahezu gleichen Reaktionswegen stehen sehr unterschiedliche Bremswege und damit auch Anhaltewege gegenüber.

# **7. Anwendungsaufgaben zum Thema Energiesparen**

# **7.1. Aufgaben zum Sparen von elektrischer Energie**

(veröffentlicht in Naturwissenschaften im Unterricht PHYSIK und adaptiert im Hinblick auf den Einsatz des TI92im Physikunterricht der 6. Klasse)

Dieser Artikel enthält exemplarisch viele Anregungen und Ideen zum Thema "bewußte Energienutzung", die sich auf den Energieverbrauch im Haushalt beschränken und in meiner eigenen Unterrichtsarbeit entwickelt wurden, da ich in unserer heutigen Zeit Energiesparen als Energiequelle sehe. So allgegenwärtig Energie ist, so vielfältig kann man sie auch sparen. Energiesparen ist für mich zu einem allgemeinen und durch alle Schulstufen gehenden Bildungsziel geworden. Die Aufgaben in den Arbeitsblättern (durchgeführt in einer 8. Jahrgangsstufe) sollen die Beschäftigung der Schülerinnen und Schüler mit ihrem persönlichen Umfeld bei der Suche nach Energieeinsparmöglichkeiten in den Vordergrund stellen und ihnen erleben lassen, daß sie in bezug auf effiziente Energienutzung selber etwas bewirken können. Die Rechenbeispiele sollen den Schülerinnen und Schülern die Auswirkungen des persönlichen Verhaltens begreifbar machen und zur Bildung eines neuen Problembewußtseins führen.Unsere Schülerinnen und Schüler werden ja die Energiesparer von morgen sein (müssen); ihre Eltern sind die Energieverbraucher von heute. Der Unterricht ist hervorragend dazu geeignet, über Energiefragen aufzuklären mit dem Hintergedanken, auch das Energiesparbewußtsein bei den Eltern zu wecken.

Ich habe mich in meinen Aufgabenblättern auf die elektrischen Haushaltsgeräte und die elektrische Beleuchtung beschränkt. Sicherlich sind diese Verbraucher , jeder für sich allein betrachtet, verglichen mit der Heizung und der Warmwasserbereitung, nur "kleine Fische", was den Energieverbrauch betrifft. Aber durch die energiebewußte Verwendung jedes einzelnen Gerätes kann in der Gesamtheit eine respektable Energieersparnis erzielt werden. Ein durchschnittlicher 4-Personen-Haushalt verbraucht im Jahr etwa 3150 kWh nur für elektrische Haushaltsgeräte und Beleuchtung.

Die wenigsten wissen aber, was eine kWh kostet, bzw. wieviel kWh die einzelnen Haushaltsgeräte wie Kühlschrank, Geschirrspülmaschine, Waschmaschine, Fernseher, Stereoanlage, usw. verbrauchen. Mit Hilfe der Aufgaben in den Arbeitsblättern 1 und 2 können den Schülerinnen und Schülern die physikalische Bedeutung der im Alltag oft falsch verwendeten Begriffe bezüglich elektrischer Energie und elektrischer Leistung vermittelt werden. Außerdem bilden die einzelnen Aufgaben für die Schülerinnen und Schüler Anregungen, sich über verschiedene Teilbereiche noch genauer zu informieren, mit Mitschülerinnen und Mitschülern zu diskutieren und sich somit mit dem Thema Energiesparen auseinanderzusetzen. Die Messung und Deklaration des Energieverbrauchs von Haushaltsgeräten ist durch Normen und Vorschriften geregelt. So müssen in allen für den Verbraucher bestimmten Prospekten Angaben bezüglich des Energieverbrauchs vorhanden sein. Diese sind jedoch oft verwirrend und sehr schwer vergleichbar. Als Meßgröße, die den Vergleich dennoch möglich macht, dient die "Energieeffizienz". Hier wird der Energieverbrauch auf eine bestimmte Dienstleistung bezogen(z.B. 100 Liter gekühlter/gefrorener Nutzinhalt bei Kühlschränken, Gefriergeräten, 1 kg Wäsche bei Waschmaschinen bzw. Wäschetrocknern, 1 Maßgedeck bei Geschirrspülern).Auf diese Art erhält man den spezifischen Energieverbrauch E<sub>spez</sub>. Auch diese Schwierigkeiten wurden gemeinsam durch entsprechende Aufarbeitung von Prospektmaterial mit den Schülern in Gruppenarbeit bewältigt und damit konnten Lernziele, die weit über den Physikunterricht hinausgehen, erfüllt werden.

Die Betriebskosten, die durch ein Haushaltsgerät während eines Jahres erwachsen, sind ein wesentliches Kriterium bei der Kaufentscheidung. Es kann daher die Anschaffung eines teureren Gerätes wegen seiner geringeren Betriebskosten durchaus wirtschaftlicher sein, als ein - im Kauf- billigeres, aber langfristig weniger sparsames.

Der Ersatz eines bestehenden und funktionierenden Geräts ist nur bei extremen "Stromfressern" sinnvoll, da auch die Herstellung eines neuen Gerätes Energie (sogenannte "graue Energie") erfordert, die man über den Kaufpreis des Gerätes mitbezahlt. Im Falle eines Defekts ist die Sinnhaftigkeit einer Reparatur zu überprüfen. Dabei muß die Summe aus Reparatur- und Stromkosten des Altgerätes jenes aus Anschaffungs- und Stromkosten des Neugerätes gegenübergestellt werden, um die Amortisationszeit abzuschätzen.

Die Aufgaben beim Arbeitsblatt 3 sollen die Frage klären helfen, ob und vor allem wann sich die Verwendung von Energiesparlampen, die ja in der Anschaffung im Vergleich zu einer herkömmlichen Glühlampe um ein Vielfaches teurer sind, auch wirklich lohnt.

Bei den Glühlampen ist meist die "Wattzahl" gut ersichtlich. Normale Glühlampen erzeugen Licht durch einen glühenden Wolframdraht. Das Metall wird durch den durchfließenden Strom so stark erhitzt, daß Licht erzeugt wird. Damit der Draht nicht sofort durchbrennt, ist das Innere der Lampe sauerstoffrei. Diese Lampen sind eigentlich kleine Heizkörper; sie verwandeln etwa 95% der im elektrischen Strom enthaltenen Energie in Wärme, nur der kleine Rest von 5% kann als Licht genutzt werden. Wesentlich effektiver sind Leuchtstofflampen.

Sie verbinden die Funktionsprinzipien zweier natürlicher Lichtquellen:

- die elektrische Entladung (die Blitze leuchten läßt) und
- die Luminiszenz (die in der Natur z.B. bei Glühwürmchen auftritt)

Im Inneren einer Leuchtstoffröhre wird Quecksilberdampf durch den elektrischen Strom angeregt und strahlt ultraviolettes Licht aus. Im Röhrenglas ist Leuchtstoff enthalten, der das UV-Licht in sichtbares Licht umwandelt. Sogenannte "**Energiesparlampen**" sind nichts anderes, als eng aufgewundene, kompakte Leuchtstoffröhren, die in eine normale Fassung eingeschraubt werden können. Daher ihre technokratische, aber exakte Bezeichnung "Kompakt-Leuchtstofflampe".

Die Effizienz einer Lampe wird durch die **Lichtausbeute** gemessen, die in **Lumen pro Watt** (lm/W) angegeben wird. Lumen ist die Einheit für den Lichtstrom. Die Lichtausbeute bezeichnet also den abgegebenen Lichtstrom pro Watt Lampenleistung. Während die Lichtausbeute bei Glühlampen nur etwa 8 - 14 lm/W beträgt, erreichen Leuchtstofflampen etwa 40 - 65 lm/W.

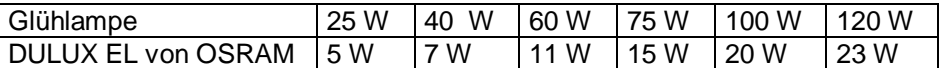

(Diese Tabelle ist einem Datenblatt von OSRAM entnommen. Dort wird auch angegeben, daß die Lebensdauer einer Energiesparlampe zehnmal so groß ist wie die einer Glühlampe).

Es reduzieren sich daher die Stromkosten bei Verwendung einer Energiesparlampe auf etwa ein Fünftel! In der Anschaffung sind Energiesparlampen aber viel teurer als Glühbirnen, die man in manchen Supermärkten bereits um etwa 1.- DM erstehen kann. Daß es sich aber trotzdem lohnt, kann man leicht selbst nachprüfen (siehe Arbeitsblatt 3).

#### **Arbeitsblatt 1:Berechnungsbeispiele für den Energiebedarf von Elektrogeräten:**

Im Physikunterricht hast Du schon die physikalischen Größen **elektrische Energie** und **elektrische Leistung** kennengelernt.

Erinnere Dich an den Zusammenhang:

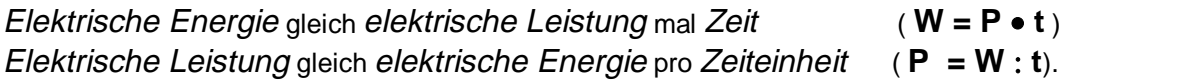

Wiederhole auch noch die zugehörigen Maßeinheiten:

**[ W ]** = 1 **J** (Joule) = 1**Ws** ( Wattsekunde) ............. 1**kWh** (Kilowattstunde) = 3600000 Ws;  $\overline{[P]} = 1 \text{ W} (\text{Watt}) = 1 \text{ J/1 s}$ 

Hast Du in Prospekten über Haushaltsgeräte schon den Begriff "**Anschlußwert**" gelesen? Dieser Wert entspricht der **maximalen Leistung** eines Gerätes.

Jetzt bist Du für die Bearbeitung der folgenden fünf Beispiele bestens vorbereitet!

- Willst du deinen TI92 verwenden?
- Dann definiere
- $(1)$  W(P, t) = P it (W in Wh, P in W und t in h)
- (2)  $P(W, t) = W / t$
- (3)  $t(W, P) = W / P$
- **1. Wieviel Energie verbraucht eine 100-Watt-Glühlampe in einer Stunde?** (Du brauchst nur die angegebenen Werte in die richtige Formel einzusetzen!)

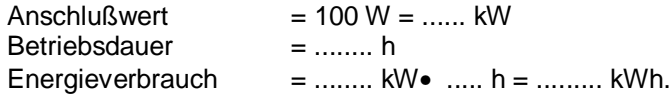

• mit dem TI92: W(100.1) ergibt 100Wh, d.h. du musst noch durch 1000 dividieren

#### **2. Welchen Anschlußwert hat ein Fernsehgerät, das in einem Monat bei einer Einschaltdauer von zwei Stunden pro Tag einen Energieverbrauch von 12 kWh hat?**

∗ Deine Schätzung:...........................................

- ∗ Aus unserer Formel können wir den Anschlußwert ausdrücken:
- ∗ **Anschlußwert** gleich ........................................dividiert durch ......................................
- ∗ Wieviele Stunden ist das Gerät in einem Monat in Betrieb?..........................................
- ∗ Setze jetzt in die Formel ein: P = ........kWh : .........h = ..........W.

(Achte beim Einsetzen der entsprechenden Werte in die Formel auf die richtigen Einheiten!)

- ∗ Vergleiche den errechneten Wert mit dem Anschlußwert verschiedener in Verwendung stehender Fernsehgeräte(zu Hause ,in der Schule,...).
- ∗ Erkundige Dich in einem Elektrofachgeschäft, welche Anschlußwerte moderne energiesparendene Fernsehgeräte besitzen.
- ∗ Wie groß wäre jeweils das Energieeinsparmöglichkeit?
- ∗ Lohnt es sich, das Altgerät zu ersetzen?
- mit dem TI92: Gesucht ist die Größe P; also P(12000, 2\*30) ergibt 200W

#### **3. Wieviel elektrische Energie verbrauchst Du beim Haaretrocknen ?**

- ∗ Deine Schätzung:...........................
- ∗ Du brauchst den Anschlußwert und die Einschaltdauer Deines Haarföns, damit Du den Energieverbrauch und die Kosten für einmal Haarefönen berechnen kannst.
- ∗ Berechne den Energieverbrauch wie in Beispiel 1!

W = .......... W • ........s = ............... Ws (J) = ............... kWh

- ∗ Vergleiche Dein Ergebnis mit dem Deiner Mitschülerinnen und Mitschüler!
- ∗ Haben alle den gleichen Wert erhalten?
- ∗ Wenn nein; muß dann die Ursache ein Rechenfehler oder ein Fehler beim Anwenden der Berechnungsformel sein oder gibt es noch andere Gründe für einen von Deinem Ergebnis abweichenden Wert?

#### **4. In welcher Zeit verbraucht eine 40-Watt-Glühlampe 1 kWh elektrische Energie?**

- ∗ Deine Schätzung: ............................
- ∗ Aus unserer Formel können wir die Betriebsdauer ausdrücken:
- ∗ **Betriebsdauer** gleich ...................................... dividiert durch ..............................
- t = ............ kWh : ......... kW = .......... h. (Achte beim Einsetzen von Anschlußwert und Energieverbrauch auf die richtigen Einheiten! Du erhältst dann die Betriebsdauer in Stunden.)
- mit dem TI92: Gesucht ist jetzt t; also t(1000,40) ergibt 25 Stunden

#### **5. Wie hoch sind die Stromkosten für einen Rasierapparat in einem Jahr?**

- ∗ Deine Schätzung: ..............................
- ∗ Lies den Anschlußwert am Gerät ab schätze die tägliche Anwendungszeit sinnvoll ab!
- ∗ Berechne aus diesen beiden Größen den elektrischen Energieverbrauch für ein Jahr.
- ∗ Wie kannst Du nun die entsprechenden Energiekosten berechnen?
	- Überlege, welche Information Dir dazu noch fehlt und woher Du sie bekommen kannst! Studiere einmal die Stromrechnung Deiner Eltern! Welche Werte sind auf der Stromrechnung angeführt?
	- Hast Du schon herausgefunden, wie Du die Energiekosten (Betriebskosten) bestimmen kannst?
- ∗ Informiere Dich über den Strompreis, d.h. was eine Kilowattstunde elektrische Energie kostet.
- ∗ Wie hoch sind daher die Stromkosten für den Rasierapparat im Jahr?
- ∗ Überlege,mit welcher Formel Du die Betriebskosten ermitteln kannst:
- Betriebskosten (in DM) gleich ............................ (in kWh) mal Strompreis (in DM/kWh)
- ∗ Setze jetzt die entsprechenden Werte ein und berechne die Kosten!
- Überrascht Dich das Ergebnis? Kontrolliere nochmals!
- ∗ Stellt der Verzicht auf den elektrischen Rasierapparat einen sinnvollen Beitrag zum Energiesparen dar?

#### Bemerkungen:

Diese einfache Berechnungen kannst Du aber nur dann anwenden, wenn zwei Bedingungen zutreffen:

- Das Gerät war während der gesamten Zeit in Betrieb und ٠
- es braucht ständig soviel elektrische Leistung, wie der Anschlußwert angibt.

Bei vielen Geräten ist daher aus einem der beiden Gründe die einfache Berechnung nicht möglich:

Bei einem Kühlschrank ist die Kompressorpumpe nicht ständig in Betrieb (sondern oft nur wenige Minuten pro Stunde).

→ Andere Geräte verbrauchen je nach Belastung unterschiedlich viel Energie, wie z.B. der Verstärker einer HiFi-Anlage und temperaturgeregelte Geräte wie z.B. ein Bügeleisen oder eine Kochplatte.

Der tatsächliche Energieverbrauch bei solchen Geräten kann nur durch Messungen mit speziellen Meßgeräten, die man schon bei manchen Energieversorgungsunternehmen ausleihen kann, festgestellt werden.

# **Arbeitsblatt 2:Energiesparen bei einem Kühlschrank**

#### Rechenbeispiel 1: **Energiebewußt einkaufen**

In einem Prospekt findest Du zwei Kühlschränke mit folgenden technischen Angaben:

Kühlschrank 1: 200 l Nutzinhalt, 0,8 kWh Energieverbrauch in 24 h Kühlschrank 2: 120 l Nutzinhalt, 0,6 kWh Energieverbrauch in 24 h

#### **Welcher der beiden Kühlschränke ist effizienter?**

Der Vergleich erfolgt über den spezifischen Energieverbrauch (E<sub>spez</sub>), der z.B. angibt, wie hoch der Energieverbrauch pro 100 l bzw. pro 1 l Nutzinhalt für jeden der beiden Kühlschränke ist. E<sub>spez</sub> (kWh pro 100 l in 24 h) gleich Energieverbrauch (kWh in 24 h) durch Nutzinhalt (I) mal 100.

 $E_{\text{spec}}(kWh \text{ pro } 1001 \text{ in } 24 \text{ h}) = \frac{\text{Energieverbrauch}(kWh \text{ in } 24 \text{ h})}{\text{Nutzinhalt}(1)} \cdot 100$ 

 $\rightarrow$  Trage die gegebenen Größen in die folgende Tabelle ein!

→ Berechne den spezifischen Energieverbrauch pro 100 Liter für jedes der beiden Geräte und trage diese Werte ebenfalls in die Tabelle ein!

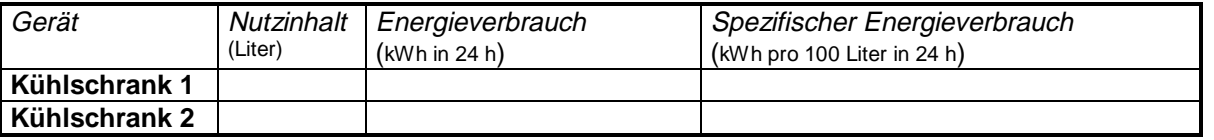

→ Wenn Du die Werte in der letzten Spalte vergleichst, kannst Du die Frage nach der Effizienz der Kühlschränke vorerst einmal beantworten:

Der .......................................... (größere/kleinere) Kühlschrank ist effizienter.

- $\rightarrow$  Sollte die Effizienz alleine die Kaufentscheidung beeinflussen?
- $\rightarrow$  Schätze ab, wieviel Liter Kühlschrank-Nutzinhalt pro Person ausreichen.
- → Braucht man in einem "Single-Haushalt" einen Kühlschrank mit 200 Liter Nutzinhalt?
- $\rightarrow$  Welche Faktoren sollten die Wahl des richtigen Kühlschranks bestimmen?
- → Welchen der beiden Kühlschränke würdest Du als energiebewußter Verkaufsberater einem "Single" empfehlen und warum?
- $\rightarrow$  Wieviel Geld kann sich dieser Kunde dann jährlich ersparen, wenn er Deinem Rat Folge leistet? Um diese letzte Frage zu beantworten, mußt Du die jährlichen **Betriebskosten** für jeden der beiden Kühlschränke berechnen und dann miteinander vergleichen.

**Betriebskosten** (DM) **gleich Energieverbrauch**( pro Tag) **mal Anzahl der Betriebstage mal Strompreis** (DM/kWh)

 $\rightarrow$  Vervollständige die Tabelle!

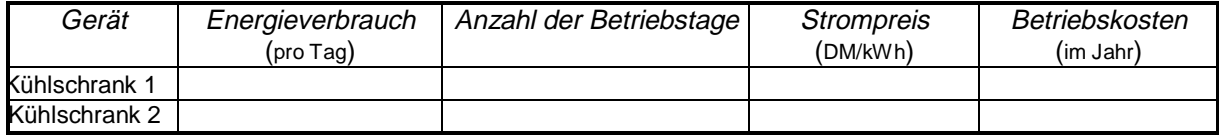

#### $\rightarrow$  Interpretiere das Ergebnis!

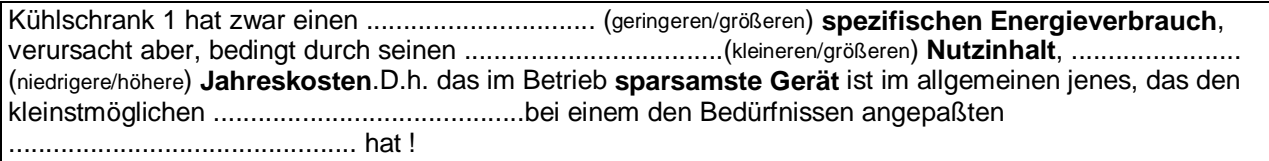

#### Rechenbeispiel 2: **Neuanschaffung oder Reparatur?**

Ein Kühlschrank - Baujahr 1979- wird defekt. Die Reparatur würde laut Kostenvoranschlag DM 300.- kosten. Die jährlichen Stromkosten werden aus der Verbrauchsangabe in der Betriebsanleitung errechnet und betragen in diesem Fall DM 200.-. Ein sparsames Neugerät würde ungefähr DM 800.- Anschaffungspreis kosten, die jährliche Stromkosten rund DM 45.- ausmachen.

Wir wollen nun wissen, wie lange der neue Kühlschrank in Betrieb sein muß, damit sich seine höheren Anschaffungskosten (das ist die die Differenz aus Anschaffungspreis für das Neugerät und Reparaturkosten für das alte Gerät) amortisiert haben. Oder anders gefragt: Wie lange dauert es, bis die Einsparung bei den Betriebskosten des neuen Gerätes gleich groß ist, wie die Mehrkosten bei der Anschaffung des neuen Gerätes?

Vervollständige die Tabelle!

(Hier macht es Sinn, den TI92 einzusetzen!)

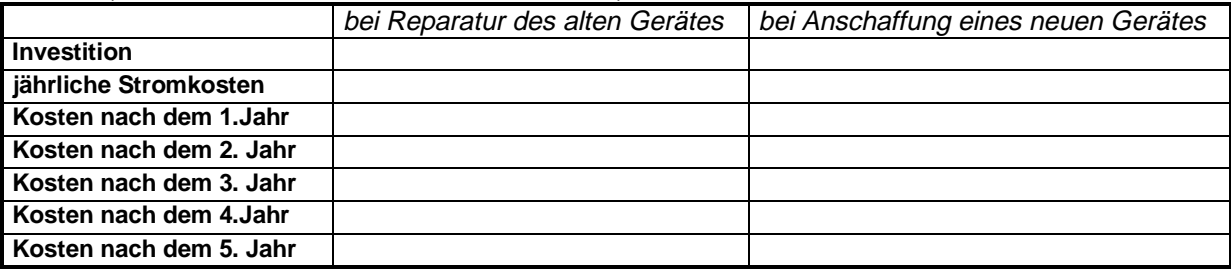

- $\rightarrow$  Wie viele Jahre beträgt die Amortisationszeit in unserem Rechenbeispiel?
- $\rightarrow$  Ab wann kommt das Neugerät billiger?
- $\rightarrow$  Wovon hängt die Amortisationsdauer eines Elektrogerätes ab?
- $\rightarrow$  Hat ein repariertes Gerät die gleiche zuerwartende Lebensdauer wie ein Neugerät?
- → Würdest Du den alten Kühlschrank (bei unserem Berechnungsbeispiel) reparieren lassen? Wenn ja, warum ?
- $\rightarrow$  Wenn nein, warum nicht?

# **Arbeitsblatt 3:Energiesparen bei der Beleuchtung:**

Die typische Lebensdauer beträgt für die Glühlampe etwa 1000 h, für die Leuchtstofflampe hingegen 10000 h. Eine Energiesparlampe mit einer Leistung von 20 W ersetzt eine herkömmliche 100 W - Glühlampe. Du erkennst daraus:

Eine Energiesparlampe besitzt eine rund ....... mal längere Lebensdauer als eine Glühlampe. Eine Glühlampe hat eine .......... mal so große "Wattzahl" wie eine Energiesparlampe vergleichbarer Helligkeit.

Wie wirkt sich diese Feststellung auf die Betriebskosten aus?

Die höhere Lebensdauer und die geringere Leistungsaufnahme sprechen ...........(für/gegen) die Verwendung einer Energiesparlampe.

Die Anschaffung einer solchen erscheint aber im Vergleich zu einer herkömmlichen Glühlampe zunächst teuer.Daß es sich aber trotzdem lohnt, kannst Du selbst nachprüfen:

Wir betrachten ein Beispiel mit 10000 Stunden Betriebsdauer:

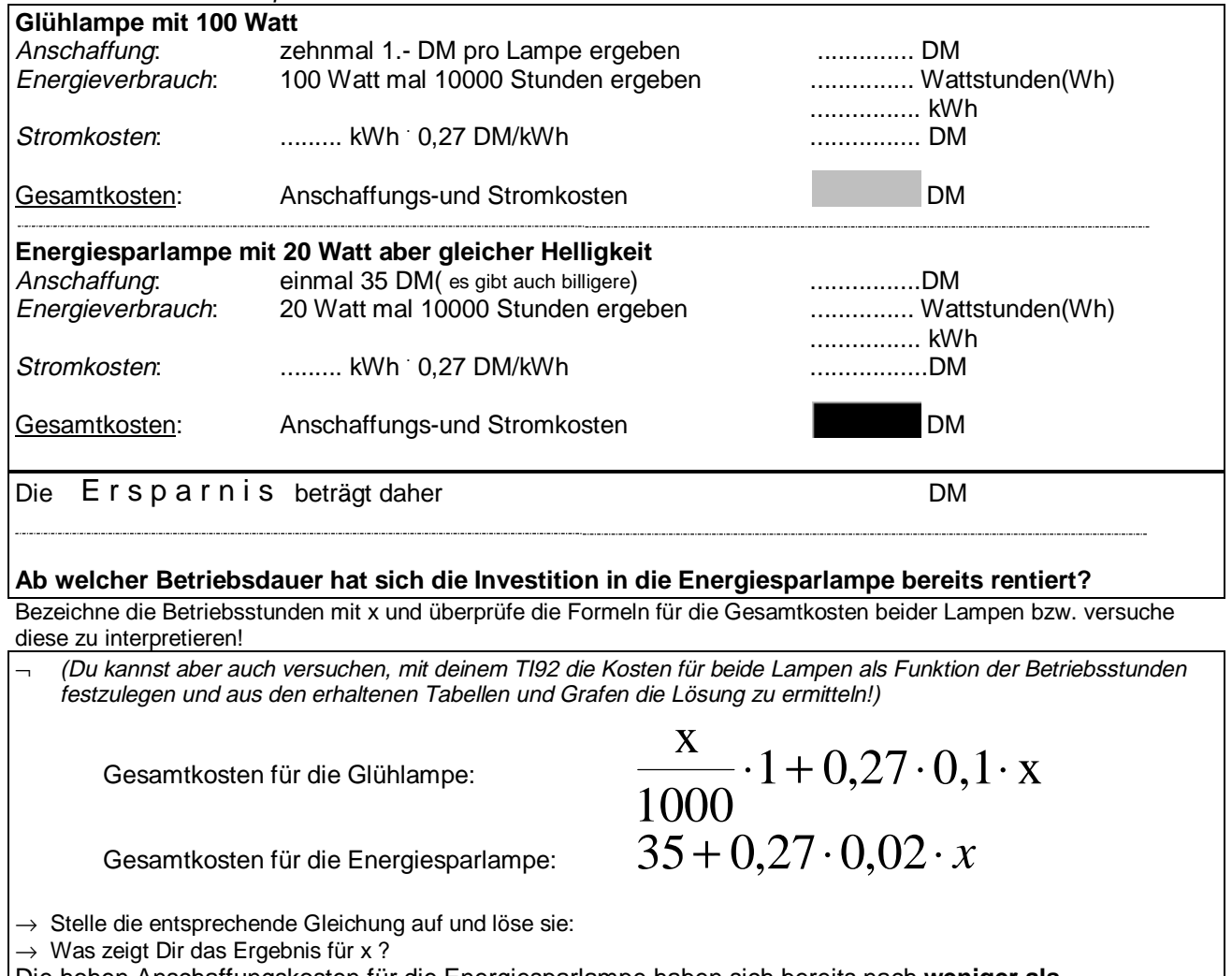

Die hohen Anschaffungskosten für die Energiesparlampe haben sich bereits nach **weniger als ............** Betriebsstunden amortisiert und für die restlichen .......... Stunden auf die Lebensdauer der Energiesparlampe macht sich der um 4/5 reduzierte Energieverbrauch äußerst günstig bemerkbar!

Du erkennst daraus:

Aus ökonomischen Gründen lohnt sich die Anschaffung von Energiesparlampen auf jeden Fall, selbst wenn wir eine relativ teure Lampe als Vergleich genommen haben.

Welche Lampen würdest Du nun zuerst durch Energiesparlampen austauschen?

Je stärker die Lampe war, die ich ersetzen will, desto ............................ (mehr/weniger) kann ich einsparen. Je .....................(länger/kürzer) die Lampe jeden Tag durchgehend brennt, desto schneller lohnt es sich, sie durch eine Energiesparlampe zu ersetzen.

Versuche nun einen Katalog mit Tips für eine **energiesparende Neugestaltung** eines ganzen Beleuchtungssystems zusammenzustellen:

Dazu ein paar Anregungen:

Kann man auch mit Leuchten Strom sparen?

Welche Lampenschirme sind effektiver?

Ist es gleichgültig, an welchen Stellen Schalter angebracht werden, oder erleichtern Schalter an geeigneten Stellen den bewußten, sparsamen Umgang mit Licht?

Wo sollten überall Leuchten angebracht werden?

Sollte eine etwaige nächtliche Außenbeleuchtung mit einem Dämmerungs- oder Bewegungssensor bzw. einer Zeitschaltuhr gesteuert werden?

Was meinst Du zur indirekten Beleuchtung vom Standpunkt des Energiesparers?

Wann bzw. wo sind herkömmliche Glühlampen besser geeignet als Leuchtstoffröhren?

Ist es immer notwendig den ganzen Raum auszuleuchten, oder reichen auch meistens begrenzte Lichtbereiche?

Schaffen nicht solche "Beleuchtungsinseln" neben der Stromersparnis auch noch Atmosphäre?

 $\rightarrow$  Fallen Dir noch weitere Aspekte dazu ein ?

→ Diskutiere mit Deinen Klassenkameraden oder mit Deinen Eltern darüber!

Weißt Du, was die **sparsamste** Lampe der Welt ist?

Das ist jene , die nicht eingeschaltet ist. Damit ist aber nicht nur das konsequente Lichtausschalten beim Verlassen des Raumes gemeint.Denn auch bei bei der Planung eines neuen Hauses läßt sich neben Heizenergie auch "Beleuchtungsbedarf" einsparen.Welche Empfehlungen würdest Du Dir von einem energiebewußten Architekten diesbezüglich erwarten?

# **7.2. Der Einsatz des TI92 bei der Umweltmesse**

Im Rahmen einer Teilnahme bei der Umweltmesse 1997 in Purkersdorf, NÖ hatten einige Schüler der 5.Klasse RG des Gymnasiums Sacre Coeur in Pressbaum unter meiner Leitung einen Informationsstand zum Thema Energiesparen – unterstützt durch den TI92 – betreut. Da wir nicht sehr viel Vorbereitungszeit hatten und die Erfahrungen im Umgang mit dem Gerät noch relativ bescheiden waren, haben wir uns auf die folgenden vier Fallbeispiele beschränkt:

# 7.2.1. Neuanschaffung oder Reparatur?

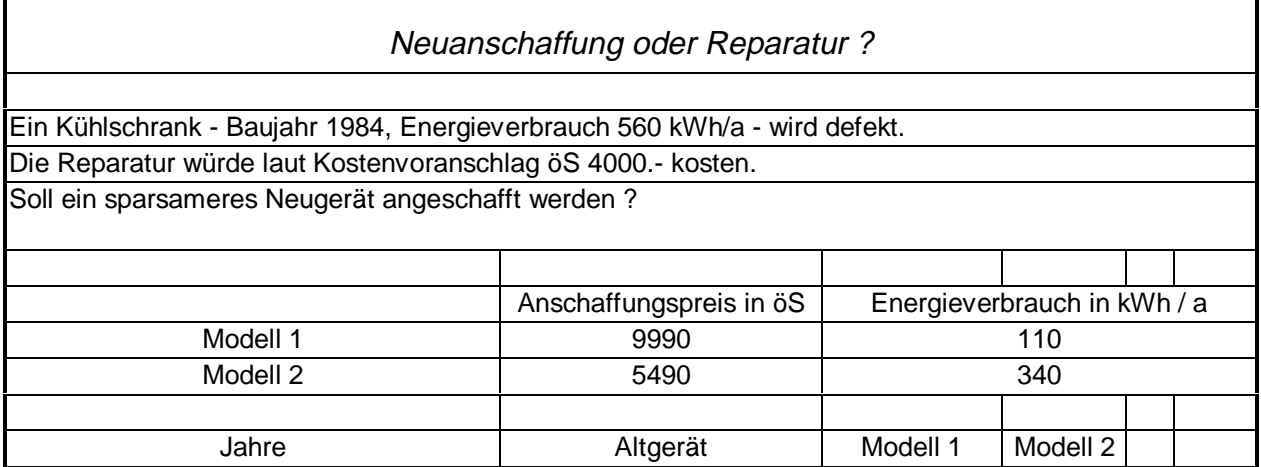

Wir definieren für jeden der drei Fälle eine entsprechende Funktion (y1 für das Altgerät, y2 für Modell1 und y3 für Modell 2) und untersuchen die zugehörigen Tabellen und Grafen:

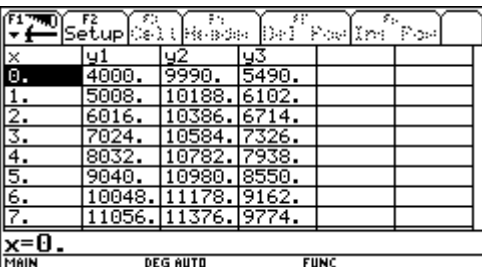

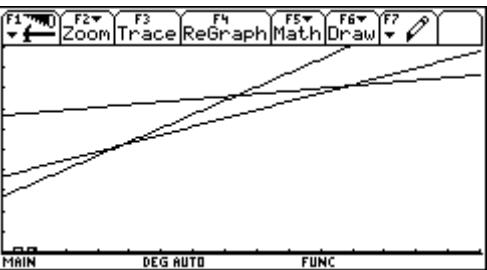

Wir erhalten drei Gerade, die wir nach Bedarf "tracen" können oder zum Schnitt bringen. Weiters soll der Verlauf der drei Geraden, also ihre verschiedenen Steigungen und Abschnitte auf der "Kosten"-Achse (in Verbindung mit Mathematik – lineare Funktion) thematisiert werden.

# 7.2.2. Achtung – der Kochtopf ist zu klein

# Der Kochtopf ist zu klein! Eine Herdplatte habe einen Durchmesser von 20 cm. Der Durchmesser des Kochtopfes ist um x cm kleiner.

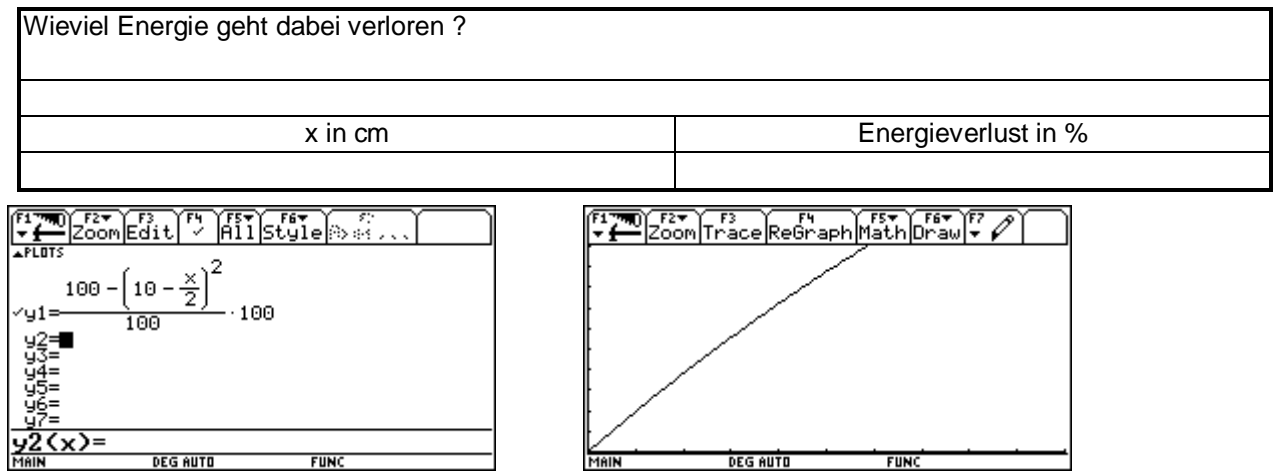

Erst die Wahl geeigneter WINDOW-Variablen führt zur richtigen grafischen Darstellung; bei der Grafik oben war xmax = 10 und ymax = 50 – ungünstige Werte und fast könnte man einen linearen Zusammenhang vermuten.

1

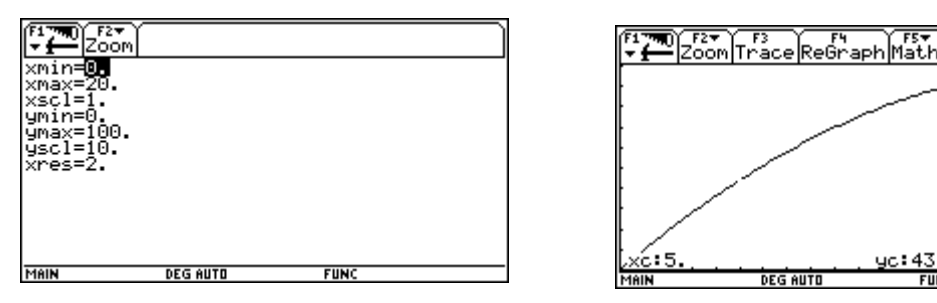

# 7.2.3. Glühlampe oder Energiesparlampe?

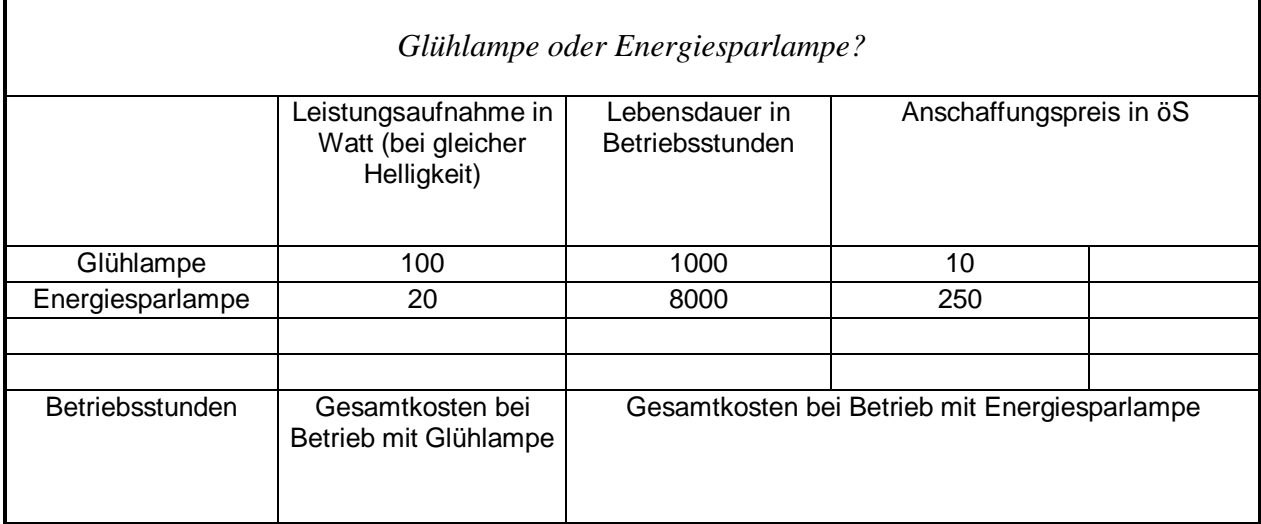

Wir definieren y1(x) $^1$  für die Glühlampe und y2(x) für die Energiesparlampe:

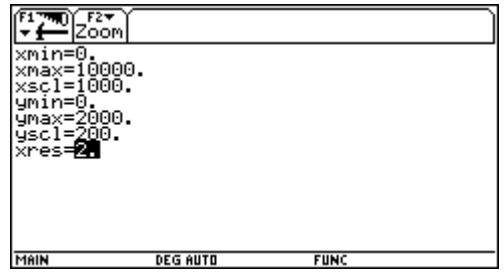

<sup>1&</sup>lt;br><sup>1</sup> genaugenommen müsstest du diese Funktion stückweise, d.h. für Intervalle zu je 1000 Stunden, definieren

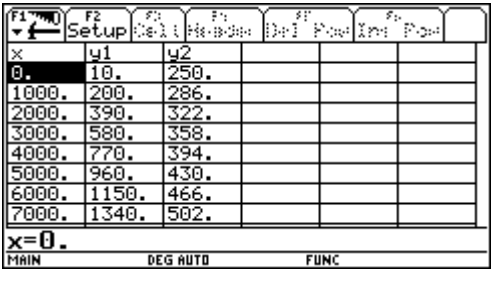

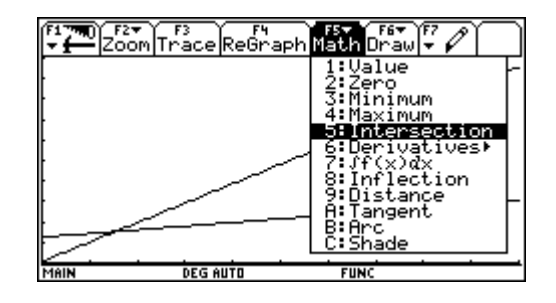

# 7.2.4. Eine Wand wird isoliert!

Der k-Wert soll für eine Wand, die aus 1cm Mörtel (Wärmeleitfähigkeit λ = 1 W/mK), 30 cm Kiesbeton (λ = 1.5 W/mK) und 2cm Mörtel an der Außenwand besteht und durch eine Styroporschicht ( $\lambda$  = 0.05 W/mK) von x mm Dicke isoliert werden soll, berechnet werden<sup>2</sup>.

(Der k-Wert ist direkt proportional zum Wärmeverlust durch die Wand und soll daher möglichst klein sein).

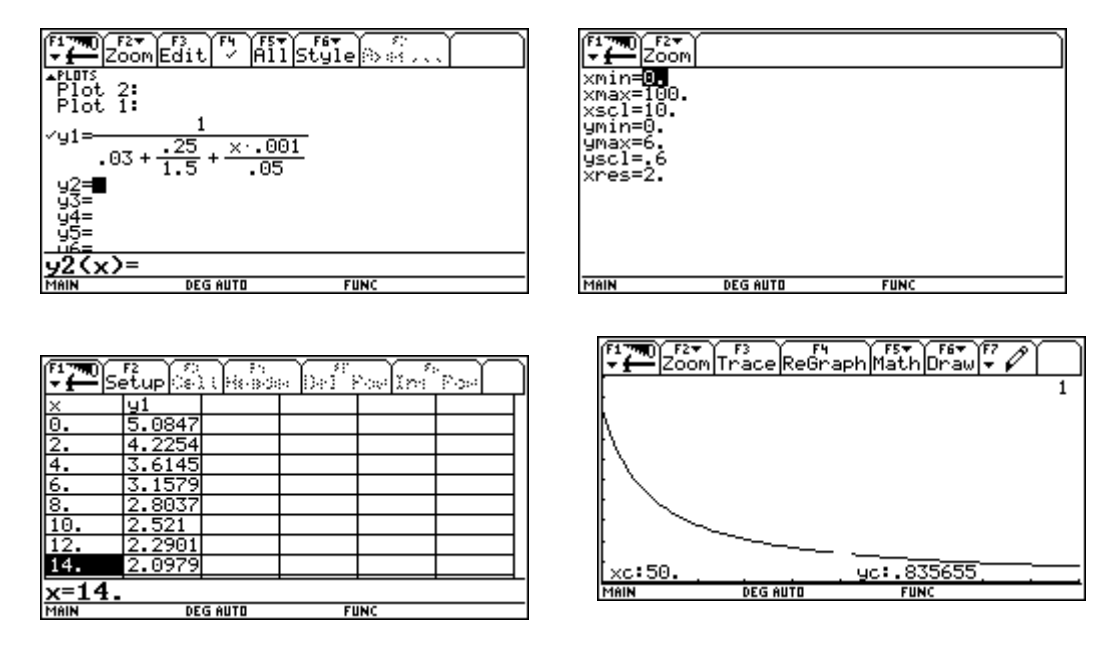

# **7.3. Aufgaben zum Sparen von Wärmeenergie**

Die weiteren Aufgaben stammen aus meiner früheren Unterrichtstätigkeit – ohne Einsatz des TI92, aber teilweise mit EXCEL.

# 7.3.1. Die Raumheizung

Die Schülerinnen und Schüler analysieren den Energiebedarf im Haushalt (Abb. 1) und stellen fest, dass dieser hauptsächlich in der Bereitstellung von Niedertemperaturwärme für Heizen und Warmwasserbereitung besteht und man daher in diesem Bereichen am meisten einsparen kann.

 2 Die Wärmeübergangszahlen werden in dieser Vereinfachung vernachlässigt)

#### **Energieverbrauch im Haushalt**

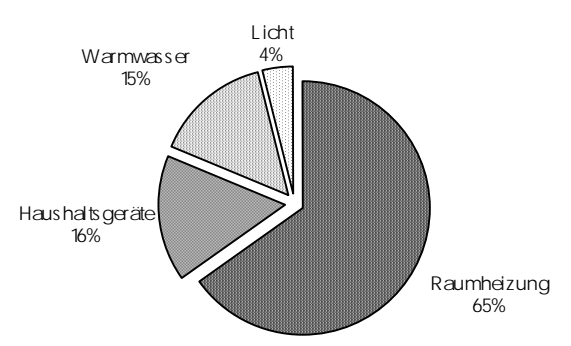

Bei den Aufgaben im Arbeitsblatt 1 beschäftigen wir uns mit dem Wärmebedarf eines Hauses und Möglichkeiten zu dessen Reduzierung. Während sämtliche Maßnahmen zur besseren Wärmedämmung eines Gebäudes mit zusätzlichen Investitionen verbunden sind<sup>3</sup>, zeigen die weiteren Arbeitsblätter wie durch entsprechendes Verbraucherverhalten alleine Energie eingespart werden kann.

Jeder Temperaturunterschied (jedes Temperaturgefälle) führt zu einem Fluß von Wärme von der höheren Temperatur zur tieferen Temperatur.

In der Praxis tritt folgende Situation am häufigsten auf:

Eine Wand wird an der Innenseite (Wohnraum) auf konstanter Temperatur **Ti** und an der Außenseite auf konstanter tieferer Temperatur **T**<sub>a</sub> gehalten. Infolge des Temperaturunterschiedes  $T = T_i - T_a$  strömt durch eine Wandfläche A in der Zeit t eine Wärme Q vom Zimmer in die Außenluft. Bei ebenso großer Heizleistung P bleibt die Temperatur im Zimmer konstant. Wir definieren den Wärmestrom $^4$ :

$$
I = P = \frac{\Delta Q}{\Delta t}.
$$

Von einem **Wärmeübergang** spricht man, wenn aufgrund einer Temperaturdifferenz, die an der Grenze zwischen zwei Körpern auftreten kann (besonders dann, wenn an einem festen Körper ein Gas oder eine Flüssigkeit vorbeiströmt), Wärme zwischen den beiden Körpern fließt.

Für den **Wärmestrom I** durch die Körpergrenze mit dem Querschnitt A gilt bei einem Wärmeübergang mit der Temperaturdifferenz  $T: I = \alpha \cdot A \cdot \Delta T$ 

Der Wert des Wärmeübergangskoeffizienten , gemessen in W/m²K hängt von zahlreichen Parametern ab. Als Richtwert gilt für die Innenseite von Wohnräumen innen = 8 W/m²K und für die Außenseite von Hausmauern  $a_{\text{ußen}} = 25 \text{ W/m}^2\text{K}$ .

Fließt ein Wärmestrom durch einen Körper hindurch, so sprechen wir von **Wärmeleitung**. Der **Wärmestrom I** durch den Körper mit Querschnitt A und Dicke d ist proportional zur Temperaturdifferenz

T zwischen seinen Enden und ist gegeben durch:  $I = \lambda$ .  $\cdot$   $\Delta T$ . Die Wärmeleitfähigkeit wird in W/mK

gemessen und gibt den Wärmestrom für eine homogene Wand mit  $A = 1$  m<sup>2</sup>, d = 1 m und  $T = 1$  K an. Wände bestehen in der Praxis aus mehreren verschiedenen Schichten. Aus den Wärmeleitfähigkeiten der i einzelnen Schichten und den Wärmeübergangszahlen(an der Innen- und Außenseite der Wand) läßt sich ein **Wärmedurchgangskoeffizient**, der sogenannte **k-Wert** ( in W/m²K) berechnen:

$$
\frac{1}{k} = \frac{1}{\alpha \text{ außen}} + \sum_{i} \frac{d_i}{\lambda_i} + \frac{1}{\alpha \text{ innen}}
$$

 $\overline{a}$ 

Der k-Wert gibt an, welche Wärmemenge bei einem Temperaturunterschied von einem Kelvin zwischen Innen - und Außenseite durch einen Quadratmeter eines Bauteils hindurchgeht. Wir erhalten daraus die Formel für den Wärmestrom bzw. die notwendige Heizleistung:  $I = P = k \cdot A \cdot \Delta T$  .Daraus erkennen wir, da möglichst wenig Wärme von innen nach außen abgegeben werden soll, dass ein möglichst niedriger k-Wert erstrebenswert ist.

#### Wie kann man nun den k-Wert klein halten?

Da die Wärmeübergangskoeffizienten außen und innen von uns vorerst nicht beeinflußbar sind, betrachten wird der Einfachheit halber nur die Terme für die Wärmeleitung. Diese können durch entsprechende Wahl der verwendeten Materialien und der Wandstärke günstig verändert werden.

 $3$  hier ist vorgesehen – fächerübergreifend mit Mathematik- Optimierungsrechnungen durchzuführen

<sup>4</sup> entspricht der Wärmeleistung zur Aufrechterhaltung der Raumtemperatur

#### Dazu ein Vergleich: Wir betrachten zwei Bauteile mit unterschiedlichem k-Wert bei 20°C Innentemerpatur und -10°C Außentemperatur

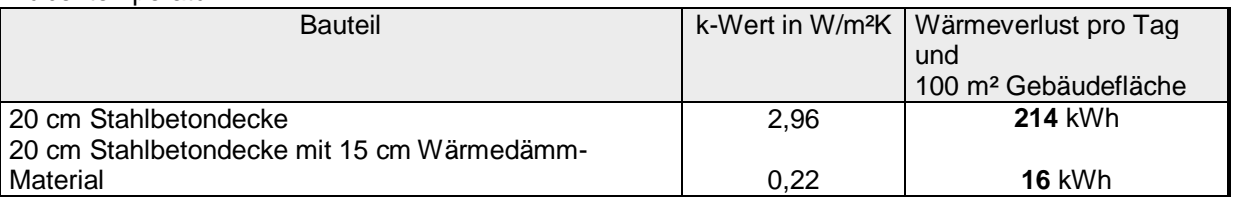

Durch den ungedämmten Bauteil fließt also in diesem Fall **dreizehnmal** mehr Wärme ab als durch den gedämmten.

Interessant ist auch ein weiterer Vergleich:

Welche Dicken verschiedener Baustoffe ergeben denselben k-Wert?

Es klingt unglaublich, daß 2,5 cm Dämmstoff ebenso gut isolieren, wie 125 cm Beton! Durch eine einfache Rechnung kann man sich von der Richtigkeit dieser Aussage überzeugen.

## Ein Rechenbeispiel: **"Zu viel dämmen bringt nichts?**"<sup>5</sup>

Manchmal hört man noch solche Meinungen. Bei der Wärmedämmung sollte man aber nicht nach dem Gefühl urteilen, sondern schlicht den Rechenstift zur Hand nehmen.

• Wie groß der Unterschied im Energieverbrauch für die Raumheizung ein und desselben Hauses ist, wollte ich mit Schülerinnen und Schülern in drei Varianten untersuchen und aufzeigen.

Als Beispiel diente uns ein Bungalow mit 130 m² Wohnfläche. Ausgangsdaten für die Berechnung waren eine Norm-Außentemperatur von -12°C und eine Innentemperatur von +20°C.Für die einzelnen

Bauteilflächen haben wir folgende Werte festgelegt:

 $\overline{a}$ 

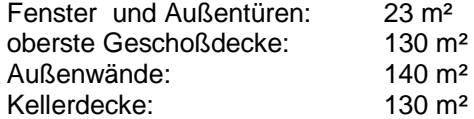

Die Ergebnisse der Berechnungen (in denen nur die Transmissionsverluste berücksichtigt sind ) sind in der folgenden Tabelle zusammengestellt:

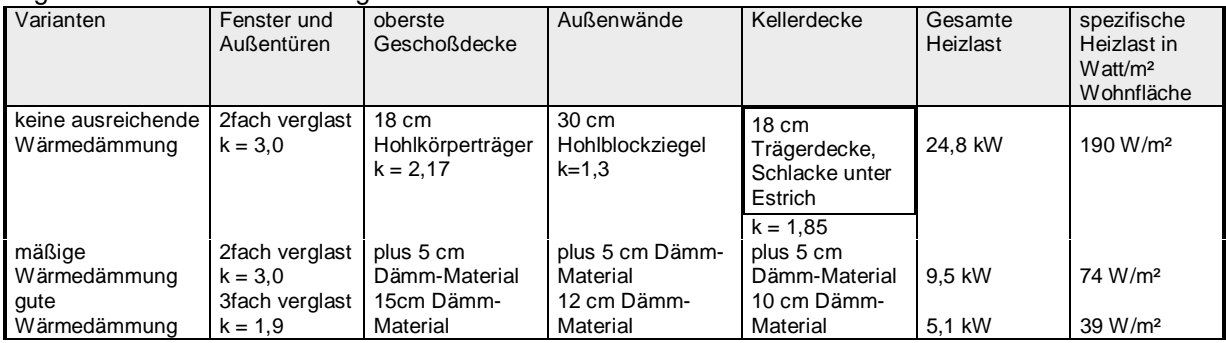

Noch eindrucksvoller wird der Vergleich, wenn wir einen jährlichen Heizölverbrauch von 5800 Liter für die Variante 1 (Istzustand) annehmen und dann die Auswirkungen der verschiedenen Dämmungsmaßnahmen in Liter Öl/Jahr bzw. in öS/Jahr angeben.

Mit der Verbesserung der Wärmedämmung ist ein großer Schritt zur Verringerung des Energieeinsatzes im Haus getan.

Der Energieverbrauch hängt aber nicht nur von der Wärmedämmung, sondern auch von der Raumtemperatur wesentlich ab. Hier wird deutlich, daß nicht Investitionen allein wirksam sind, sondern daß jeder einzelne durch sein **Verbraucherverhalten** einen großen Einfluß auf den Energieverbrauch nehmen kann. So bedeuten 2°C Unterschied zwischen 20°C und 22°C einen Energiemehrverbrauch von bis zu 12%. Es zahlt sich also sehr wohl aus, Raumthermostate einzubauen, die in den verschiedenen Räumen die notwendige Temperatur gewährleisten und mit denen auch eine Nachtabsenkung realisiert werden kann.

 $<sup>5</sup>$  Die Berechnungen wurden mit Schülern einer 8. Schulstufe im Rahmen eines Projektes "Eine Investition, die sich lohnt" an einem konkreten Objekt</sup> durchgeführt.

#### **Arbeitsblatt 1: Rechenbeispiele zum k-Wert**

Der k-Wert beschreibt den Wärmeverlust eines Bausteines. Wenn mehrere Schichten vorkommen, so gilt:

(1) 
$$
\frac{1}{k} = \frac{1}{\alpha \text{ and } k} + \sum_{i} \frac{d_i}{\lambda_i} + \frac{1}{\alpha \text{ and }} \text{ and } (2) \qquad I = P = k \cdot A \cdot \Delta T
$$

Es ist ein möglichst ................................. (kleiner/großer) k-Wert anzustreben, da aus der Wärmedurchgangsgleichung einem .................................... (kleinen/großen) k-Wert auch ein ......................... (kleiner/großer) Wärmeverlust entspricht.

#### Wie können wir den k-Wert klein halten?

Der k-Wert ist umso kleiner, je ........................... (dünner/dicker) eine einzelne Schicht ist, und je .....................(größer /kleiner) der Wert für die Wärmeleitfähigkeit des verwendeten Materials für diese Schicht ist.

• Einsatz des TI92: Der k-Wert wird als Funktion der Dicke bzw. der Wärmeleitfähigkeit für einen homogenen Baustein definiert und die funktionalen Zusammenhänge durchleuchtet.

Rechenbeispiel:

Eine Außenmauer besteht aus 3 Schichten:

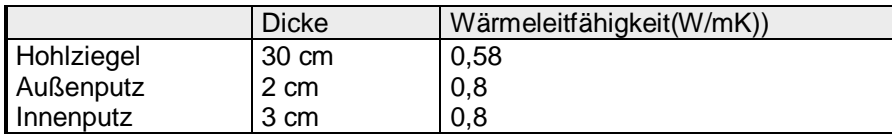

**Berechne den k-Wert für diese Mauer** unter der Annahme <sub>innen</sub> = 8 W/m<sup>2</sup>K und <sub>außen</sub> = 25 W/m<sup>2</sup>K indem du

entweder die folgenden drei Schritte durchführst

Damit ergibt sich aus Gleichung (1) vereinfacht . $\frac{1}{\tau} = \sum \frac{d_i}{d} + 0.165$  $\frac{1}{k} = \sum_{i} \frac{d_i}{\lambda_i} + 0.165$ .

- 1. Berechne nun für jede der drei Schichten den Quotient aus Schichtdicke und Wärmeleitfähigkeit
	- und bilde die Summe dieser Quotienten:  $\frac{0.3}{2.75}$ 0,58  $0,02$  $_{0,8}$ 0,03  $_{0,8}$ , , , ,  $+\frac{0,02}{0,8}+\frac{0,03}{0,8}=\boxed{\qquad}$  m<sup>2</sup>K/W
- 2. Setze diese Summe in der vereinfachten Gleichung (1) ein und addiere 0,165
- 3. Vom Ergebnis mußt Du den reziproken Wert nehmen.
- oder im Home-Screen eine entsprechende Funktion mit den Parametern  $d_1$  bis  $d_3$  und  $\lambda_1$  bis  $\lambda_3$ definierst. Dann kannst du auch mit wenig Mühe Parameterstudien durchführen und noch mehr Einblick und Durchblick beim Wärmedämmen bekommen.

Der k-Wert für diese Mauerkonstruktion beträgt: .................................... W/m²K.

## **Wirtschaftlich optimal wäre ein k-Wert von 0,4 W/m²K.**

#### Wie können wir das erreichen?

Wenn Du die vereinfachte Gleichung (1) näher betrachtest, so erkennst Du:

Der Wert für k wird kleiner, wenn der erste Summand auf der rechten Seite von Gleichung (1)

..................................(vergrößert/verkleinert) wird. Die einzige Größe, die in diesem Quotienten bedeutend verändert werden kann, ist die Schichtdicke d des Dämmstoffes, da sich die Wärmeleitungskoeffizienten der Dämmstoffe nur zwischen 0,038 W/mK und 0,042 W/mK bewegen, was kaum ins Gewicht fällt. **Berechne** die zur Erreichung des gewünschten k-Wertes erforderliche **Dämmschichtdicke d** unter der Annahme  $= 0.04$  W/mK.

Dazu mußt Du in Gleichung (1) entsprechend einsetzen  $\frac{1}{\epsilon}$  $0,4$ 0,580  $\frac{1}{6.4}$  = 0,580 +  $\frac{d}{0.04}$  + 0,165 und dann

umformen:  $d = m = mm$ .

Mit dem TI92 verwendest du einfach die SOLVE-Methode für eine um eine weitere Schicht erweiterte "k-Wert"-Funktion.

#### **Amortisationsrechnung:**

- 1. Die nicht isolierte Wand hat einen k-Wert von ................ W/m²K und damit hat sie einen Nutzwärmeverbrauch pro m² Bauteil und 30 Kelvin von 967 Wh pro Heiztag.
- 2. Durch die Verminderung des k-Wertes auf 0,4 W/m²K durch das Anbringen des Dämmstoffes (............ cm) verringert sich der Nutzwärmeverbrauch auf ..................... Wh pro m<sup>2</sup>, 30 Kelvin und Heiztag.
- 3. Das bedeutet eine Einsparung von ................... kWh Heizenergie pro m² und Heiztag.
- 4. Rechnet man die Heizkosten mit öS 1.- /kWh, so bedeutet das eine Ersparnis von öS.............. pro m² und Heiztag.
- 5. Für die Verbesserung des Wärmeschutzes nehmen wir Investitionskosten von öS 600.-/m² an.
- 6. Wir erhalten damit eine Amortisationsdauer von ................ Heiztagen.

Wie sieht die Situation aus, nachdem sich der Mehraufwand für die Isolierung amortisiert hat?

# 7.3.2. Die Warmwasserbereitung

Nach der Heizung erfordert die Warmwasserbereitung als "Einzelverbraucher" den zweitgrößten Anteil an Energie im Haushaltsbereich, wenn wir einmal von der Vielfalt der Elektrogeräte absehen. Auch hier können durch die Wahl des richtigen Warmwasserbereiters in Kombination mit dem richtigen Stromtarif bedeutende Summen an Energie und Geld eingespart werden. Für die Höhe des Energieverbrauchs ist natürlich in erster Linie der Warmwasserverbrauch aussschlaggebend. Aber auch die Wärmeisolation der Geräte spielt eine wesentliche Rolle. Man sollte daher beim Kauf eines Warmwasserspeichers auf den

Bereitschaftsenergieverbrauch<sup>6</sup>, der in der Produktdeklaration vorhanden ist, achten. Die folgenden Punkte sind als Impulse zur Untersuchung der Frage gedacht, wie das **Benutzerverhalten** den Energieverbrauch beim Warmwasser beeinflußt:

- Baden oder duschen? Keine Frage, wenn man ausrechnet, daß in ein Vollbad(120 bis 150 Liter, 40°C)dreimal so viel Energie "rinnt" wie in ein fünfminütiges Duschbad (30 bis 50 Liter, 40°C).
- Eine Energieeinsparung von bis zu 30% bringen Sparbrauseknöpfe, die das Wasser besser verteilen.
- Wenn Sie das Warmwasser aufdrehen und lange Zeit warten müssen, bis das warme Wasser auch wirklich da ist, dann ist entweder die Leitung zu lang oder zu schlecht isoliert und Energie wird vergeudet.
- Die maximale Temperatur in einem Heißwasserspeicher sollte 60°C nicht übersteigen! (Zusatznutzen:die Verkalkungsgefahr verringert sich)
- Wenn Sie länger auf Urlaub fahren, zahlt es sich sehr wohl aus, die Warmwasserbereitung abzustellen. So werden aus Ferien echte Energiespartage.
- Achtung: "Steter Tropfen höhlt die Geldbörse!" Ein tropfender Wasserhahn (10 Tropfen pro Minute) kostet ca. 170 Liter Wasser im Monat, das sind mehr als 2000 Liter im Jahr. Je nach Art der Warmwasserbereitung kostet das zwischen öS 100.- und öS 300.- im Jahr. Auf den ersten Blick nicht viel; sobald aber in jedem österreichischen Haushalt ein Wasserhahn tropft, wird eine riesige Energiemenge verbraucht, die der Leistung eines 120-Megawatt-Kraftwerkes entspricht. Ganz abgesehen davon ist Wasser ein zu kostbares Gut, um es - wenn auch nur "tropfenderweise" - zu vergeuden!

## **Arbeitsblatt 2:**

## **Einsparmöglichkeiten von Energie durch entsprechendes Verbraucherverhalten** 7.3.2.1. Vergleich Wannenbad mit Brausebad

Zur Erwärmung von Wasser zum Baden oder Duschen ist Energie notwendig, die dann als Wärmeenergie im Wasser steckt. Die Wärmeenergie kannst Du aus der Gleichung  $Q = c \cdot m \cdot \Delta T$  berechnen, wenn Du für die spezifische Wärmekapazität c für Wasser den Wert 4,2 kJ/kgK , für m die verbrauchte Wassermenge und für T die Differenz aus Gebrauchstemperatur und Zulauftemperatur substituierst.

Überlege, wovon die notwendige Wärmeenergie abhängt:

Da c für Wasser eine Konstante ist, hängt die dem Wasser zugeführte Energie nur mehr von zwei Parametern, nämlich der ................................................. und der notwendigen

Temperatur..............................ab.

Definiere eine entsprechende Funktion Q(m, T<sub>Zulauf</sub>, T<sub>Gebrauch</sub>) am TI92 und untersuche, wie Q von den einzelnen Parametern abhängt.

Wir haben hier daher theoretisch 2 Möglichkeiten, den Energiebedarf zu verringern:

- Verminderung der notwendigen **Wassermenge**
- Reduzierung der **Temperaturdifferenz**

 $\overline{a}$ 

<sup>&</sup>lt;sup>6</sup> Energieverlust in Kilowattstunden pro Tag

Bei herkömmlichen Warmwasseraufbereitungsgeräten wird kaltes Leitungswassser (etwa 10°C) erhitzt. Falls wir also keine Komforteinbuße hinnehmen wollen, können wir den Wert für T praktisch nicht beeinflussen.

#### Was bleibt aber noch für ein Einsparpotential?

Hast Du schon einmal darüber nachgedacht, wieviel mal mehr Wasser Du verbrauchst, wenn Du badest, anstatt zu duschen?

#### Versuche Deinen persönlichen Wasserbedarf abzuschätzen bzw. zu messen.

Hast Du auch festgestellt, daß man beim Baden etwa drei mal so viel Wasser im Vergleich zum Duschen (fünf Minuten) benötigt?

Für konstantes T hängt Q nur mehr von der Wassermenge m ab Wir definieren daher im Y-Editor des TI92 y1(x) = 4,2\*x\*25 und erhalten die nötige Wärmemenge in kJ, wenn wir die Wassermenge in kg eingeben;

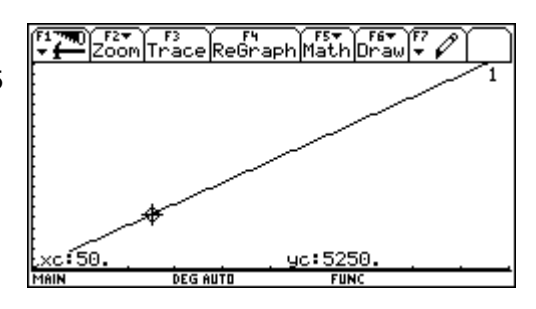

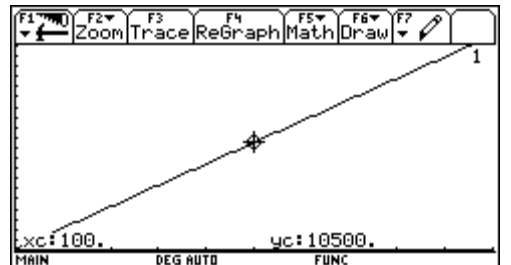

außerdem ist

der direkt proportionale Zusammenhang zwischen den beiden Größen (Wasserverbrauch in kg auf der x-Achse und Wärmeenergiebedarf in kJ auf der y-Achse) nicht zu übersehen.

Wie wirkt sich diese Feststellung auf den Energieverbrauch und dann

letzlich auch auf die Kosten aus ?

Berechne die Kosten für ein Wannenbad und für ein Brausebad für Deine ganze Familie für einen Tag und dann für ein Jahr.

Wie könnte die täglich eingesparte Energie an einer anderen Stelle sinnvoll eingesetzt werden? Reicht sie aus um ein Mittagessen zu kochen? Oder kann man damit die Wohnung beleuchten?

# 7.3.2.2. Der tropfende Wasserhahn

#### **Ausgangssituation:**

An Karins Boiler tropft der Wasserhahn mit einer durchschnittlichen Frequenz von einem Tropfen pro Sekunde. Ein Tropfen habe eine Wassermenge von 0,1 Milliliter.

Für uns stellen sich folgende Fragen:

- Wie groß, schätzt Du, ist die vergeudete Energie?
- Ist sie vernachlässigbar?
- Könnte man mit dieser Energie eine Glühbirne betreiben?
- Würde die Energie ausreichen, um die ganze Wohnung zu beleuchten?
- Welche zusätzlichen Kosten ergeben sich für Karin in einem Jahr?
- Würdest Du Karin den Rat geben, den Wasserhahn schnellstens reparieren zu lassen?

#### Wir müssen den Energieverlust und die Energiekosten berechnen:

Der Energieverlust ist gleich groß wie die **Wärmemenge** *O = c ⋅ m ⋅* ∆*T*, die notwendig war, um das Wasser zu erwärmen.

Wir gehen von einer Boilertemperatur von 85°C und einer Zulauftemperatur von 10°C aus und berechnen zunächst die **Wassermenge** für eine Stunde, einen Tag und ein Jahr bzw.

• Du bringst deinen TI92 sinnvoll zum Einsatz:

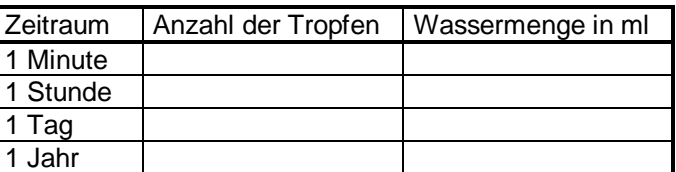

Die notwendige Temperaturdifferenz beträgt:  $T = T_{Boiler} - T_{Zulauf} =$ .................. K.

Damit erhalten wir  $Q = c \cdot m \cdot \Delta T =$  .......... kJ/kgK ........... kg ..........K = ...............kJ = ...............kWh.

## **Interpretiere das Ergebnis!**

Welche unnötigen **Kosten** ergeben sich in einem Jahr?

Wie lange könnte eine 40-Watt-Glühbirne mit dieser Energie brennen?

Wie groß ist die **Energieverschwendung**, wenn in einer größeren Stadt nur in jedem fünften Haushalt ein Wasserhahn tropft?

# 7.3.2.3. Gefrierschrank im Keller oder in der Küche?

#### **Ausgangssituation:**

Eva möchte den Gefrierschrank in der Küche aufstellen, weil er hier bequem zu erreichen ist.Ihr Gatte Peter möchte ihn im Keller aufstellen, weil er meint, daß durch die geringere Umgebungstemperatur der Energieverbrauch gesenkt werden könnte.

Was meinst Du dazu ?

Eva setzt sich durch; wieviel kostet Evas Bequemlichkeit pro Monat?

#### Wir analysieren die Situation:

Der Aufstellort des Gefrierschrankes ist gekennzeichnet durch **unterschiedliche Raumtemperatur**.Dies hat einen Einfluß auf die Energiebilanz, weil bei einem noch so gut isolierten Körper immer ein Wärmeaustausch mit der Umgebung stattfindet.

Für unsere Berechnungen brauchen wir noch weitere Angaben:

- ° Abmessungen der Gefriertruhe: 85 cm mal 60 cm mal 60 cm
- ° Mittlere Temperatur in der Küche: 20°C
- ° Mittlere Temperatur im Keller:.. 8°C
- ° Temperatur in der Gefriertruhe: 18°C<br>
° k-Wert der Gefriertruhe: 0.35 W/m<sup>2</sup>K
- $\degree$  k-Wert der Gefriertruhe:

Aus der Gleichung für den Wärmeverlust<sup>7</sup> (hier eigentlich Kälteverlust) *I = P = k ⋅ A ⋅ ∆T* erhalten wir: a) Aufstellung der Gefriertruhe in der Küche:

 $T = T_{K\ddot{\mu}che} - T_{Gefriertruhe}$ 

PKüche = ................ W/m²K . .......................... m² . ....................K

b) Aufstellung der Gefriertruhe im Keller:

 $T = T_{K \text{eller}} - T_{G \text{efficient rule}}$ 

PKeller = ................ W/m²K . .......................... m² . ....................K

- c) Berechne den Energieverbrauch für beide Aufstellungsmöglichkeiten für ein Jahr und überlege wieviel Evas Bequemlichkeit kostet!
- d) Könnte man mit der täglich eingesparten Energie täglich 2 Stunden fernsehen, oder einen Raum beleuchten?
- e) Stelle eine Hochrechnung auf: Wie groß wäre die Energieersparnis für 10000 Haushalte, wenn alle so energiebewußt denken würden wie Peter!
- So bearbeiten wir diese Aufgabe mit dem TI92: W1(I, b, h, T<sub>Küche</sub>, T<sub>Keller</sub>, T<sub>Gefriertruhe</sub>, k-Wert, t) und W2(I, b, h, T<sub>Küche</sub>, T<sub>Keller</sub>, T<sub>Gefriertruhe</sub>, k-Wert, t) werden für die beiden Aufstellungsoptionen definiert und ausgewertet. Das hat den Vorteil, dass wir ohne viel Mühe die Wirkung der Abänderung einzelner Parameter studieren können. Das führt wieder zu einer intensiveren Auseinadersetzung mit der Fragestellung und daraus resultierend zu einem besseren Gesamtverständnis.

 $\overline{a}$ 

<sup>7</sup> reiner Betrieb ohne Gefrierzeiten

# 7.3.2.4. Während des Urlaubs den Warmwasserspeicher abschalten ?

Wir untersuchen den Energieverbrauch eines Warmwasserboilers und wollen damit herausfinden, wo man beim **Boilergebrauch Energie sparen** kann.

Damit ist vor allem die Frage interessant zu untersuchen, ob es während des Urlaubs sinnvoll ist, den Boiler abzuschalten. Wir rechnen modellhaft für einen Boiler aus einem Prospekt, dessen Inhalt 200 Liter beträgt und der eine Aufheizzeit von 8 Stunden hat. Diese entsprechenden Daten muß jeder an seinem Boilertyp feststellen und in die Rechnung dann für sich einsetzen!

Zunächst beschäftigen wir uns mit dem **Verbrauch des Boilers**:

→ Wieviel Energie benötigt man, um den Boilerinhalt auf 85°C zu erwärmen?

→ Wieviel Energie verliert der Boiler innerhalb eines Tages, wenn kein Wasser entnommen wird?

- a) Zulauftemperatur des Kaltwassers sei 10°C; damit erhalten wir mit  $O = c \cdot m \cdot \Delta T$  die zur Aufheizung notwendige Wärmeenergie: Qauf = 4,2 kJ/kgK . 200 kg . 75 K = ............................. kJ = ....................... kWh.
- b) Die sogenannte **Bereitschaftsenergie** ist notwendig, um die Temperatur im Inneren des Boilers für einen Tag aufrechtzuerhalten, falls in diesem Zeitraum kein Wasser entnommen wird.D.h., daß die Wärmeverluste an die Umgebung ausgeglichen werden müssen. Diese hängen aber nach der Gleichung  $I = P = k \cdot A \cdot \Delta T$  von der Oberfläche des Boilers, von seinem k-Wert(0,32 W/m²K) und von dem Unterschied der beiden Temperaturen (innen und außen) ab.

Wir betrachten einen zylinderförmigen Boiler (r = 30 cm , h = 120 cm) und für die Raumtemperatur nehmen wir 20°C an.

Wir erhalten für die Oberfläche: *A r rh* = ⋅+ 2 <sup>π</sup> ( ) = ...................... cm² = ............... m² und für P = .................. W/m²K . .....................m² . .....................K = ...................... W =................kW für eine

Stunde. Wenn wir diesen Wert mit 24 multiplizieren, so erhalten für die Bereitschaftsenergie in kWh für einen Tag.

- c) Rechne dasselbe Beispiel auch mit einer niedrigeren Boilertemperatur von 45°C und diskutiere die Ergebnisse!
- d) Interessant für den Verbraucher ist nun die Frage, ob er den Boiler **bei Nichtgebrauch abschalten** soll**?**
	- Wie viele Tage kann der Boiler mit der Bereitschaftsenergie auf entsprechender Temperatur gehalten werden, unter der Annahme, daß kein Wasser entnommen wird (Nichtgebrauch), im Vergleich zum Neuaufheizen?
	- Wie lange kann man den Boiler ausschalten, d.h. ohne Bereitschaftsenergie, bis die Boilertemperatur auf 45°C abgesunken ist, oder wie lange kann man verreisen, um beim Zurückkehren noch Warmwasser zum Duschen zu haben?

Aus der Aufheizenergie und der Bereitschaftsenergie können wir die Zeitdauer berechnen, in der man mit der Bereitsschaftsenergie die Aufheizenergie kompensieren kann:

Zeitdauer t (in Tagen) gleich Aufheizenergie Q<sub>auf</sub>(in kWh)durch Bereitschaftsenergie Q<sub>Bereit</sub>(für einen Tag)

e) Überlege, wie Du bei diesem Beispiel

den TI92 sinnvoll einsetzen kannst!

#### **Interpretation**:

Bei einem gut isolierten Boiler(in unserem Beispiel) beträgt der Wärmeverlust ..........kWh pro Tag. Das heißt, entnehme ich dem Boiler ................ (Zeitdauer t, die Du gerade berechnet hast) lang kein Warmwasser, so heize ich den Boiler zwei Mal auf, ohne Warmwasser zu verbrauchen.

In welcher Zeit kühlt der Speicherinhalt bei Abschaltung des Boilers auf 45°C ab?

Für unsere Abschätzung genügt die Annahme einer linearen Temperaturabnahme, die ja in Wirklichkeit exponentiell ist.

Welche Energiemenge geht verloren, wenn der Speicherinhalt von 85°C auf 45°C abkühlt?

In 200 Liter Wasser ist bei einer Temperatur von 85°C mehr Energie gespeichert als bei einer Temperatur von 45°C. Diese Differenz können wir berechnen:

Q85°C - Q45°C = 4,2 kJ/kgK . 200 kg . 40 K = ............kJ =...........kWh.

Genau diese Energiemenge darf durch die Boilerwand an die Umgebung abgegeben werden, wenn wir bei unserer Rückkehr noch Wasser mit einer Temperatur von 45°C vorfinden wollen.

Diese Verlustwärme können wir über die bereits weiter oben berechnete Bereitschaftsenergie abschätzen. Die Tage bis zum Auskühlen erhalten wir dann indem wir die gesamte Verlustmenge an Wärmeenergie durch die tägliche Verlustmenge (Bereitschaftsenergie) dividieren. Warum ist diese Berechnung nur eine grobe Näherung?

Welche Schlußfolgerung ziehst Du?

Ich kann also ........... Tage wegfahren bei Abschaltung des Boilers, ohne bei der Rückkehr auf eine entsprechend temperierte Dusche verzichten zu müssen.

Quellenangaben:

Jaros u.a.; Basiswissen 1, Physik-compact, HPT, 1990 Mathelitsch; Sport und Physik; Physik-compact, 1991 Mathelitsch; Physikaufgaben 1, Physik-compact, 1990 Sexl;Die klassische Mechanik – eine trockene Materie; LFB/Heft 126a, P28, BMUK Kunze u.a.; Projekt Verkehr; Physik-compact; HPT;1990 Hager u.a.;Von der Physik 1, Oberstufe;Dorner Verlag;1997 Peisch, Klassenarbeiten – Band3, Impulse Physik, Klett-Verlag, 1997 Peisch, Klassenarbeiten – Band4, Impulse Physik, Klett-Verlag, 1997 Österreichisches Zentrum für Umwelterziehung(Hrsg.);Wärmelehre;1985 Mathelitsch; Physikaufgaben zum Lehrbuch Basiswissen 2, HPT;1990 Bundeskammer für Arbeiter und Angestellte(Hrsg.); Stromsparen im Haushalt; 1992